# **OMRON**

V+ Module

## **Reference Manual**

#### $-$  **NOTE**  $-$

All rights reserved. No part of this publication may be reproduced, stored in a retrieval system, or transmitted, in any form, or by any means, mechanical, electronic, photocopying, recording, or otherwise, without the prior written permission of OMRON.

No patent liability is assumed with respect to the use of the information contained herein. Moreover, because OMRON is constantly striving to improve its high-quality products, the information contained in this manual is subject to change without notice. Every precaution has been taken in the preparation of this manual. Nevertheless, OMRON assumes no responsibility for errors or omissions. Neither is any liability assumed for damages resulting from the use of the information contained in this publication.

#### **Trademarks**

Company names and product names in this document are the trademarks or registered trademarks of their respective companies.

#### **Copyrights**

Microsoft product screen shots reprinted with permission from Microsoft Corporation.

### <span id="page-2-0"></span>**Introduction**

This manual is OMRON's original instructions describing the use of V+ Modules.

These modules can only be used when the ACE server is running or a connection to ACE is present. Please read this manual and make sure you understand the functionality and performance of the system before attempting to use these modules.

Keep this manual in a safe place where it will be available for reference during programming and configuration.

## <span id="page-4-0"></span>**Sections in this Manual**

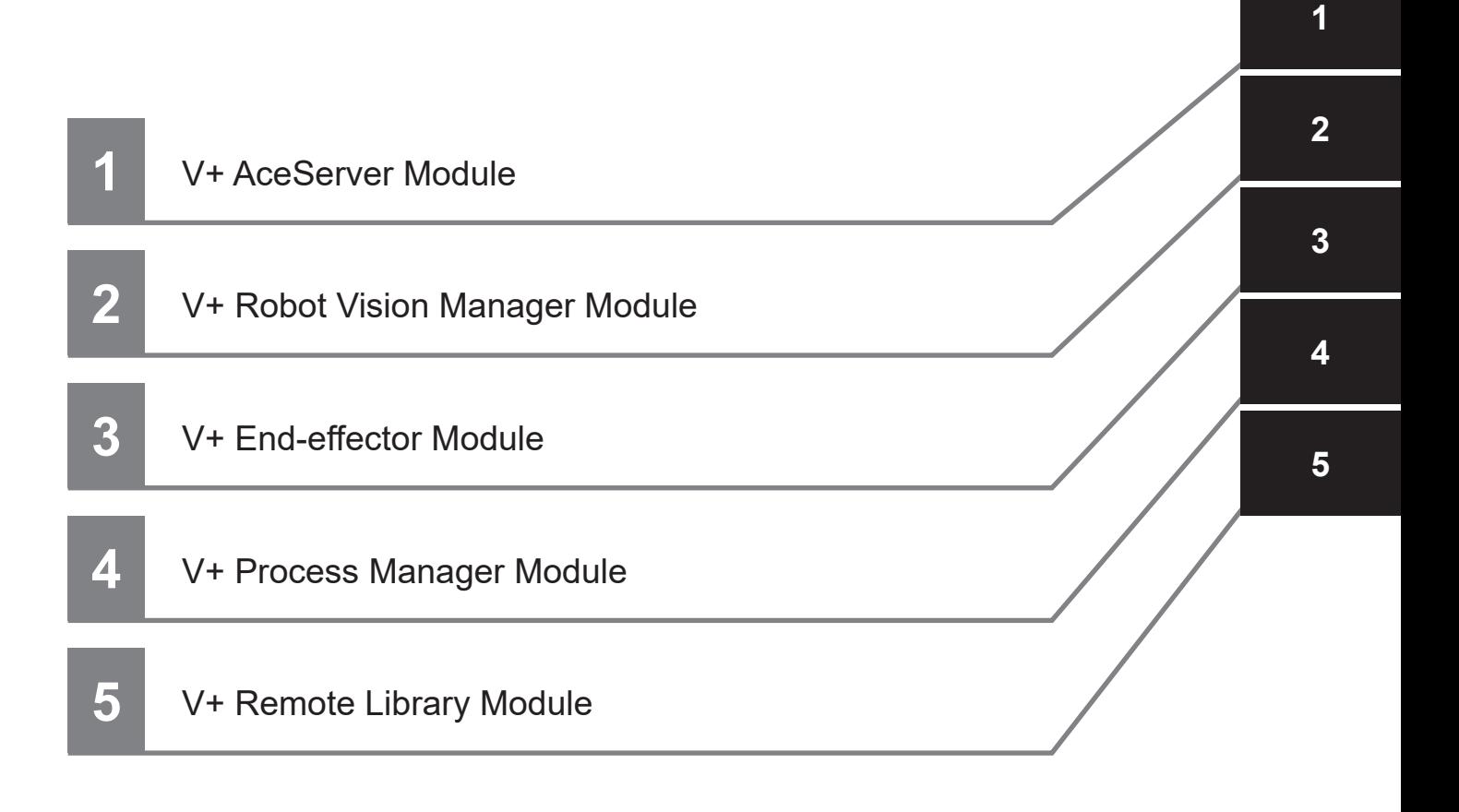

## **CONTENTS**

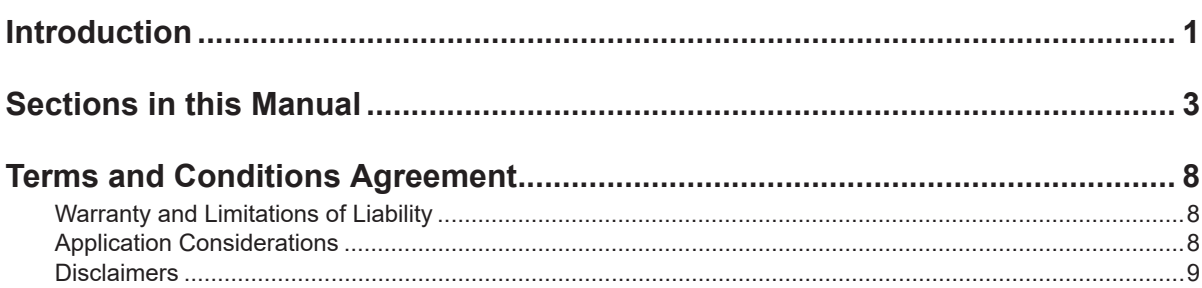

#### Section 1 V+ AceServer Module

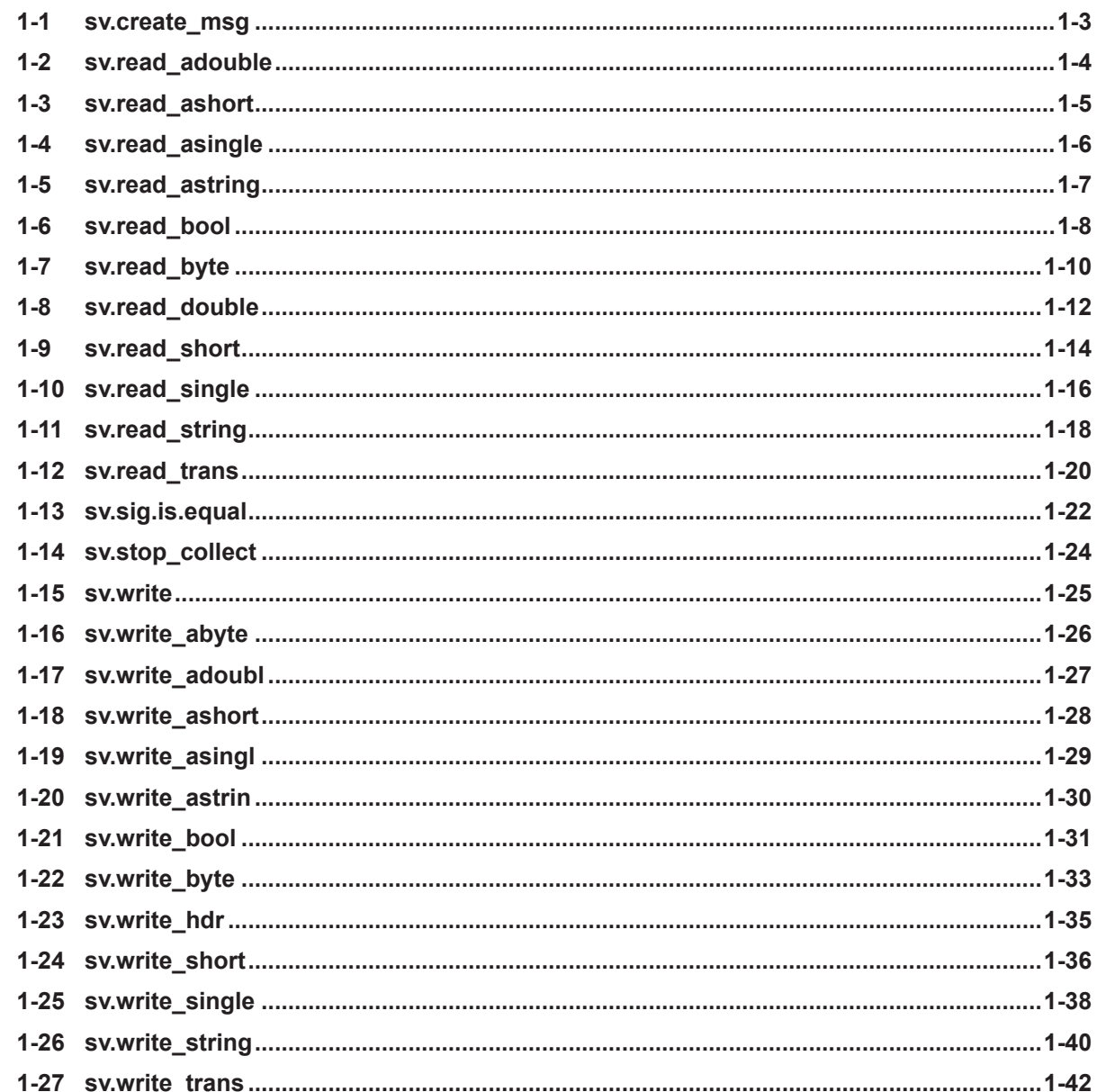

#### Section 2 V+ Robot Vision Manager Module

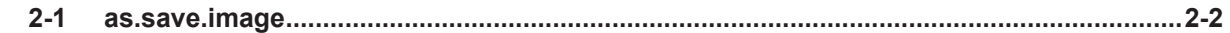

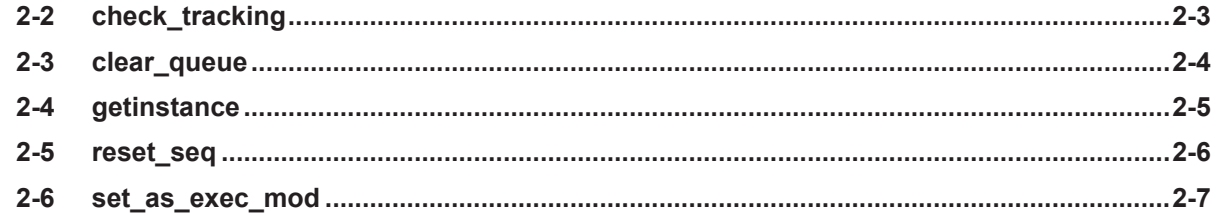

#### Section 3 V+ End-effector Module

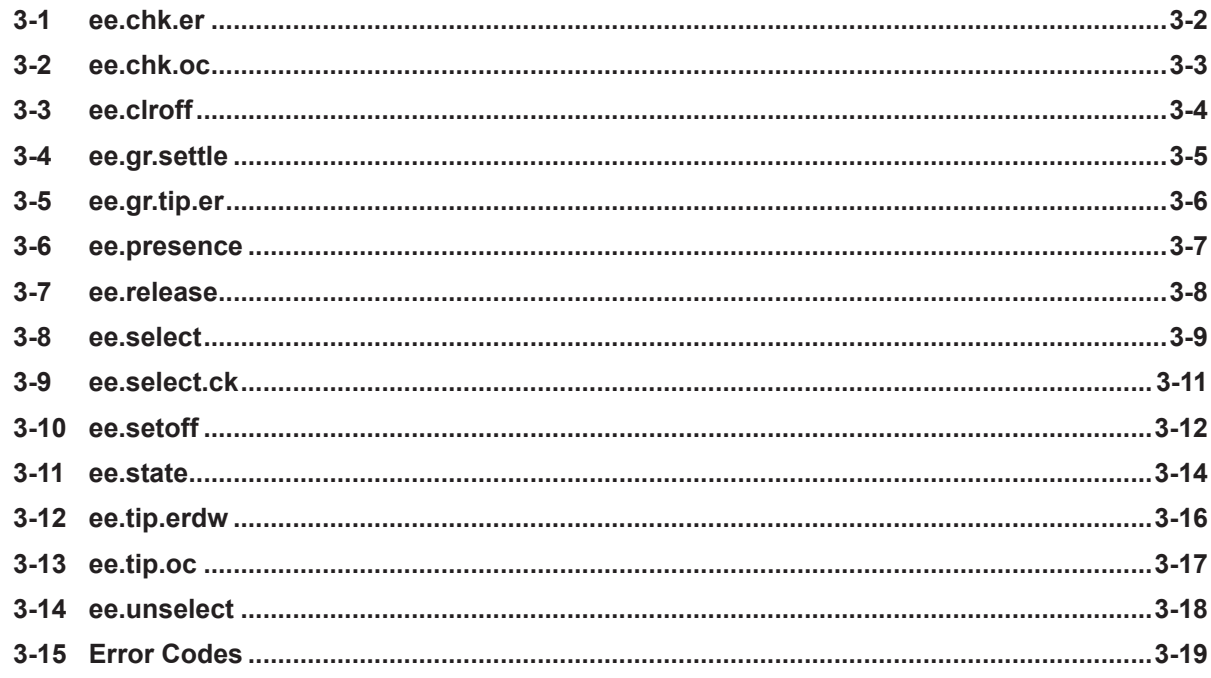

### Section 4 V+ Process Manager Module

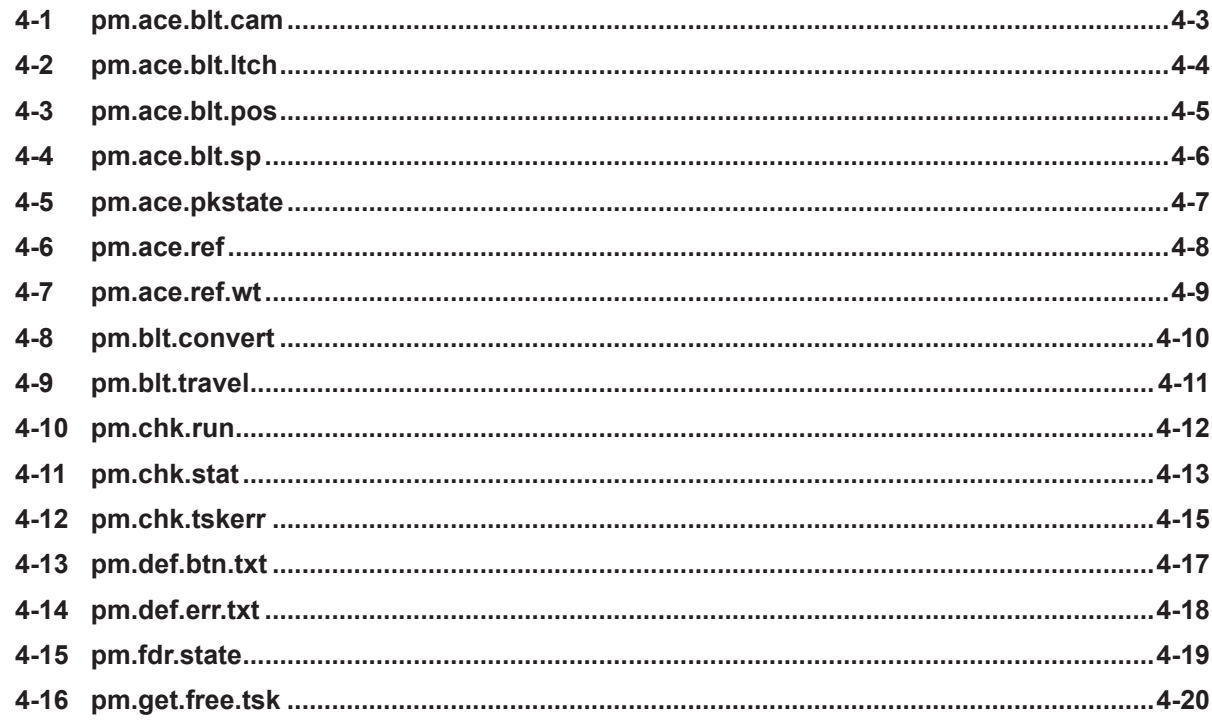

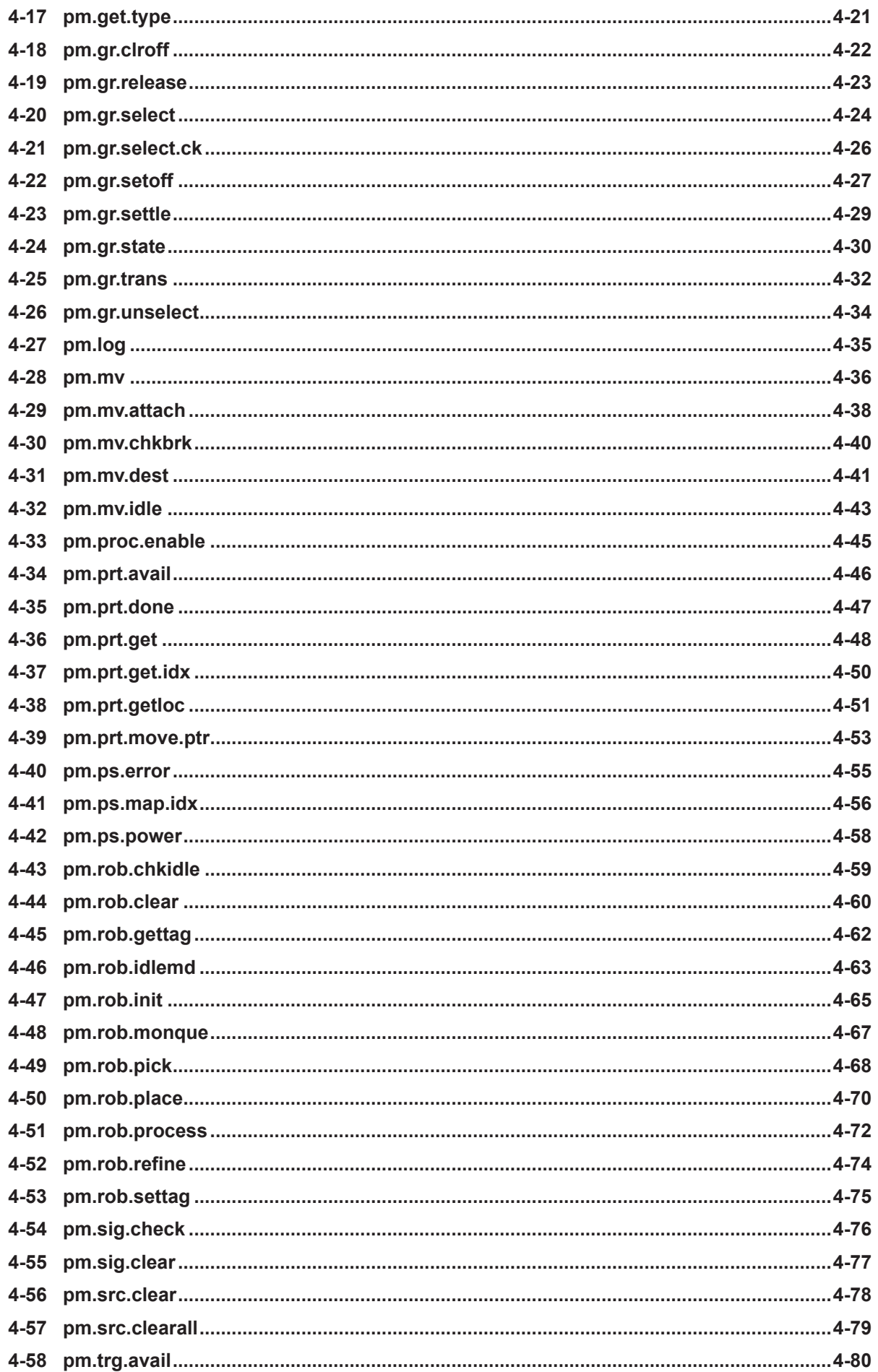

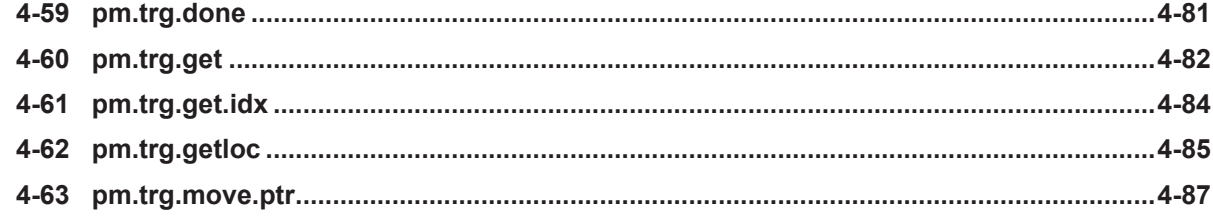

#### **Section 5 V+ Remote Library Module**

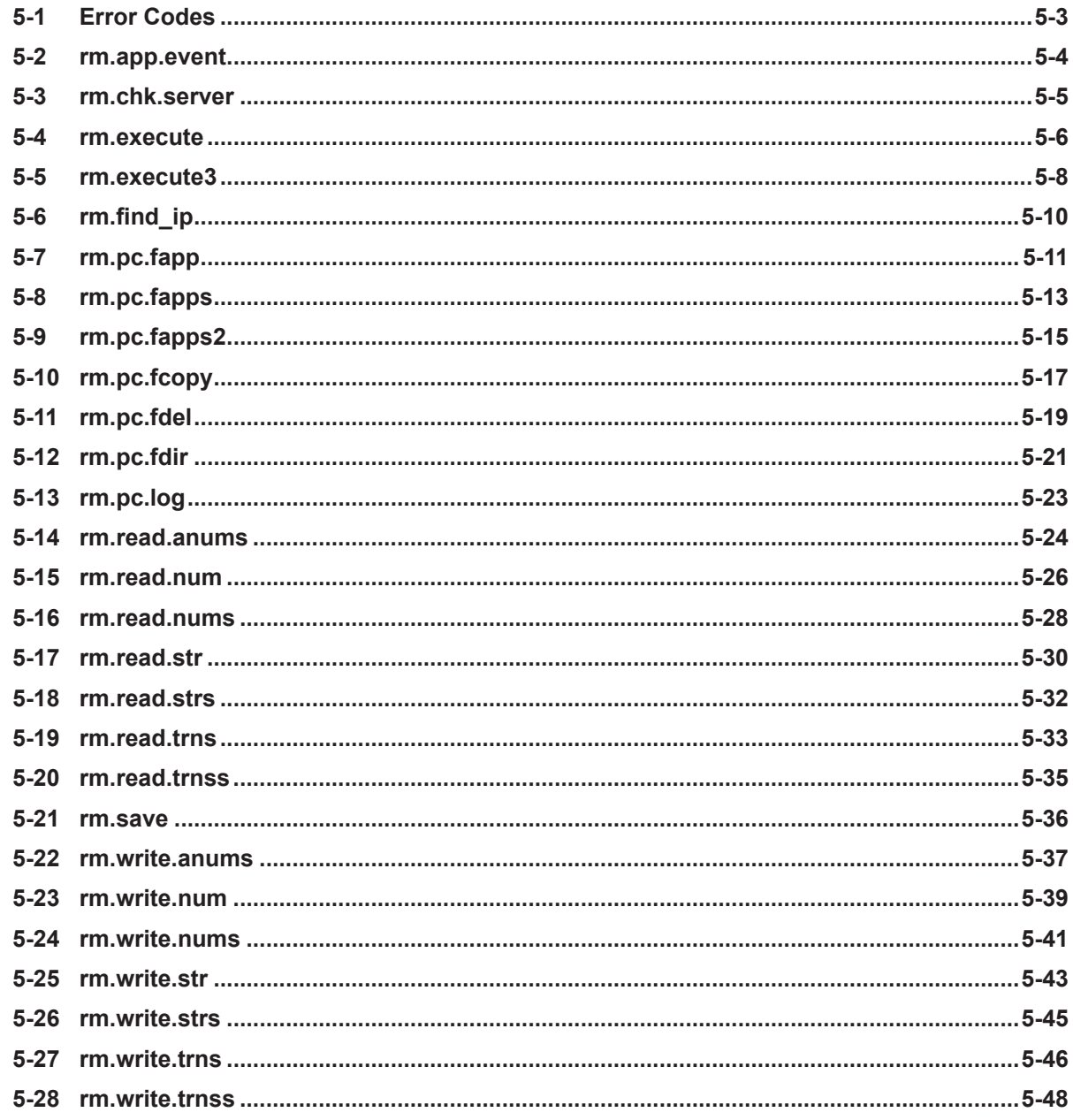

## <span id="page-9-0"></span>**Terms and Conditions Agreement**

#### **Warranty and Limitations of Liability**

### **Warranty**

#### • **Exclusive Warranty**

Omron's exclusive warranty is that the Products will be free from defects in materials and workmanship for a period of twelve months from the date of sale by Omron (or such other period expressed in writing by Omron). Omron disclaims all other warranties, expressed or implied.

#### • **Limitations**

OMRON MAKES NO WARRANTY OR REPRESENTATION, EXPRESS OR IMPLIED, ABOUT NON-INFRINGEMENT, MERCHANTABILITY OR FITNESS FOR A PARTICULAR PURPOSE OF THE PRODUCTS. BUYER ACKNOWLEDGES THAT IT ALONE HAS DETERMINED THAT THE PRODUCTS WILL SUITABLY MEET THE REQUIREMENTS OF THEIR INTENDED USE. Omron further disclaims all warranties and responsibility of any type for claims or expenses based on infringement by the Products or otherwise of any intellectual property right.

#### • **Buyer Remedy**

Omron's sole obligation hereunder shall be, at Omron's election, to (i) replace (in the form originally shipped with Buyer responsible for labor charges for removal or replacement thereof) the non-complying Product, (ii) repair the non-complying Product, or (iii) repay or credit Buyer an amount equal to the purchase price of the non-complying Product; provided that in no event shall Omron be responsible for warranty, repair, indemnity or any other claims or expenses regarding the Products unless Omron's analysis confirms that the Products were properly handled, stored, installed and maintained and not subject to contamination, abuse, misuse or inappropriate modification. Return of any Products by Buyer must be approved in writing by Omron before shipment. Omron Companies shall not be liable for the suitability or unsuitability or the results from the use of Products in combination with any electrical or electronic components, circuits, system assemblies or any other materials or substances or environments. Any advice, recommendations or information given orally or in writing, are not to be construed as an amendment or addition to the above warranty.

See http://www.omron.com/global/ or contact your Omron representative for published information.

#### **Limitations of Liability**

OMRON COMPANIES SHALL NOT BE LIABLE FOR SPECIAL, INDIRECT, INCIDENTAL, OR CON-SEQUENTIAL DAMAGES, LOSS OF PROFITS OR PRODUCTION OR COMMERCIAL LOSS IN ANY WAY CONNECTED WITH THE PRODUCTS, WHETHER SUCH CLAIM IS BASED IN CONTRACT, WARRANTY, NEGLIGENCE OR STRICT LIABILITY. Further, in no event shall liability of Omron Companies exceed the individual price of the Product on which liability is asserted.

#### **Application Considerations**

#### <span id="page-10-0"></span>**Suitability for Use**

Omron Companies shall not be responsible for conformity with any standards, codes or regulations which apply to the combination of the Product in the Buyer's application or use of the Product. At Buyer's request, Omron will provide applicable third party certification documents identifying ratings and limitations of use which apply to the Product. This information by itself is not sufficient for a complete determination of the suitability of the Product in combination with the end product, machine, system, or other application or use. Buyer shall be solely responsible for determining appropriateness of the particular Product with respect to Buyer's application, product or system. Buyer shall take application responsibility in all cases.

NEVER USE THE PRODUCT FOR AN APPLICATION INVOLVING SERIOUS RISK TO LIFE OR PROPERTY WITHOUT ENSURING THAT THE SYSTEM AS A WHOLE HAS BEEN DESIGNED TO ADDRESS THE RISKS, AND THAT THE OMRON PRODUCT(S) IS PROPERLY RATED AND IN-STALLED FOR THE INTENDED USE WITHIN THE OVERALL EQUIPMENT OR SYSTEM.

#### **Programmable Products**

- Omron Companies shall not be responsible for the user's programming of a programmable Product, or any consequence thereof.
- Omron Companies shall not be responsible for the operation of the user accessible operating system (e.g. Windows, Linux), or any consequence thereof.

#### **Disclaimers**

#### **Performance Data**

Data presented in Omron Company websites, catalogs and other materials is provided as a guide for the user in determining suitability and does not constitute a warranty. It may represent the result of Omron's test conditions, and the user must correlate it to actual application requirements. Actual performance is subject to the Omron's Warranty and Limitations of Liability.

#### **Change in Specifications**

Product specifications and accessories may be changed at any time based on improvements and other reasons. It is our practice to change part numbers when published ratings or features are changed, or when significant construction changes are made. However, some specifications of the Product may be changed without any notice. When in doubt, special part numbers may be assigned to fix or establish key specifications for your application. Please consult with your Omron's representative at any time to confirm actual specifications of purchased Product.

#### **Errors and Omissions**

Information presented by Omron Companies has been checked and is believed to be accurate; however, no responsibility is assumed for clerical, typographical or proofreading errors or omissions.

7

## <span id="page-12-0"></span>**V+ AceServer Module**

The information in this section documents the V+ programs that a user might use in the process of customizing an application leveraging ACE.

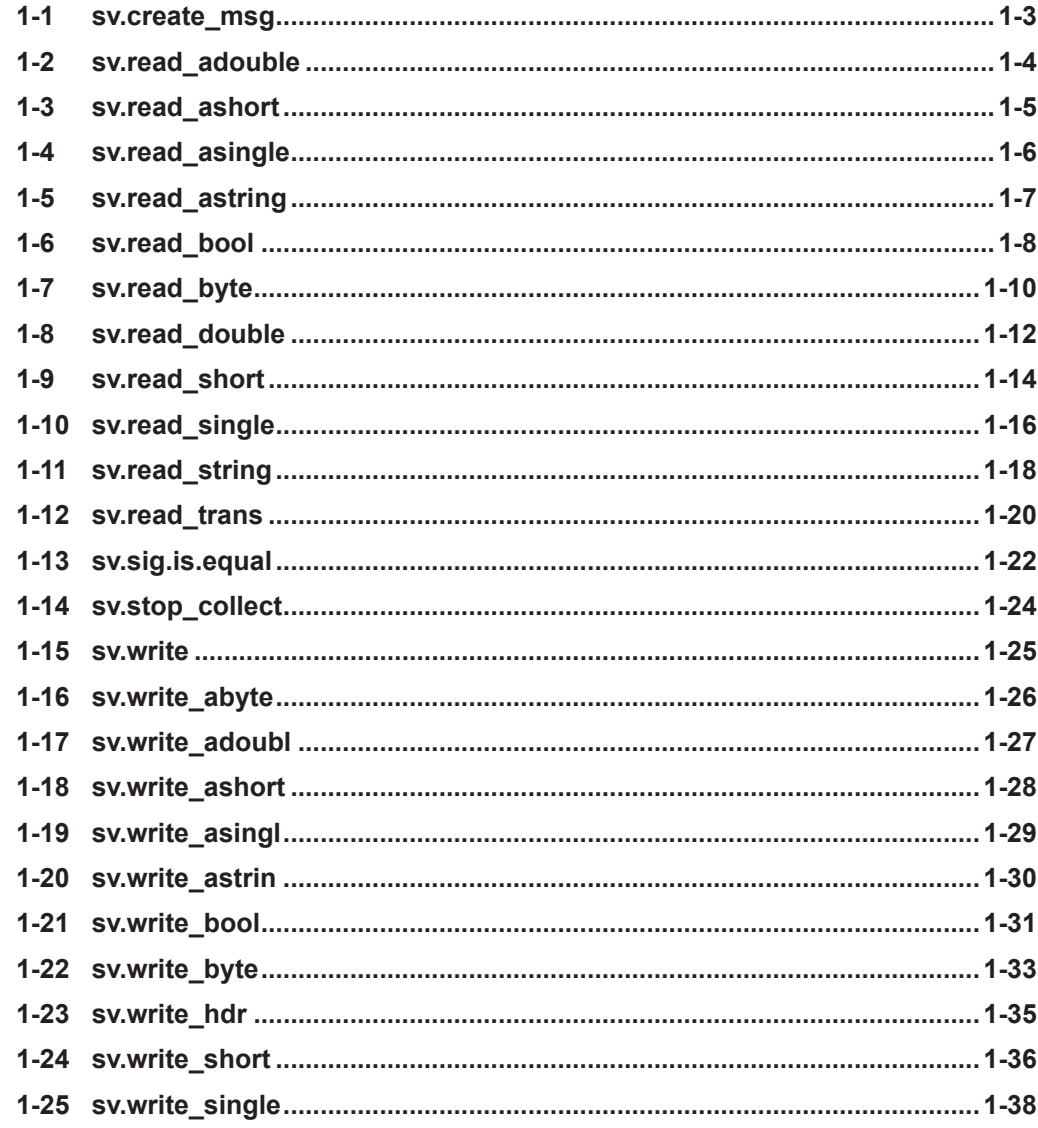

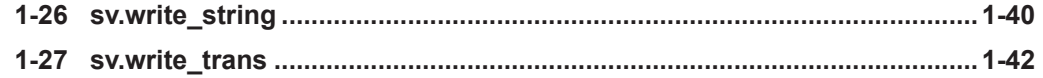

## <span id="page-14-0"></span>**1-1 sv.create\_msg**

Creates a new message, initializing the header for writing.

#### **Syntax**

sv.create\_msg(msg\_num, handle, ptr)

#### **Input Parameters**

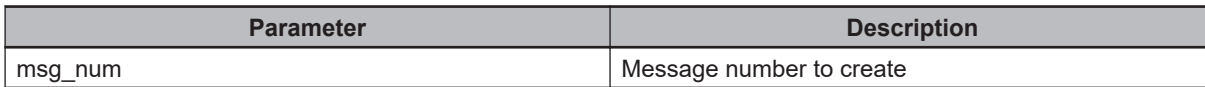

#### **Outputs Parameters**

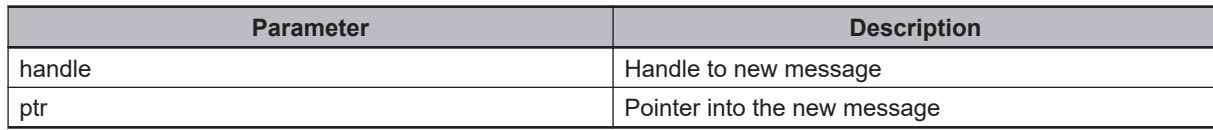

### <span id="page-15-0"></span>**1-2 sv.read\_adouble**

Read an array of double-precision floats from the message buffer. The message pointer is incremented after the read.

#### **Syntax**

sv.read\_adouble(handle, ptr, offset, value[], n\_items)

### **Input Parameters**

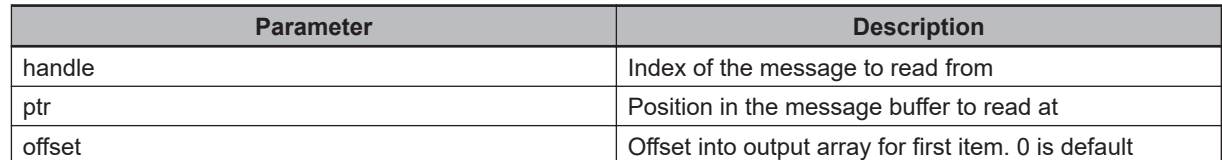

#### **Output Parameters**

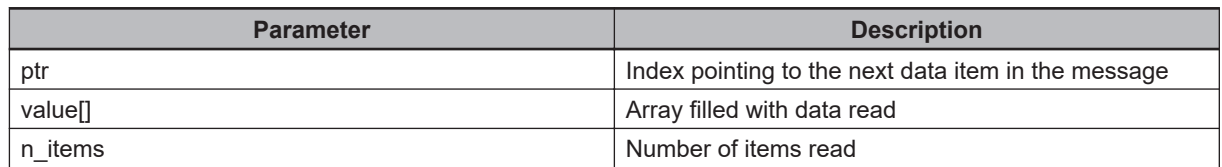

## <span id="page-16-0"></span>**1-3 sv.read\_ashort**

Read an array of 16-bit integers from the message buffer. The message pointer is incremented after the read.

#### **Syntax**

sv.read\_ashort(handle, ptr, offset, value[], n\_items)

### **Input Parameters**

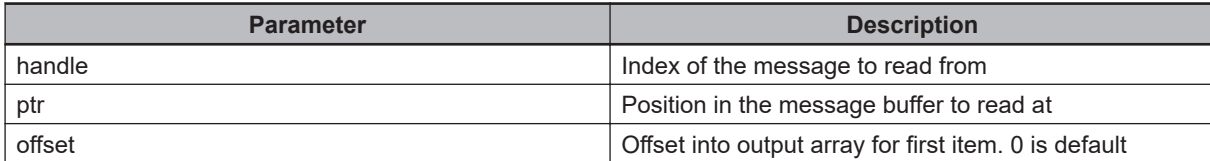

#### **Output Parameters**

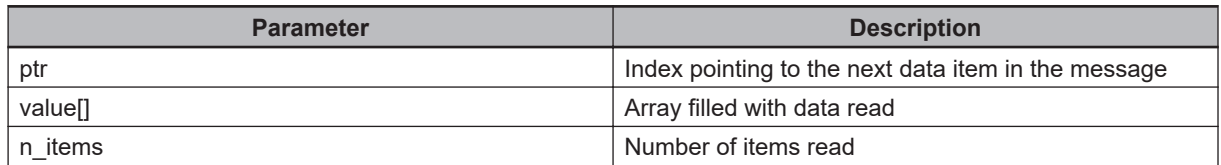

### <span id="page-17-0"></span>**1-4 sv.read\_asingle**

Read an array of single-precision float variables from the message buffer. The message pointer is incremented after the read.

#### **Syntax**

sv.read\_asingle(handle, ptr, offset, value[], n\_items)

### **Input Parameters**

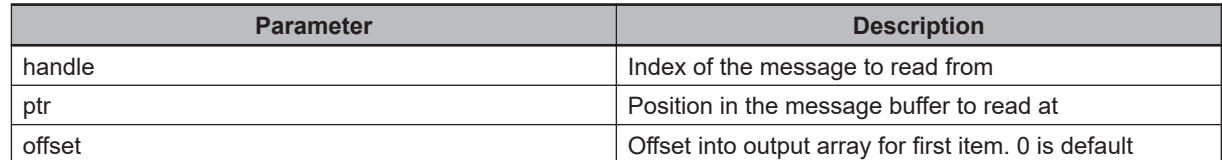

#### **Output Parameters**

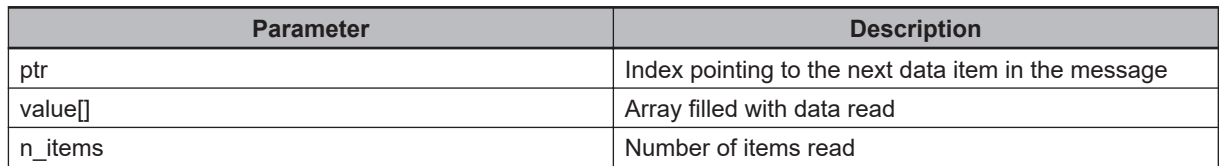

## <span id="page-18-0"></span>**1-5 sv.read\_astring**

Read an array of strings from the message buffer. The message pointer is incremented after the read

#### **Syntax**

sv.read\_astring(handle, ptr, offset, \$value[], n\_items)

### **Input Parameters**

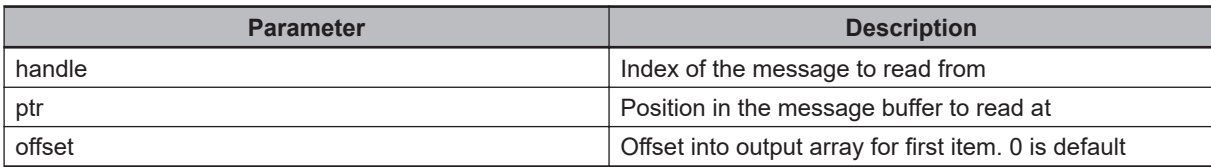

### **Output Parameters**

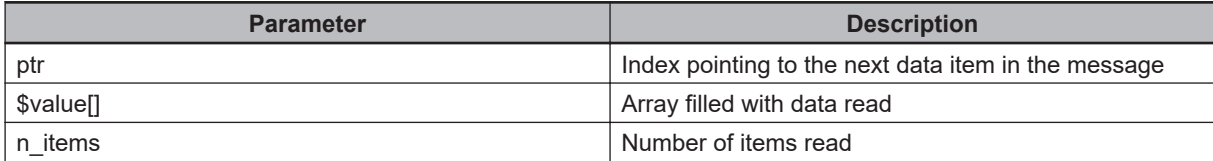

### <span id="page-19-0"></span>**1-6 sv.read\_bool**

Read a boolean from the message buffer. The message pointer is incremented after the read.

#### **Syntax**

sv.read\_bool(handle, ptr, value)

#### **Input Parameters**

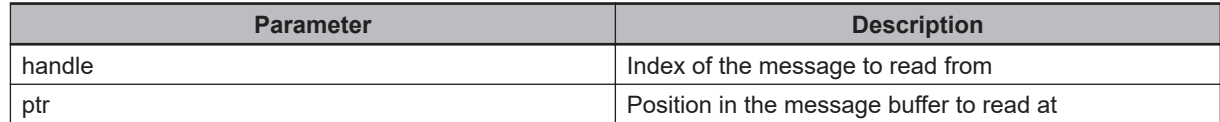

#### **Output Parameters**

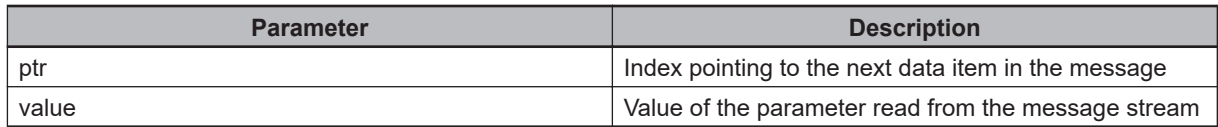

```
.PROGRAM ex1.msg(handle, ptr)
; ABSTRACT: Demonstrate writing then reading to a message buffer
;
INPUTS: handle: Index of the message to write into
; ptr: Position in the message buffer
AUTO REAL saved.ptr
AUTO REAL bool.val, byte.val, double.val, short.val
AUTO REAL single.val
AUTO $string.val
AUTO LOC trans.val
; Save the original position of the pointer
saved.ptr = ptr
; Write some data
CALL sv.write bool(TRUE, handle, ptr)
CALL sv.write byte(8, handle, ptr)
CALL sv.write double(100.1, handle, ptr)
CALL sv.write short(2, handle, ptr)
CALL sv.write single(121.2, handle, ptr)
CALL sv.write string("Text", handle, ptr)
```

```
CALL sv.write trans(NULL, handle, ptr)
```
; Read the data that was written CALL sv.read bool(handle, saved.ptr, bool.val) CALL sv.read byte(handle, saved.ptr, byte.val) CALL sv.read double(handle, saved.ptr, double.val) CALL sv.read short(handle, saved.ptr, short.val) CALL sv.read single(handle, saved.ptr, single.val) CALL sv.read string(handle, saved.ptr, \$string.val) CALL sv.read\_trans(handle, saved.ptr, trans.val) .END

### <span id="page-21-0"></span>**1-7 sv.read\_byte**

Reads a byte from the message buffer. The message pointer is incremented after the read.

#### **Syntax**

sv.read\_byte(handle, ptr, value)

#### **Input Parameters**

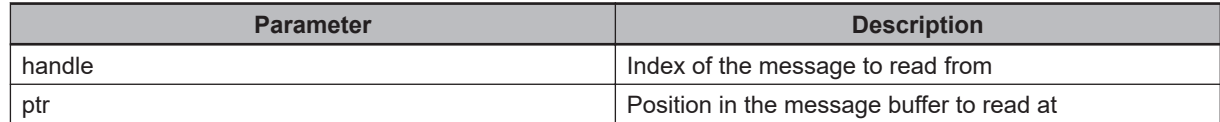

#### **Output Parameters**

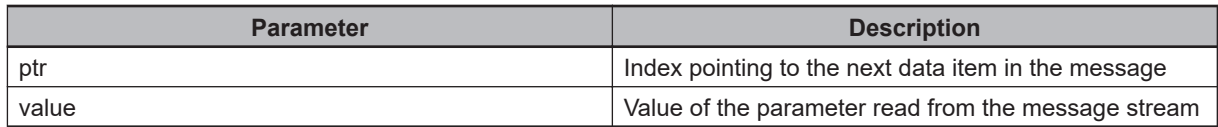

```
.PROGRAM ex1.msg(handle, ptr)
; ABSTRACT: Demonstrate writing then reading to a message buffer
;
INPUTS: handle: Index of the message to write into
; ptr: Position in the message buffer
AUTO REAL saved.ptr
AUTO REAL bool.val, byte.val, double.val, short.val
AUTO REAL single.val
AUTO $string.val
AUTO LOC trans.val
; Save the original position of the pointer
saved.ptr = ptr
; Write some data
CALL sv.write bool(TRUE, handle, ptr)
CALL sv.write byte(8, handle, ptr)
CALL sv.write double(100.1, handle, ptr)
CALL sv.write short(2, handle, ptr)
CALL sv.write single(121.2, handle, ptr)
CALL sv.write string("Text", handle, ptr)
```

```
CALL sv.write trans(NULL, handle, ptr)
```
; Read the data that was written CALL sv.read bool(handle, saved.ptr, bool.val) CALL sv.read byte(handle, saved.ptr, byte.val) CALL sv.read double(handle, saved.ptr, double.val) CALL sv.read short(handle, saved.ptr, short.val) CALL sv.read single(handle, saved.ptr, single.val) CALL sv.read string(handle, saved.ptr, \$string.val) CALL sv.read\_trans(handle, saved.ptr, trans.val) .END

### <span id="page-23-0"></span>**1-8 sv.read\_double**

Read a double-precision float from the message buffer. The message pointer is incremented after the read.

#### **Syntax**

sv.read\_double(handle, ptr, value)

#### **Input Parameters**

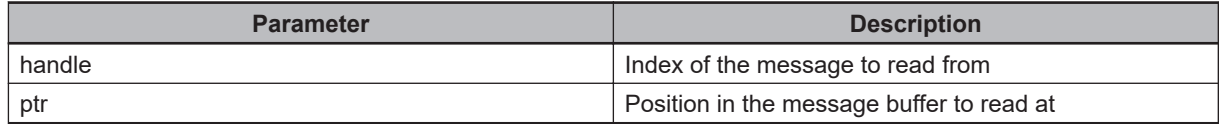

#### **Output Parameters**

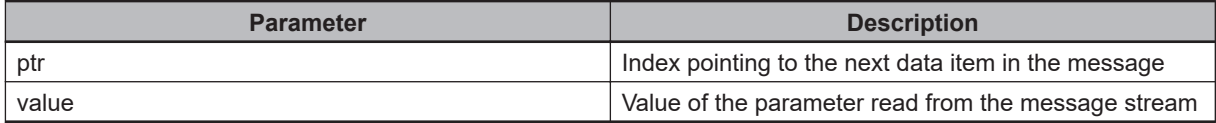

```
.PROGRAM ex1.msg(handle, ptr)
; ABSTRACT: Demonstrate writing then reading to a message buffer
;
INPUTS: handle: Index of the message to write into
; ptr: Position in the message buffer
AUTO REAL saved.ptr
AUTO REAL bool.val, byte.val, double.val, short.val
AUTO REAL single.val
AUTO $string.val
AUTO LOC trans.val
; Save the original position of the pointer
saved.ptr = ptr
; Write some data
CALL sv.write bool(TRUE, handle, ptr)
CALL sv.write byte(8, handle, ptr)
CALL sv.write double(100.1, handle, ptr)
CALL sv.write short(2, handle, ptr)
CALL sv.write single(121.2, handle, ptr)
```

```
CALL sv.write string("Text", handle, ptr)
CALL sv.write trans(NULL, handle, ptr)
; Read the data that was written
CALL sv.read bool(handle, saved.ptr, bool.val)
CALL sv.read byte(handle, saved.ptr, byte.val)
CALL sv.read double(handle, saved.ptr, double.val)
CALL sv.read short(handle, saved.ptr, short.val)
CALL sv.read single(handle, saved.ptr, single.val)
CALL sv.read_string(handle, saved.ptr, $string.val)
CALL sv.read_trans(handle, saved.ptr, trans.val)
```
.END

### <span id="page-25-0"></span>**1-9 sv.read\_short**

Read a 16-bit integer from the message buffer. The message pointer is incremented after the read.

#### **Syntax**

sv.read\_short(handle, ptr, value)

#### **Input Parameters**

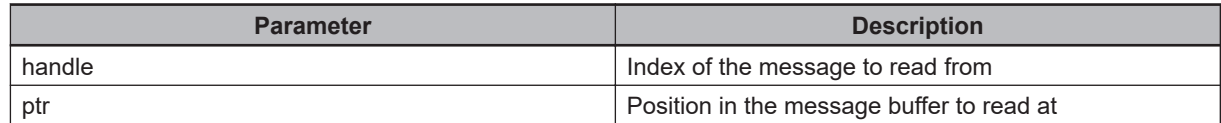

#### **Output Parameters**

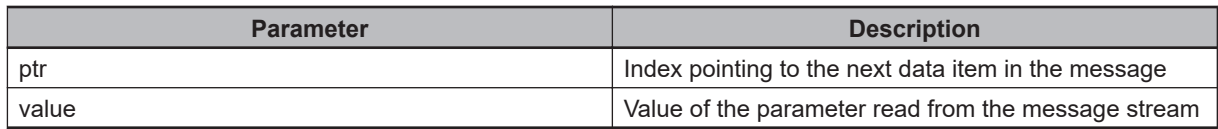

```
.PROGRAM ex1.msg(handle, ptr)
; ABSTRACT: Demonstrate writing then reading to a message buffer
;
INPUTS: handle: Index of the message to write into
; ptr: Position in the message buffer
AUTO REAL saved.ptr
AUTO REAL bool.val, byte.val, double.val, short.val
AUTO REAL single.val
AUTO $string.val
AUTO LOC trans.val
; Save the original position of the pointer
saved.ptr = ptr
; Write some data
CALL sv.write bool(TRUE, handle, ptr)
CALL sv.write byte(8, handle, ptr)
CALL sv.write double(100.1, handle, ptr)
CALL sv.write short(2, handle, ptr)
CALL sv.write single(121.2, handle, ptr)
CALL sv.write string("Text", handle, ptr)
```

```
CALL sv.write trans(NULL, handle, ptr)
```
; Read the data that was written CALL sv.read bool(handle, saved.ptr, bool.val) CALL sv.read byte(handle, saved.ptr, byte.val) CALL sv.read double(handle, saved.ptr, double.val) CALL sv.read short(handle, saved.ptr, short.val) CALL sv.read single(handle, saved.ptr, single.val) CALL sv.read string(handle, saved.ptr, \$string.val) CALL sv.read\_trans(handle, saved.ptr, trans.val) .END

### <span id="page-27-0"></span>**1-10 sv.read\_single**

Read a single-precision float from the message buffer. The message pointer is incremented after the read.

#### **Syntax**

sv.read\_single(handle, ptr, value)

#### **Input Parameters**

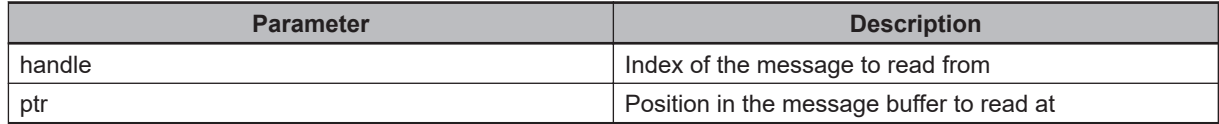

#### **Output Parameters**

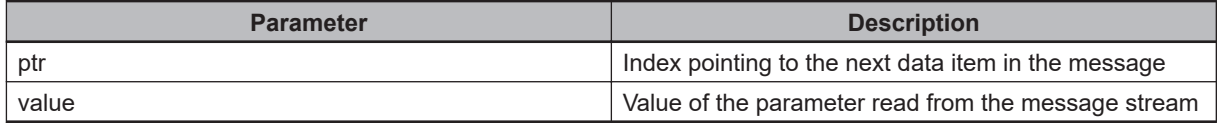

```
.PROGRAM ex1.msg(handle, ptr)
; ABSTRACT: Demonstrate writing then reading to a message buffer
;
INPUTS: handle: Index of the message to write into
; ptr: Position in the message buffer
AUTO REAL saved.ptr
AUTO REAL bool.val, byte.val, double.val, short.val
AUTO REAL single.val
AUTO $string.val
AUTO LOC trans.val
; Save the original position of the pointer
saved.ptr = ptr
; Write some data
CALL sv.write bool(TRUE, handle, ptr)
CALL sv.write byte(8, handle, ptr)
CALL sv.write double(100.1, handle, ptr)
CALL sv.write short(2, handle, ptr)
CALL sv.write single(121.2, handle, ptr)
```

```
CALL sv.write string("Text", handle, ptr)
CALL sv.write trans(NULL, handle, ptr)
; Read the data that was written
CALL sv.read bool(handle, saved.ptr, bool.val)
CALL sv.read byte(handle, saved.ptr, byte.val)
CALL sv.read double(handle, saved.ptr, double.val)
CALL sv.read short(handle, saved.ptr, short.val)
CALL sv.read single(handle, saved.ptr, single.val)
CALL sv.read_string(handle, saved.ptr, $string.val)
CALL sv.read_trans(handle, saved.ptr, trans.val)
```
**1**

.END

### <span id="page-29-0"></span>**1-11 sv.read\_string**

Read a string from the message buffer. The message pointer is incremented after the read.

#### **Syntax**

sv.read string(handle, ptr, \$string)

#### **Input Parameters**

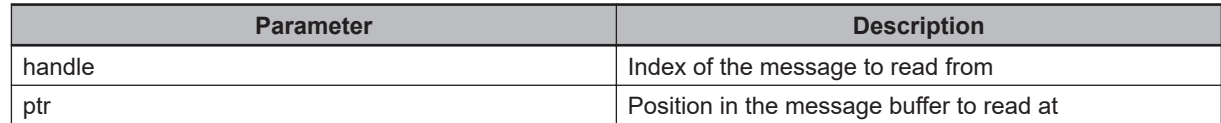

#### **Output Parameters**

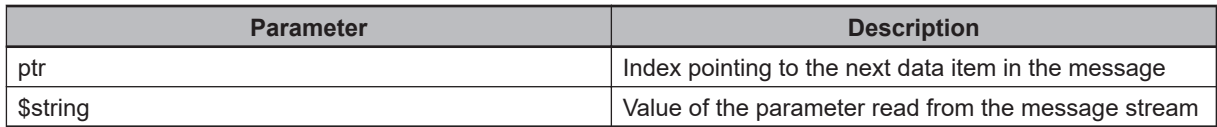

```
.PROGRAM ex1.msg(handle, ptr)
; ABSTRACT: Demonstrate writing then reading to a message buffer
;
INPUTS: handle: Index of the message to write into
; ptr: Position in the message buffer
AUTO REAL saved.ptr
AUTO REAL bool.val, byte.val, double.val, short.val
AUTO REAL single.val
AUTO $string.val
AUTO LOC trans.val
; Save the original position of the pointer
saved.ptr = ptr
; Write some data
CALL sv.write bool(TRUE, handle, ptr)
CALL sv.write byte(8, handle, ptr)
CALL sv.write double(100.1, handle, ptr)
CALL sv.write short(2, handle, ptr)
CALL sv.write single(121.2, handle, ptr)
CALL sv.write string("Text", handle, ptr)
```

```
CALL sv.write trans(NULL, handle, ptr)
```
; Read the data that was written CALL sv.read bool(handle, saved.ptr, bool.val) CALL sv.read byte(handle, saved.ptr, byte.val) CALL sv.read double(handle, saved.ptr, double.val) CALL sv.read short(handle, saved.ptr, short.val) CALL sv.read single(handle, saved.ptr, single.val) CALL sv.read string(handle, saved.ptr, \$string.val) CALL sv.read\_trans(handle, saved.ptr, trans.val) .END

### <span id="page-31-0"></span>**1-12 sv.read\_trans**

Read a transform from the message buffer. The message pointer is incremented after the read.

#### **Syntax**

sv.read\_trans(handle, ptr, trans)

#### **Input Parameters**

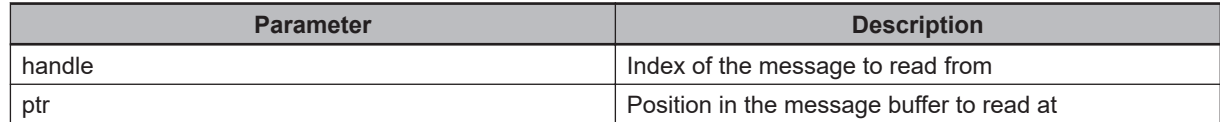

#### **Output Parameters**

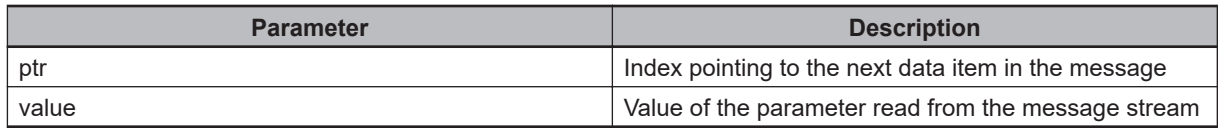

```
.PROGRAM ex1.msg(handle, ptr)
; ABSTRACT: Demonstrate writing then reading to a message buffer
;
INPUTS: handle: Index of the message to write into
; ptr: Position in the message buffer
AUTO REAL saved.ptr
AUTO REAL bool.val, byte.val, double.val, short.val
AUTO REAL single.val
AUTO $string.val
AUTO LOC trans.val
; Save the original position of the pointer
saved.ptr = ptr
; Write some data
CALL sv.write bool(TRUE, handle, ptr)
CALL sv.write byte(8, handle, ptr)
CALL sv.write double(100.1, handle, ptr)
CALL sv.write short(2, handle, ptr)
CALL sv.write single(121.2, handle, ptr)
CALL sv.write string("Text", handle, ptr)
```

```
CALL sv.write trans(NULL, handle, ptr)
```
; Read the data that was written CALL sv.read bool(handle, saved.ptr, bool.val) CALL sv.read byte(handle, saved.ptr, byte.val) CALL sv.read double(handle, saved.ptr, double.val) CALL sv.read short(handle, saved.ptr, short.val) CALL sv.read single(handle, saved.ptr, single.val) CALL sv.read string(handle, saved.ptr, \$string.val) CALL sv.read\_trans(handle, saved.ptr, trans.val) .END

### <span id="page-33-0"></span>**1-13 sv.sig.is.equal**

Compares a signal to an expected value. This method is employed when a program checks if a signal is at the expected state. It encapsulates the comparison process but it also manages whether a program is running on an emulator or not. In the case of an emulator, reading inputs can be a problem as in emulator mode an external system generating the input signals is not available. In emulator mode, this method will always consider the signal to be at the expected state and then always return true.

#### **Syntax**

sv.sig.is.equal(sig.num, expected.val, is.equal.res)

#### **Input Parameters**

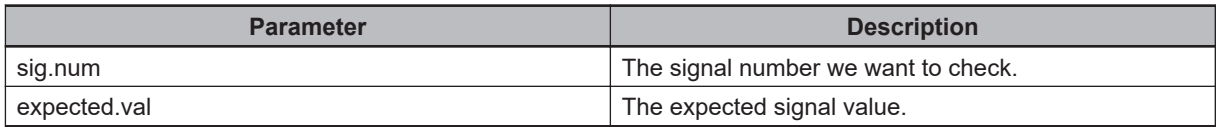

#### **Output Parameters**

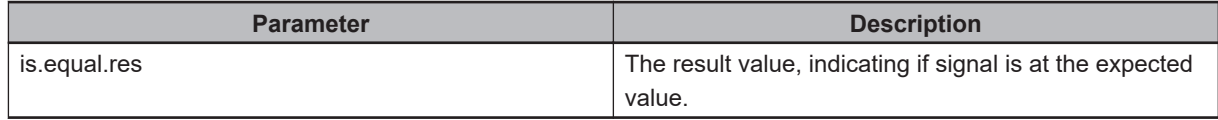

```
.PROGRAM ex1()
; ABSTRACT: Demonstrate comparing a signal to an expected value
;;
INPUTS:
AUTO REAL my.signal1 = 1001
AUTO REAL my.signal2 = 1002
AUTO REAL is.off, is.on
; Check a signal is not at an incorrect value. This is checking an error case
; In emulator mode, is.off will always be true and program will not generate errors
CALL sv.sig.is.equal(my.signal1, FALSE, is.off)
IF NOT is.off THEN
TYPE "input is not at the correct state : it is on and should be off."
END
; wait a signal is at the expected value. If emulation mode is active, true will be
 returned and program can continue.
; In normal mode, the signal is read periodically and is compared to expected value
.
DO
```

```
CALL sv.sig.is.equal(my.signal2, TRUE, is.on)
UNTIL is.on
.END
```
## <span id="page-35-0"></span>**1-14 sv.stop\_collect**

Stop the data collection operations on the specified robot.

#### **Syntax**

sv.stop\_collect(robot.num)

### **Input Parameters**

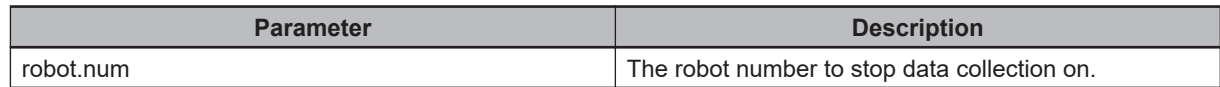

#### **Output Parameters**

None
# **1-15 sv.write**

Write a message to the client.

## **Syntax**

sv.write(handle, ptr)

## **Input Parameters**

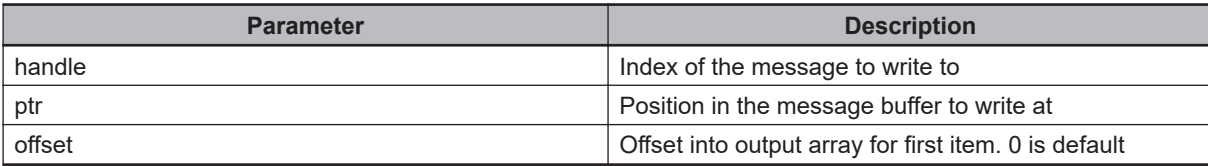

## **Output Parameters**

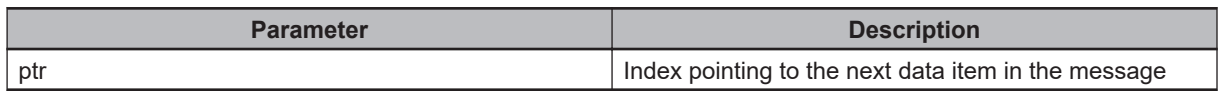

# **1-16 sv.write\_abyte**

Write an array of bytes to the output message at the specified offset.

## **Syntax**

sv.write\_abyte(\$string[], offset, count, handle, ptr)

# **Input Parameters**

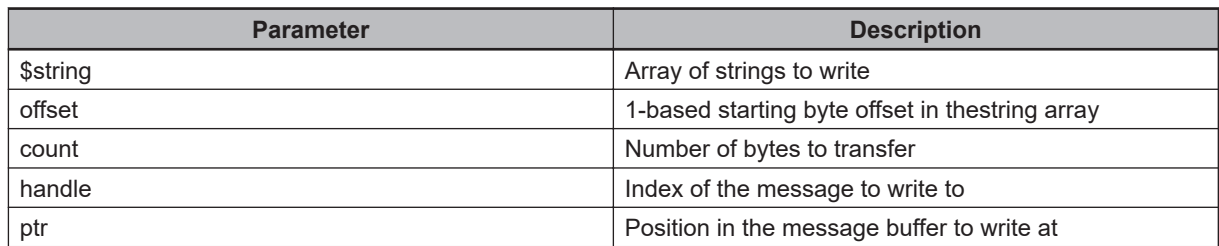

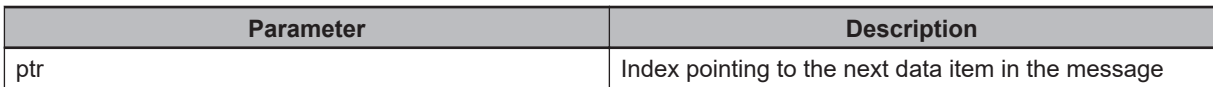

# **1-17 sv.write\_adoubl**

Write an array of doubles to the output message at the specified offset.

#### **Syntax**

sv.write\_adoubl(first\_index, value[], n\_items, handle, ptr)

## **Input Parameters**

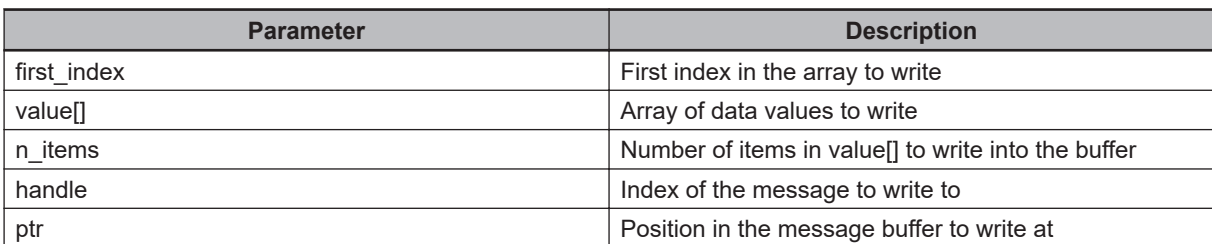

## **Output Parameters**

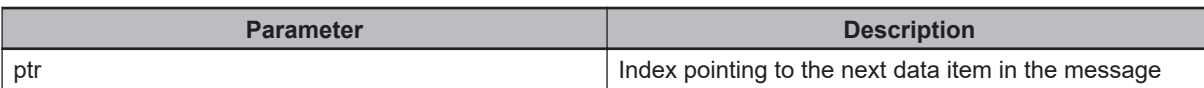

# **1-18 sv.write\_ashort**

Write an array of shorts to the output message at the specified offset.

## **Syntax**

sv.write\_ashort(first\_index, value[], n\_items, handle, ptr)

## **Input Parameters**

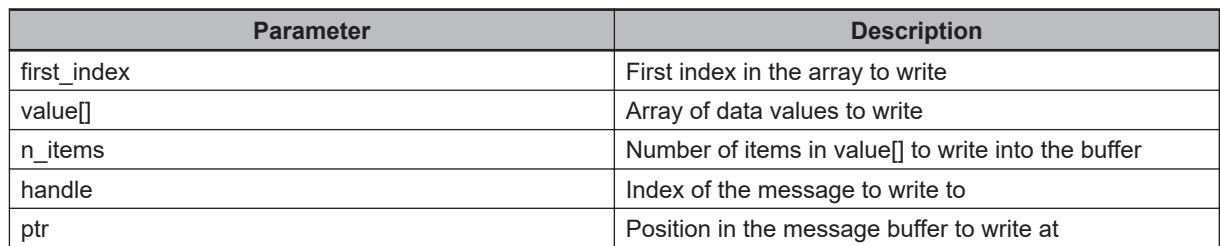

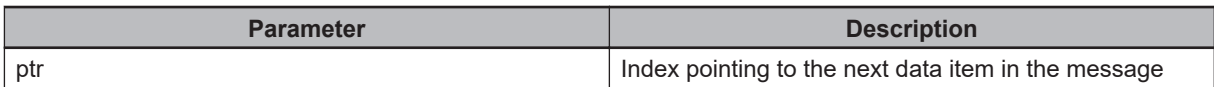

# **1-19 sv.write\_asingl**

Write an array of floats to the output message at the specified offset.

#### **Syntax**

sv.write\_asingl(first\_index, value[], n\_items, handle, ptr)

#### **Input Parameters**

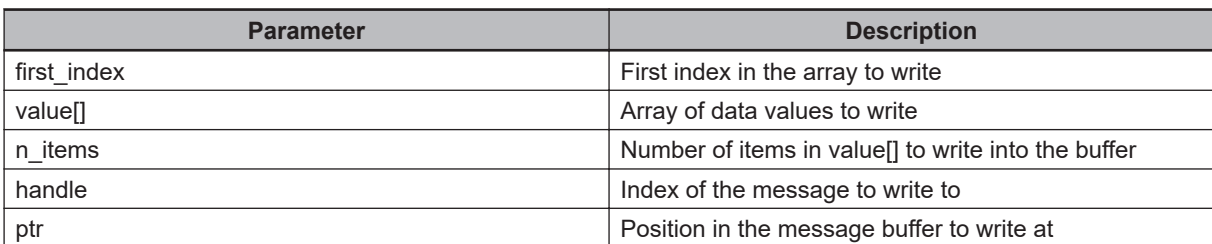

## **Output Parameters**

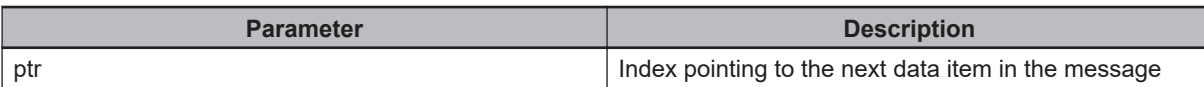

# **1-20 sv.write\_astrin**

Write an array of strings to the output message at the specified offset.

## **Syntax**

sv.write\_astrin(first\_index, \$value[], n\_items, handle, ptr)

# **Input Parameters**

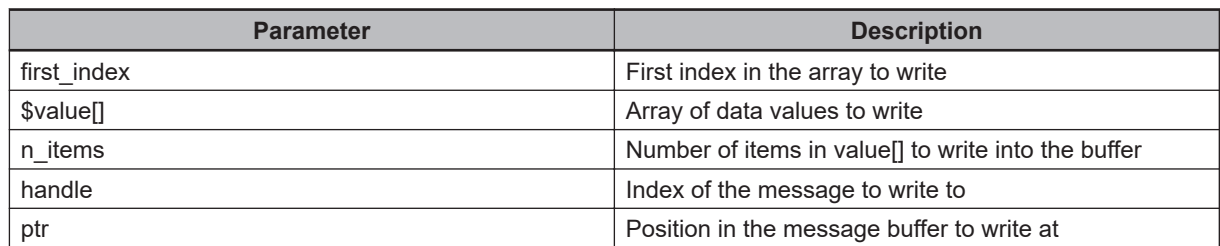

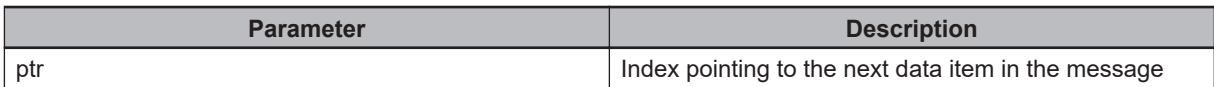

# **1-21 sv.write\_bool**

Write a boolean to the output message at the specified offset.

#### **Syntax**

sv.write\_bool(value, handle, ptr)

#### **Input Parameters**

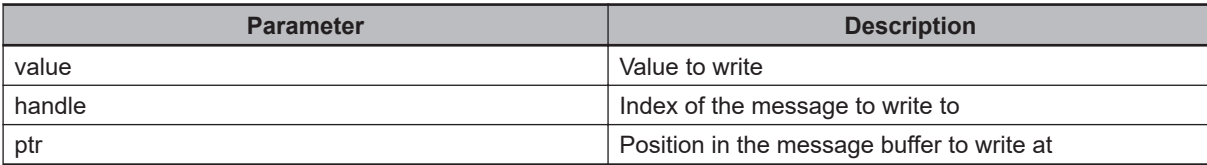

#### **Output Parameters**

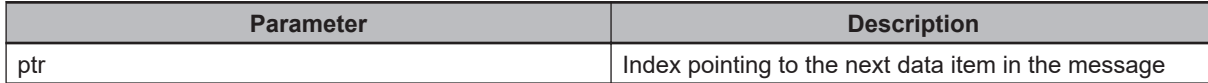

#### **Example**

```
.PROGRAM ex1.msg(handle, ptr)
; ABSTRACT: Demonstrate writing then reading to a message buffer
;
INPUTS: handle: Index of the message to write into
; ptr: Position in the message buffer
AUTO REAL saved.ptr
AUTO REAL bool.val, byte.val, double.val, short.val
AUTO REAL single.val
AUTO $string.val
AUTO LOC trans.val
; Save the original position of the pointer
saved.ptr = ptr
; Write some data
CALL sv.write bool(TRUE, handle, ptr)
CALL sv.write byte(8, handle, ptr)
CALL sv.write double(100.1, handle, ptr)
CALL sv.write short(2, handle, ptr)
CALL sv.write single(121.2, handle, ptr)
CALL sv.write_string("Text", handle, ptr)
```

```
CALL sv.write trans(NULL, handle, ptr)
; Read the data that was written
CALL sv.read bool(handle, saved.ptr, bool.val)
CALL sv.read byte(handle, saved.ptr, byte.val)
CALL sv.read double(handle, saved.ptr, double.val)
CALL sv.read short(handle, saved.ptr, short.val)
CALL sv.read single(handle, saved.ptr, single.val)
CALL sv.read string(handle, saved.ptr, $string.val)
CALL sv.read_trans(handle, saved.ptr, trans.val)
.END
```
# **1-22 sv.write\_byte**

Write a byte to the output message at the specified offset.

#### **Syntax**

sv.write\_byte(value, handle, ptr)

#### **Input Parameters**

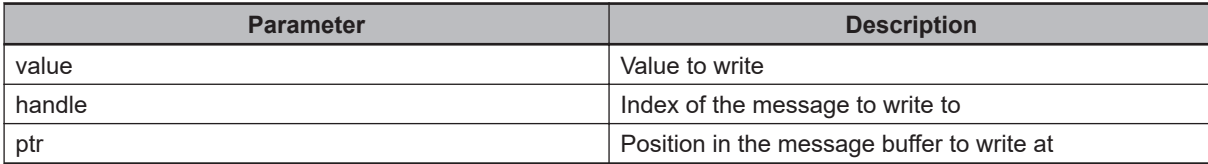

#### **Output Parameters**

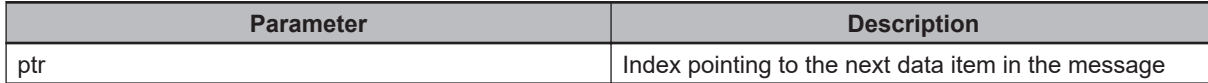

#### **Example**

```
.PROGRAM ex1.msg(handle, ptr)
; ABSTRACT: Demonstrate writing then reading to a message buffer
;
INPUTS: handle: Index of the message to write into
; ptr: Position in the message buffer
AUTO REAL saved.ptr
AUTO REAL bool.val, byte.val, double.val, short.val
AUTO REAL single.val
AUTO $string.val
AUTO LOC trans.val
; Save the original position of the pointer
saved.ptr = ptr
; Write some data
CALL sv.write bool(TRUE, handle, ptr)
CALL sv.write byte(8, handle, ptr)
CALL sv.write double(100.1, handle, ptr)
CALL sv.write short(2, handle, ptr)
CALL sv.write single(121.2, handle, ptr)
CALL sv.write_string("Text", handle, ptr)
```

```
CALL sv.write trans(NULL, handle, ptr)
; Read the data that was written
CALL sv.read bool(handle, saved.ptr, bool.val)
CALL sv.read byte(handle, saved.ptr, byte.val)
CALL sv.read double(handle, saved.ptr, double.val)
CALL sv.read short(handle, saved.ptr, short.val)
CALL sv.read single(handle, saved.ptr, single.val)
CALL sv.read string(handle, saved.ptr, $string.val)
CALL sv.read_trans(handle, saved.ptr, trans.val)
.END
```
# **1-23 sv.write\_hdr**

Write the header for an output message.

## **Syntax**

sv.write\_hdr(handle, ptr)

## **Input Parameters**

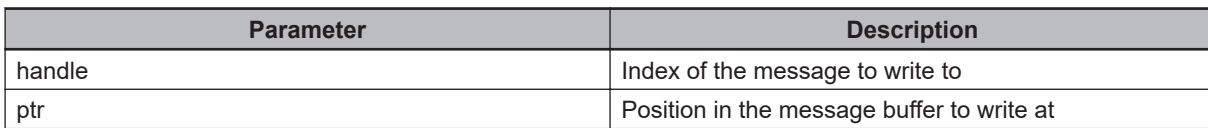

#### **Output Parameters**

None

# **1-24 sv.write\_short**

Write a 16-bit integer to the output message at the specified offset.

#### **Syntax**

sv.write\_short(value, handle, ptr)

## **Input Parameters**

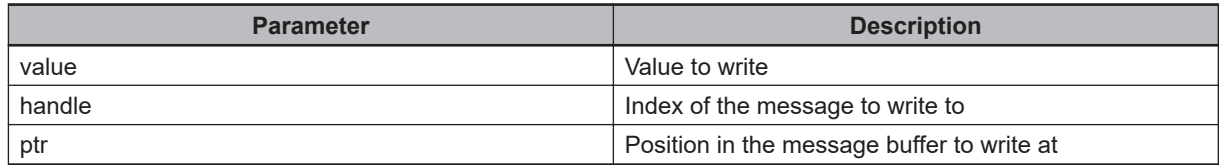

#### **Output Parameters**

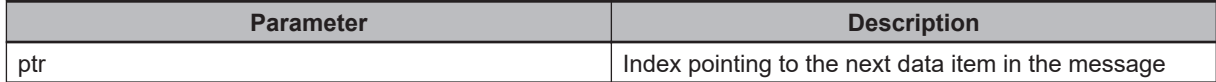

#### **Example**

```
.PROGRAM ex1.msg(handle, ptr)
; ABSTRACT: Demonstrate writing then reading to a message buffer
;
INPUTS: handle: Index of the message to write into
; ptr: Position in the message buffer
AUTO REAL saved.ptr
AUTO REAL bool.val, byte.val, double.val, short.val
AUTO REAL single.val
AUTO $string.val
AUTO LOC trans.val
; Save the original position of the pointer
saved.ptr = ptr
; Write some data
CALL sv.write bool(TRUE, handle, ptr)
CALL sv.write byte(8, handle, ptr)
CALL sv.write double(100.1, handle, ptr)
CALL sv.write short(2, handle, ptr)
CALL sv.write single(121.2, handle, ptr)
CALL sv.write string("Text", handle, ptr)
```

```
CALL sv.write trans(NULL, handle, ptr)
```
; Read the data that was written CALL sv.read bool(handle, saved.ptr, bool.val) CALL sv.read byte(handle, saved.ptr, byte.val) CALL sv.read double(handle, saved.ptr, double.val) CALL sv.read short(handle, saved.ptr, short.val) CALL sv.read single(handle, saved.ptr, single.val) CALL sv.read string(handle, saved.ptr, \$string.val) CALL sv.read\_trans(handle, saved.ptr, trans.val) .END

# **1-25 sv.write\_single**

Write a float to the output message at the specified offset.

#### **Syntax**

sv.write\_single(value, handle, ptr)

#### **Input Parameters**

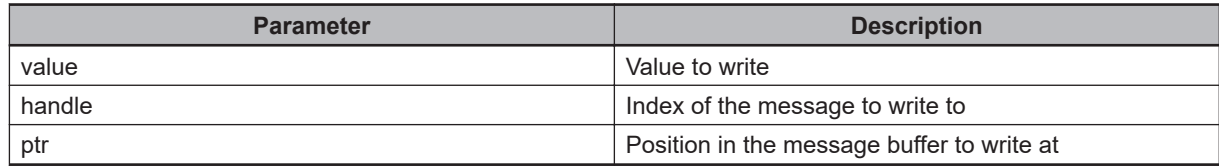

#### **Output Parameters**

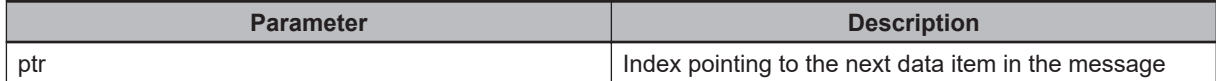

#### **Example**

```
.PROGRAM ex1.msg(handle, ptr)
; ABSTRACT: Demonstrate writing then reading to a message buffer
;
INPUTS: handle: Index of the message to write into
; ptr: Position in the message buffer
AUTO REAL saved.ptr
AUTO REAL bool.val, byte.val, double.val, short.val
AUTO REAL single.val
AUTO $string.val
AUTO LOC trans.val
; Save the original position of the pointer
saved.ptr = ptr
; Write some data
CALL sv.write bool(TRUE, handle, ptr)
CALL sv.write byte(8, handle, ptr)
CALL sv.write double(100.1, handle, ptr)
CALL sv.write short(2, handle, ptr)
CALL sv.write single(121.2, handle, ptr)
CALL sv.write string("Text", handle, ptr)
```

```
CALL sv.write trans(NULL, handle, ptr)
```
; Read the data that was written CALL sv.read bool(handle, saved.ptr, bool.val) CALL sv.read byte(handle, saved.ptr, byte.val) CALL sv.read double(handle, saved.ptr, double.val) CALL sv.read short(handle, saved.ptr, short.val) CALL sv.read single(handle, saved.ptr, single.val) CALL sv.read string(handle, saved.ptr, \$string.val) CALL sv.read\_trans(handle, saved.ptr, trans.val) .END

# **1-26 sv.write\_string**

Write a string to the output message at the specified offset.

#### **Syntax**

sv.write\_string(\$string, handle, ptr)

## **Input Parameters**

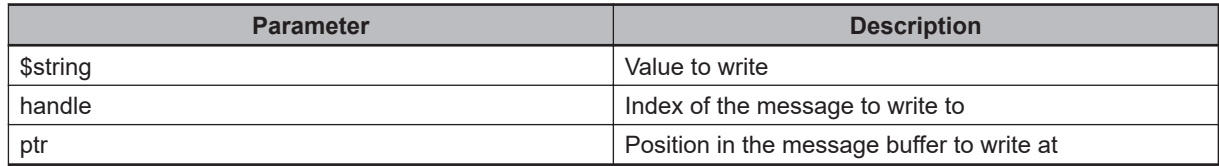

#### **Output Parameters**

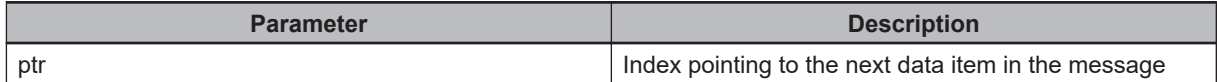

#### **Example**

```
.PROGRAM ex1.msg(handle, ptr)
; ABSTRACT: Demonstrate writing then reading to a message buffer
;
INPUTS: handle: Index of the message to write into
; ptr: Position in the message buffer
AUTO REAL saved.ptr
AUTO REAL bool.val, byte.val, double.val, short.val
AUTO REAL single.val
AUTO $string.val
AUTO LOC trans.val
; Save the original position of the pointer
saved.ptr = ptr
; Write some data
CALL sv.write bool(TRUE, handle, ptr)
CALL sv.write byte(8, handle, ptr)
CALL sv.write double(100.1, handle, ptr)
CALL sv.write short(2, handle, ptr)
CALL sv.write single(121.2, handle, ptr)
CALL sv.write_string("Text", handle, ptr)
```

```
CALL sv.write trans(NULL, handle, ptr)
```
; Read the data that was written CALL sv.read bool(handle, saved.ptr, bool.val) CALL sv.read byte(handle, saved.ptr, byte.val) CALL sv.read double(handle, saved.ptr, double.val) CALL sv.read short(handle, saved.ptr, short.val) CALL sv.read single(handle, saved.ptr, single.val) CALL sv.read string(handle, saved.ptr, \$string.val) CALL sv.read\_trans(handle, saved.ptr, trans.val) .END

# **1-27 sv.write\_trans**

Write a transform to the output message at the specified offset.

#### **Syntax**

sv.write\_trans(trans, handle, ptr)

## **Input Parameters**

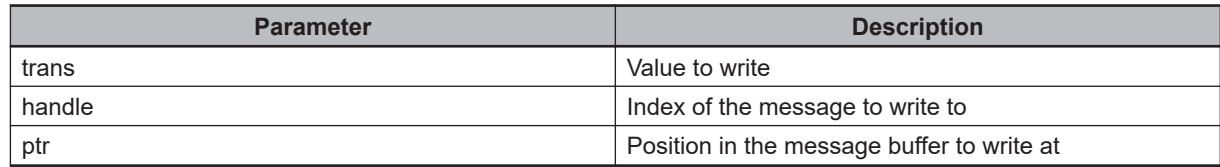

#### **Output Parameters**

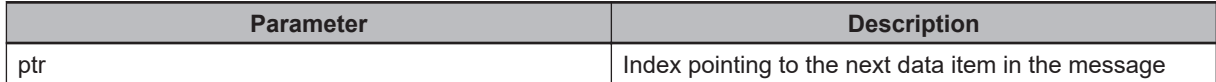

#### **Example**

```
.PROGRAM ex1.msg(handle, ptr)
; ABSTRACT: Demonstrate writing then reading to a message buffer
;
INPUTS: handle: Index of the message to write into
; ptr: Position in the message buffer
AUTO REAL saved.ptr
AUTO REAL bool.val, byte.val, double.val, short.val
AUTO REAL single.val
AUTO $string.val
AUTO LOC trans.val
; Save the original position of the pointer
saved.ptr = ptr
; Write some data
CALL sv.write bool(TRUE, handle, ptr)
CALL sv.write byte(8, handle, ptr)
CALL sv.write double(100.1, handle, ptr)
CALL sv.write short(2, handle, ptr)
CALL sv.write single(121.2, handle, ptr)
CALL sv.write string("Text", handle, ptr)
```

```
CALL sv.write trans(NULL, handle, ptr)
```
; Read the data that was written CALL sv.read bool(handle, saved.ptr, bool.val) CALL sv.read byte(handle, saved.ptr, byte.val) CALL sv.read double(handle, saved.ptr, double.val) CALL sv.read short(handle, saved.ptr, short.val) CALL sv.read single(handle, saved.ptr, single.val) CALL sv.read string(handle, saved.ptr, \$string.val) CALL sv.read\_trans(handle, saved.ptr, trans.val) .END

# 2

# V+ Robot Vision Manager Module

The information in this section documents the V+ programs that can be used to interact with the Robot Vision Manager.

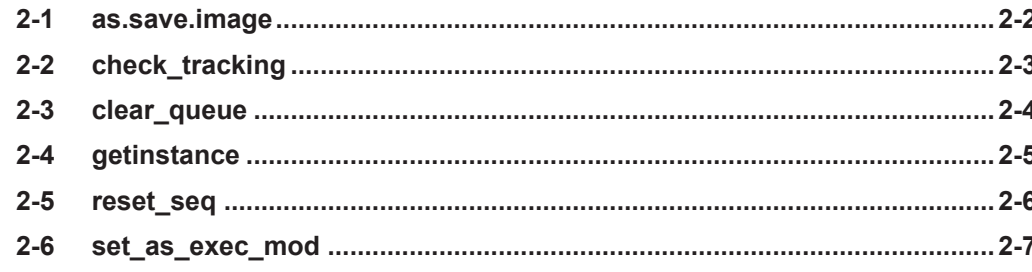

# <span id="page-57-0"></span>**2-1 as.save.image**

Save the image associated with the vision tool into a file.

## **Syntax**

as.save.image(\$filename, \$ip, seq.idx, tool.idx, status)

# **Input Parameters**

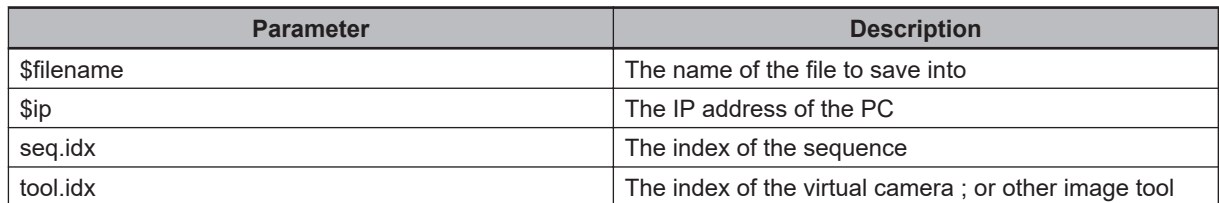

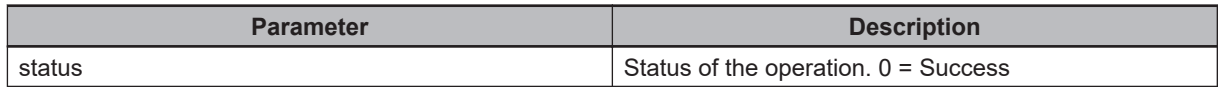

# <span id="page-58-0"></span>**2-2 check\_tracking**

This function is used to check if the robot is successfully tracking the belt

## **Syntax**

check\_tracking(tracking\_ok)

#### **Input Parameters**

None

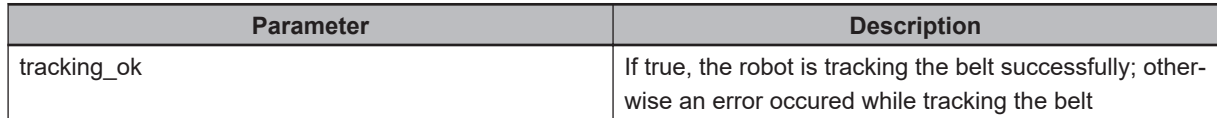

# <span id="page-59-0"></span>**2-3 clear\_queue**

Clears a Robot Vision Manager queue.

## **Syntax**

clear\_queue(queue\_index)

# **Input Parameters**

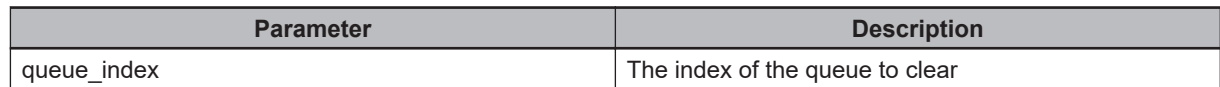

## **Output Parameters**

None

# <span id="page-60-0"></span>**2-4 getinstance**

This function is the main function called to retrieve the instance.

#### **Syntax**

getinstance(queue\_index, flags, location, model, encoder, visionx, visiony, visionrot)

## **Input Parameters**

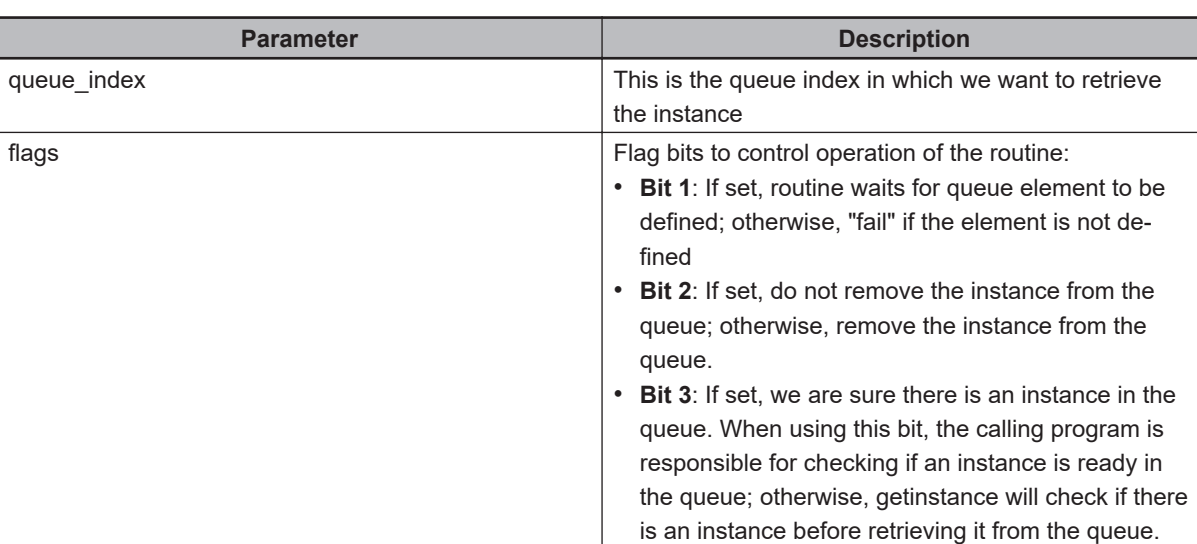

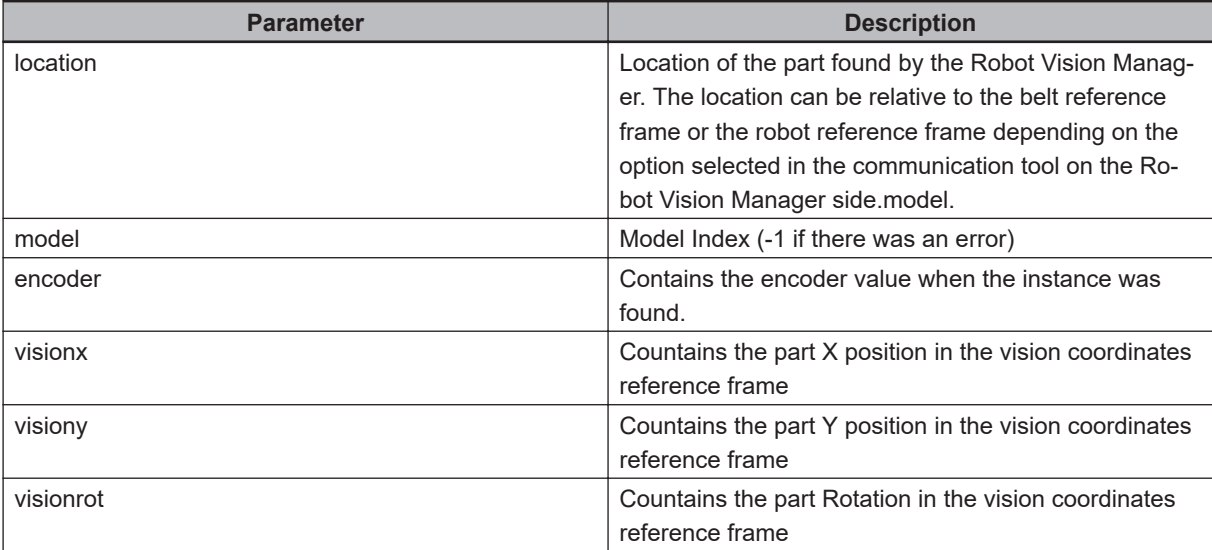

# <span id="page-61-0"></span>**2-5 reset\_seq**

Reset a Robot Vision Manager sequence.

## **Syntax**

reset\_seq(\$myip, seq\_id)

# **Input Parameters**

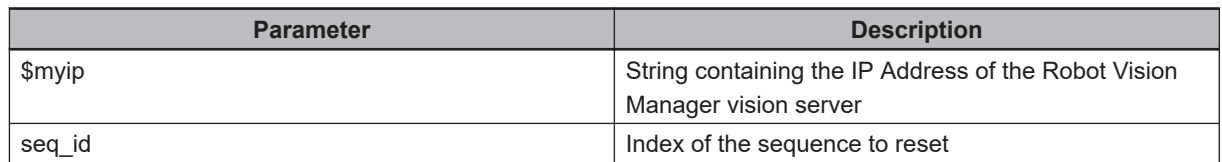

## **Output Parameters**

None

# <span id="page-62-0"></span>**2-6 set\_as\_exec\_mod**

Set the Robot Vision Manager execution mode for a given sequence.

#### **Syntax**

set\_as\_exec\_mod(\$myip, seq\_id, mode)

#### **Input Parameters**

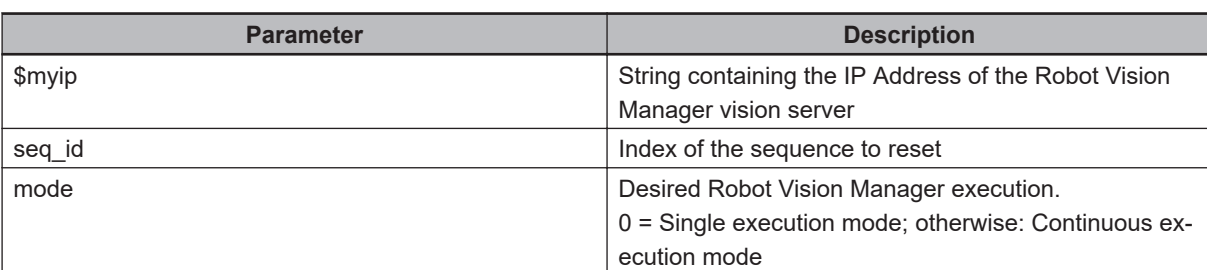

#### **Output Parameters**

None

# 3

# **V+ End-effector Module**

The information in this section documents the V+ programs that can be used to interact with the end-effector. These programs are a subset of the AceServer module.

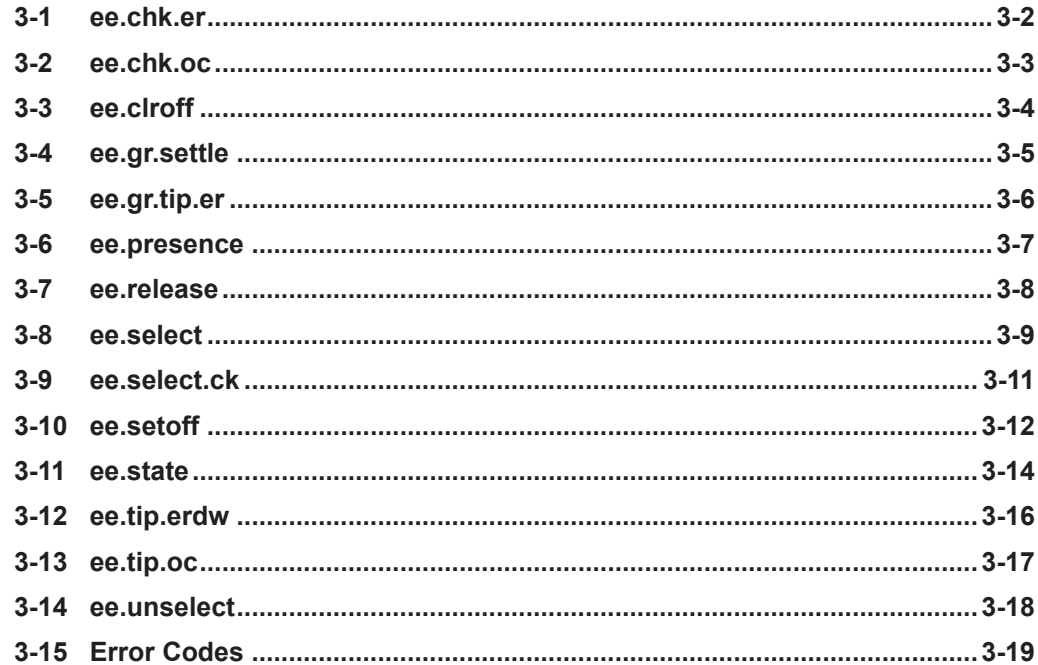

# <span id="page-65-0"></span>**3-1 ee.chk.er**

Checks the status of the end-effector for extend or release input signals. The gripper waits until the end-effector reaches the desired state before moving.

#### **Syntax**

ee.chk.er(ee.idx, tip.idx, state, sts)

## **Input Parameters**

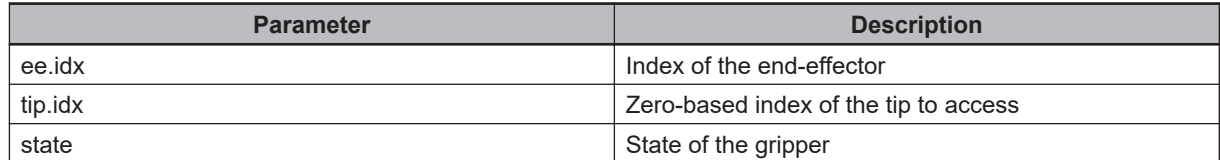

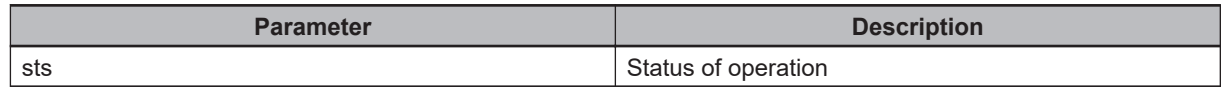

# <span id="page-66-0"></span>**3-2 ee.chk.oc**

Checks the status of the gripper for an open or close input signal. The robot waits until the gripper reaches the desired state.

## **Syntax**

ee.chk.oc(tsk.idx, tip.idx, state, sts)

## **Input Parameters**

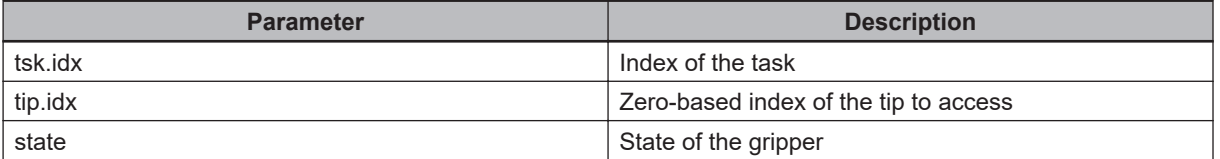

## **Output Parameters**

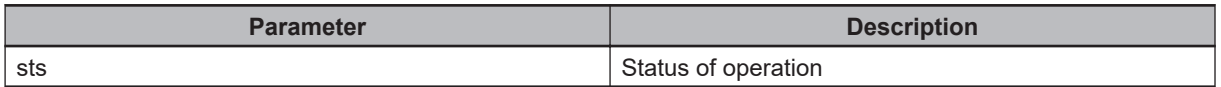

# <span id="page-67-0"></span>**3-3 ee.clroff**

Clears all refinement offsets associated with the end-effector.

## **Syntax**

ee.clroff(ee.idx, sts)

## **Input Parameters**

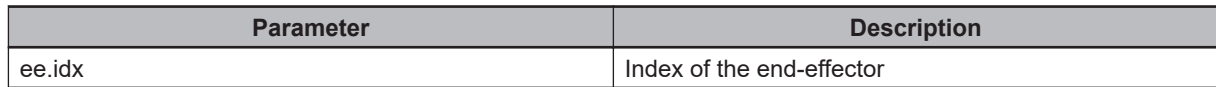

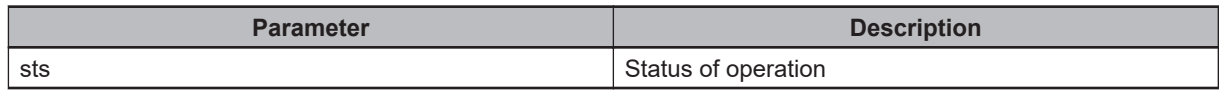

# <span id="page-68-0"></span>**3-4 ee.gr.settle**

Waits for the required settling time for the end-effector.

#### **Syntax**

ee.gr.settle(ee.idx, tip.idx, state, sts)

## **Input Parameters**

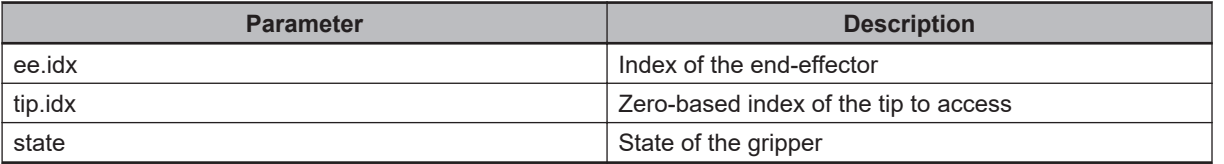

#### **Output Parameters**

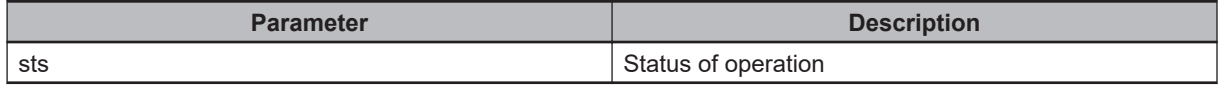

# <span id="page-69-0"></span>**3-5 ee.gr.tip.er**

Changes the extend or retract state of the gripper tip for the specified robot.

## **Syntax**

ee.gr.tip.er(tsk.idx, tip.idx, state)

# **Input Parameters**

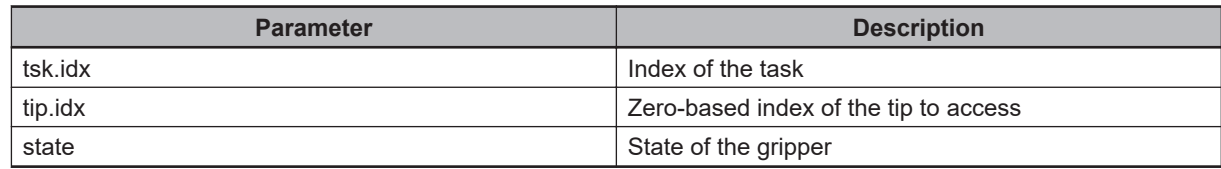

#### **Output Parameters**

None

# <span id="page-70-0"></span>**3-6 ee.presence**

Check if the part presence sensor is in the desired state. The robot waits until the gripper reaches the desired state.

#### **Syntax**

ee.presence(tsk.idx, tip.idx, state, sts)

## **Input Parameters**

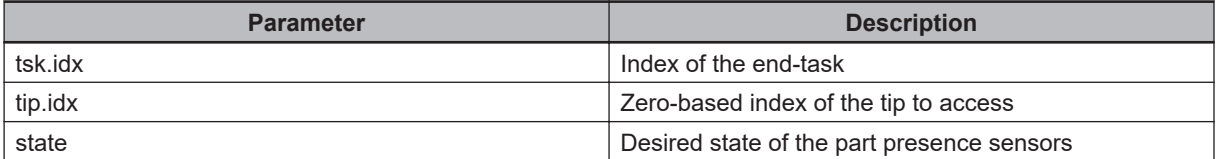

## **Output Parameters**

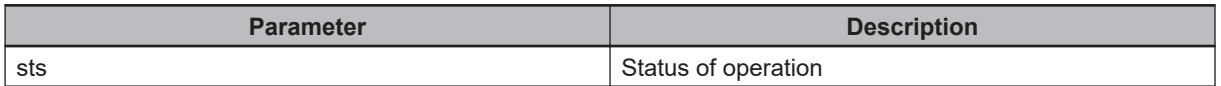

# <span id="page-71-0"></span>**3-7 ee.release**

Turns the release signals on the end-effector on or off.

## **Syntax**

ee.release(ee.idx, tip.idx, state, sts)

# **Input Parameters**

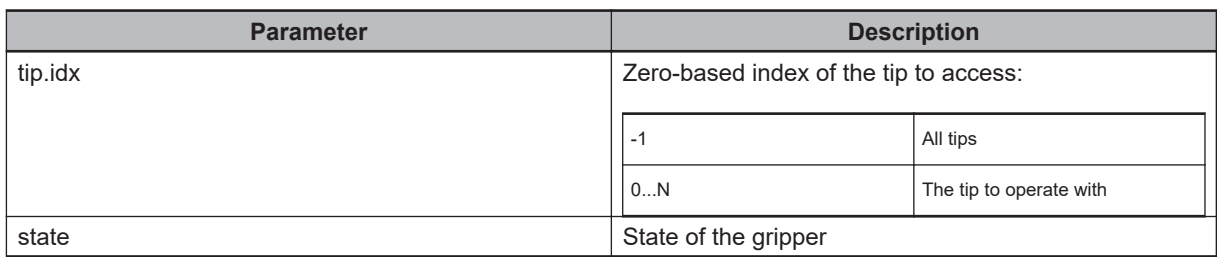

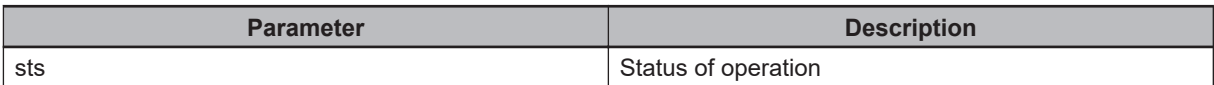
# **3-8 ee.select**

Performs a tip selection, extending or retracting tips as needed. It also checks to see if a tip selection programis associated with the current robot end-effector. If one is specified it is executed.

#### **Abstract**

ee.select(ee.idx, tip.idx)

#### **Input Parameters**

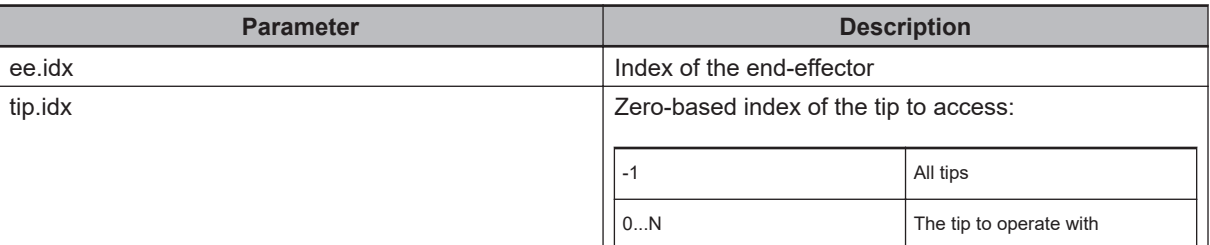

#### **Output Parameters**

None

#### **Example**

```
.PROGRAM a.ex2.gripper(ee.idx)
;
AUTO REAL sts
AUTO LOC tool.trans
; Select the first tip
CALL ee.select(ee.idx, 0)
; Select all tips
CALL ee.select(ee.idx, -1)
; Unselect all tips
CALL ee.unselect(ee.idx)
; Extend tip #1 and #2
CALL ee.state(ee.idx, 0, TRUE, TRUE, sts)
CALL ee.state(ee.idx, 1, TRUE, TRUE, sts)
; Set the offset associated with tip #2
CALL ee.setoff(ee.idx, 1, NULL, sts)
```
; Get the offset associated with tip #2 CALL ee.trans(ee.idx, 1, tool.trans, sts)

.END

# **3-9 ee.select.ck**

Checks for any end-effector selection errors.

## **Syntax**

ee.select.ck(ee.idx, tip.idx, sts)

## **Input Parameters**

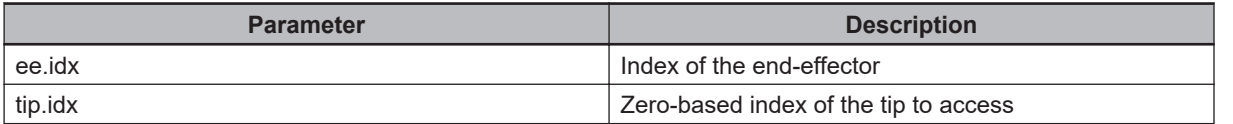

## **Output Parameters**

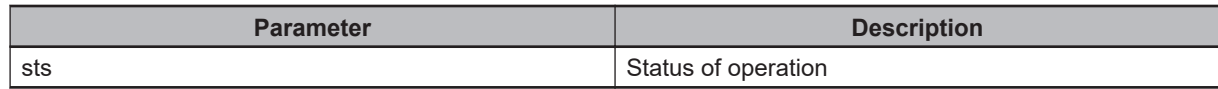

# **3-10 ee.setoff**

Associates an offset with a specific end-effector tip.

#### **Syntax**

ee.setoff(ee.idx, tip.idx, tool.trans, sts)

#### **Input Parameters**

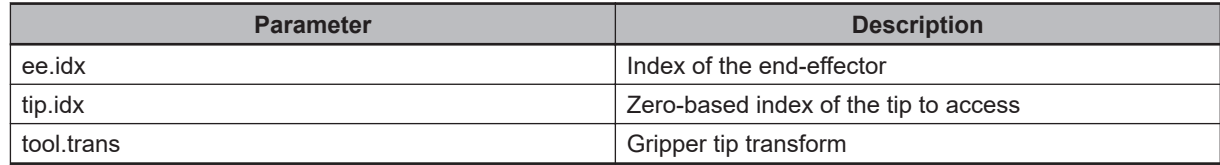

#### **Output Parameters**

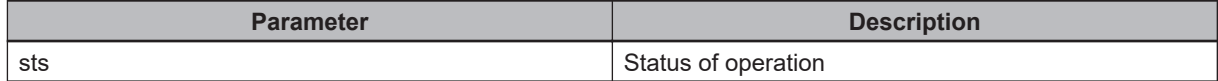

#### **Example**

```
.PROGRAM a.ex2.gripper(ee.idx)
;
AUTO REAL sts
AUTO LOC tool.trans
; Select the first tip
CALL ee.select(ee.idx, 0)
; Select all tips
CALL ee.select(ee.idx, -1)
; Unselect all tips
CALL ee.unselect(ee.idx)
; Extend tip #1 and #2
CALL ee.state(ee.idx, 0, TRUE, TRUE, sts)
CALL ee.state(ee.idx, 1, TRUE, TRUE, sts)
; Set the offset associated with tip #2
CALL ee.setoff(ee.idx, 1, NULL, sts)
; Get the offset associated with tip #2
```
CALL ee.trans(ee.idx, 1, tool.trans, sts)

.END

# **3-11 ee.state**

Changes the state of the end-effector tip.

## **Syntax**

ee.state(ee.idx, tip.idx, state, check.inputs, sts)

# **Input Parameters**

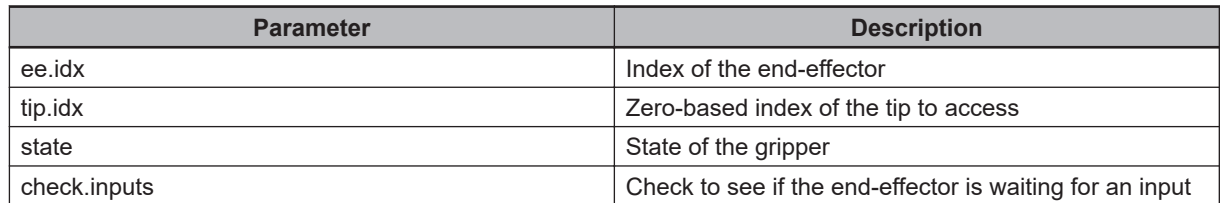

#### **Output Parameters**

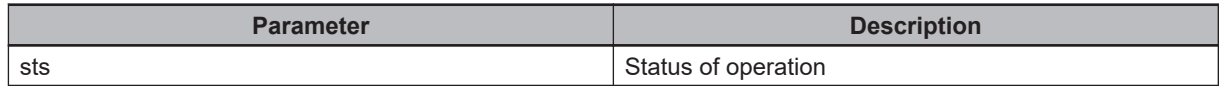

# **Example**

```
.PROGRAM a.ex2.gripper(ee.idx)
;
AUTO REAL sts
AUTO LOC tool.trans
; Select the first tip
CALL ee.select(ee.idx, 0)
; Select all tips
CALL ee.select(ee.idx, -1)
; Unselect all tips
CALL ee.unselect(ee.idx)
; Extend tip #1 and #2
CALL ee.state(ee.idx, 0, TRUE, TRUE, sts)
CALL ee.state(ee.idx, 1, TRUE, TRUE, sts)
; Set the offset associated with tip #2
CALL ee.setoff(ee.idx, 1, NULL, sts)
```
; Get the offset associated with tip #2 CALL ee.trans(ee.idx, 1, tool.trans, sts)

.END

# **3-12 ee.tip.erdw**

Performs the required extend or retract dwell of the end-effector tip.

# **Syntax**

ee.tip.erdw(ee.idx, tip.idx)

# **Input Parameters**

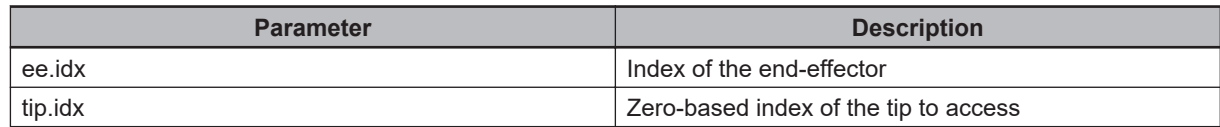

#### **Output Parameters**

None

# **3-13 ee.tip.oc**

Changes the open and closed state of the end-effector tip.

# **Syntax**

ee.tip.oc(ee.idx, tip.idx, state, sts)

# **Input Parameters**

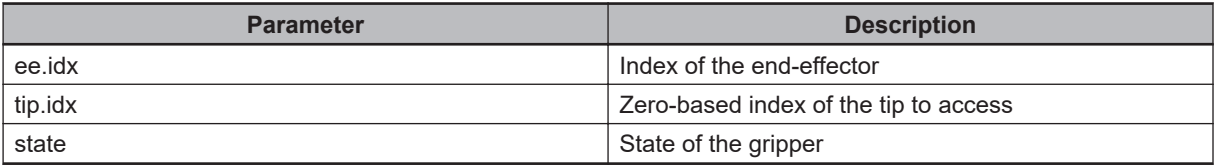

## **Output Parameters**

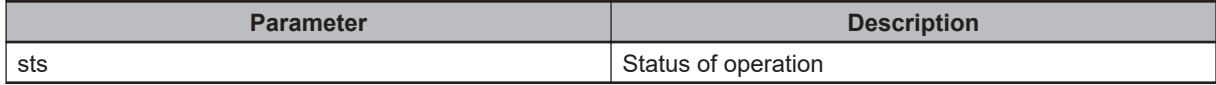

# **3-14 ee.unselect**

Retracts all of the end-effector tips.

#### **Syntax**

ee.unselect(ee.idx)

#### **Input Parameters**

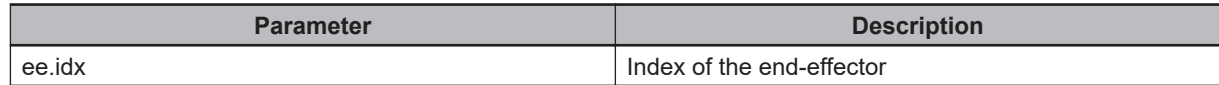

#### **Output Parameters**

None

#### **Example**

```
.PROGRAM a.ex2.gripper(ee.idx)
;
AUTO REAL sts
AUTO LOC tool.trans
; Select the first tip
CALL ee.select(ee.idx, 0)
; Select all tips
CALL ee.select(ee.idx, -1)
; Unselect all tips
CALL ee.unselect(ee.idx)
; Extend tip #1 and #2
CALL ee.state(ee.idx, 0, TRUE, TRUE, sts)
CALL ee.state(ee.idx, 1, TRUE, TRUE, sts)
; Set the offset associated with tip #2
CALL ee.setoff(ee.idx, 1, NULL, sts)
; Get the offset associated with tip #2
CALL ee.trans(ee.idx, 1, tool.trans, sts)
```
.END

# **3-15 Error Codes**

If a problem is encountered when executing an end-effector library method, the following error codes can be returned.

- -20003: The end-effector will not close.
- -20004: The end-effector will not open.
- -20010: Invalid end-effector referenced.
- -20026: The end-effector will not extend.
- -20027: The end-effector will not retract.
- -20030: A part is detected in the end-effector.
- -20031: No part detected in the end-effector.

# 4

# V+ Process Manager Module

The information in this section documents the V+ programs that a user might use in the process of customizing a Process Manager application.

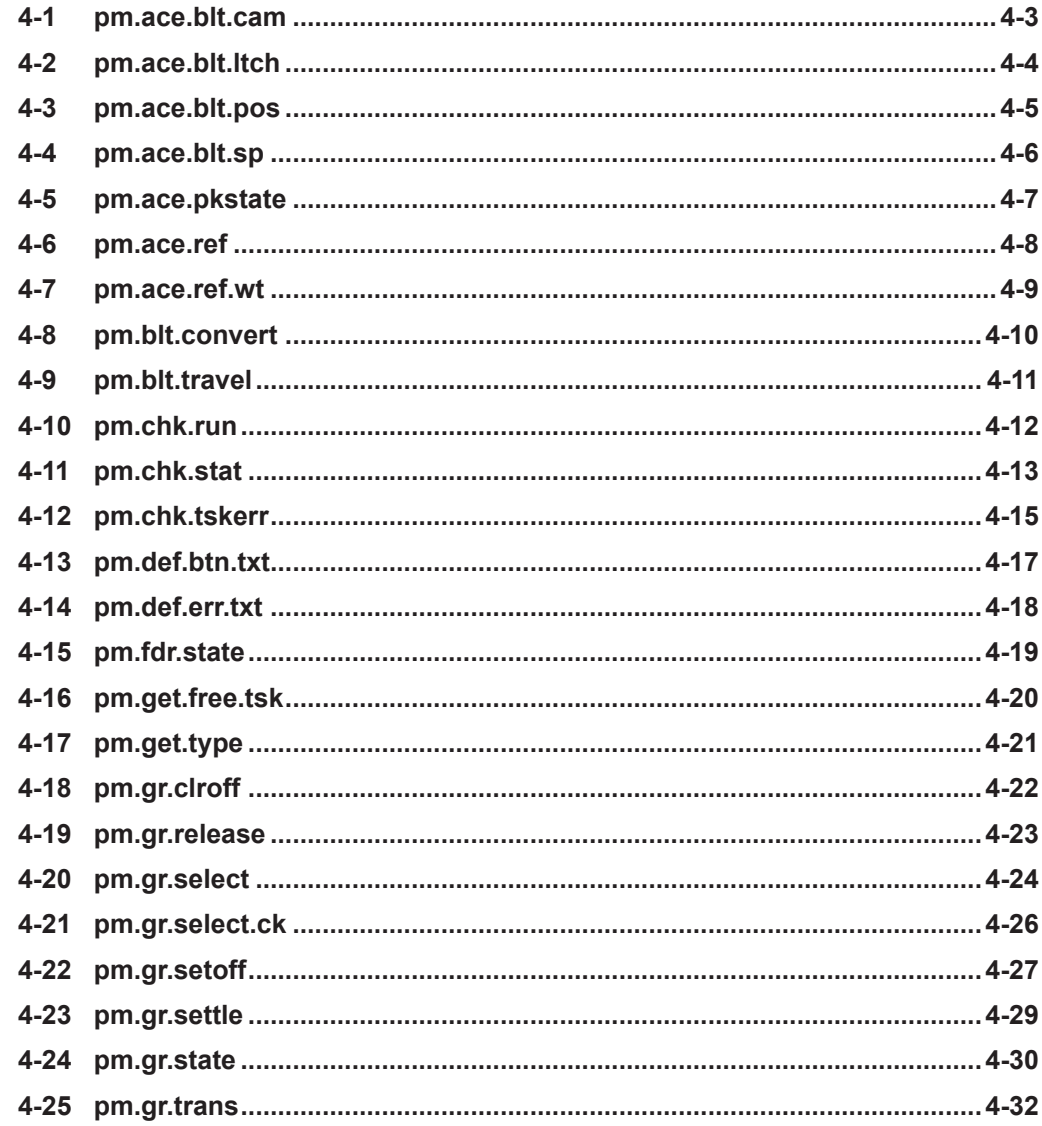

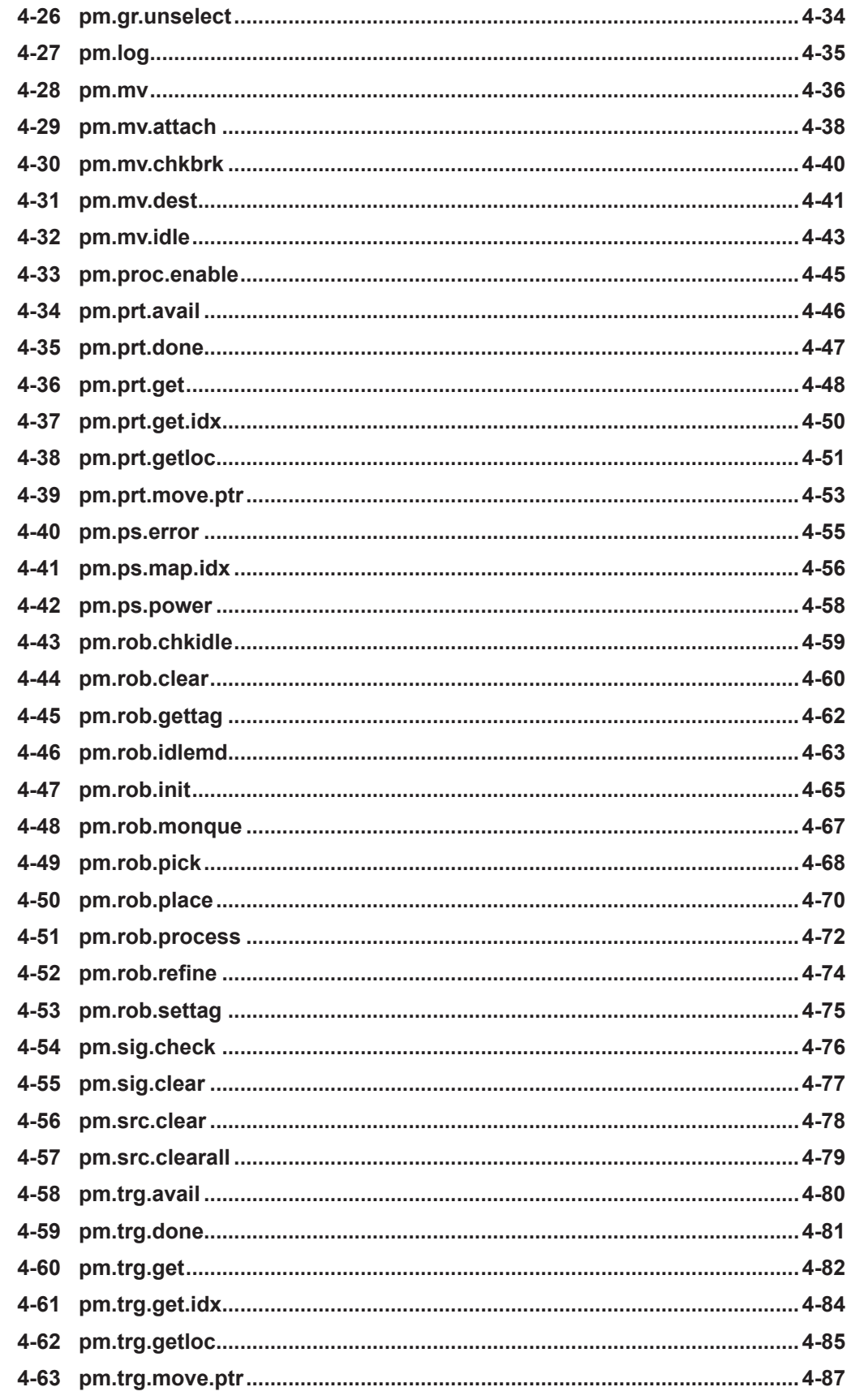

# <span id="page-86-0"></span>**4-1 pm.ace.blt.cam**

Indicate to ACE that a camera needs to be triggered.

#### **Syntax**

pm.ace.blt.cam(tsk.idx, \$camera, remote, encoder)

## **Input Parameters**

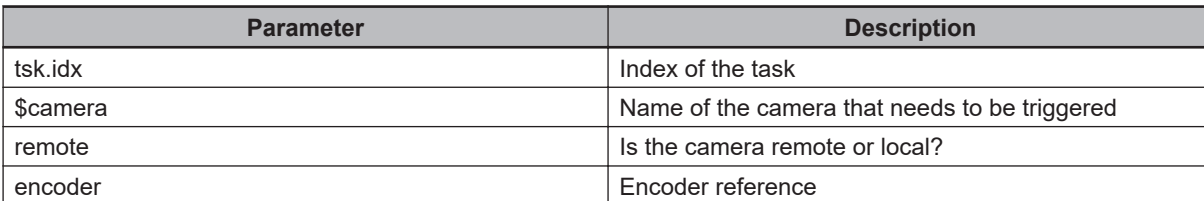

## **Output Parameters**

None

## **Typical Use**

This program is always used in the context of a belt monitoring program. Create a custom belt program to see this in use.

# <span id="page-87-0"></span>**4-2 pm.ace.blt.ltch**

Send a command to the PC that a latch has been detected.

## **Syntax**

pm.ace.blt.ltch(blt.idx, enc, latch, value, \$tag)

# **Input Parameters**

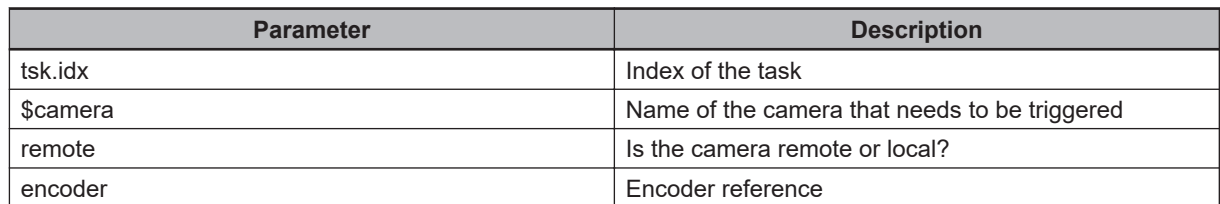

# **Output Parameters**

None

# **Typical Use**

This program is always used in the context of a belt monitoring program. Create a custom belt program to see this in use or refer to the Process Manager documentation under the Belt Monitoring section.

Note that if the user passes in a \$tag, all instances created relative to that latch event will be assigned the specified tag.

# <span id="page-88-0"></span>**4-3 pm.ace.blt.pos**

Send the current belt position to the PC.

#### **Syntax**

pm.ace.blt.pos(blt.idx, encoder, encoder.value, encoder.vel)

## **Input Parameters**

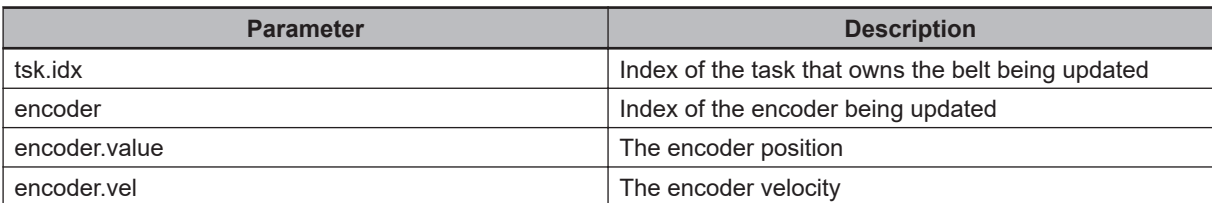

## **Output Parameters**

None

## **Typical Use**

This program is always used in the context of a belt monitoring program. Create a custom belt program to see this in use.

# <span id="page-89-0"></span>**4-4 pm.ace.blt.sp**

Indicate to ACE that a part/target belt spacing event has occurred.

## **Syntax**

pm.ace.blt.sp(blt.idx, \$spacing, value, \$tag)

# **Input Parameters**

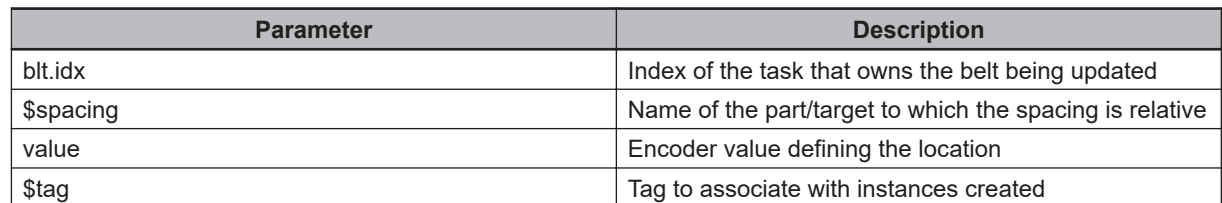

# **Output Parameters**

None

.

# **Typical Use**

This program is always used in the context of a belt monitoring program. Create a custom belt program to see this in use or refer to the Process Manager documentation under the Belt Monitoring section.

Note that if the user passes in a \$tag, all instances created relative to that spacing event will be assigned the specified tag.

# <span id="page-90-0"></span>**4-5 pm.ace.pkstate**

Change the run state of a process manager. This program is called by the startup program to start/ stop a process manager application.

#### **Syntax**

pm.ace.pkstate(\$manager, state, time.out, sts)

# **Input Parameters**

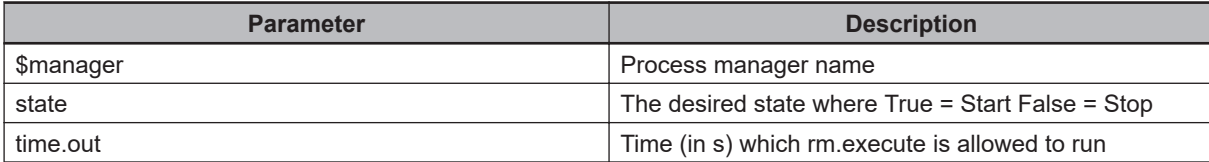

# **Output Parameters**

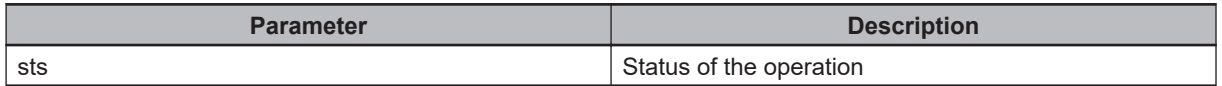

# <span id="page-91-0"></span>**4-6 pm.ace.ref**

Sends a refinement request to the PC.

# **Syntax**

pm.ace.ref(tsk.idx, \$ref.name, sts)

# **Input Parameters**

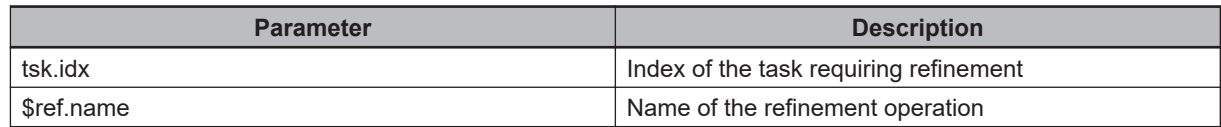

#### **Output Parameters**

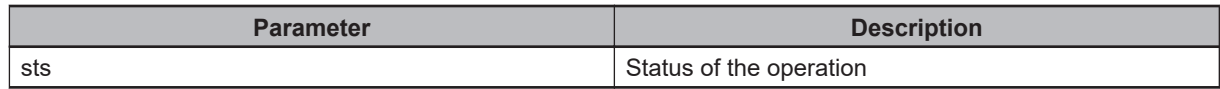

# **Typical Use**

This program is always used in the context of a refinement program. Create a custom refinement program to see an example.

# <span id="page-92-0"></span>**4-7 pm.ace.ref.wt**

Wait for the refinement operation to complete.

#### **Syntax**

pm.ace.ref.wt(tsk.idx, time.out, loc, sts)

#### **Input Parameters**

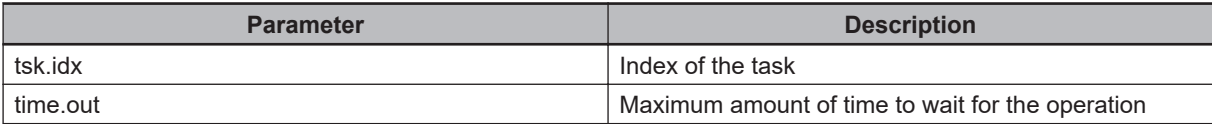

#### **Output Parameters**

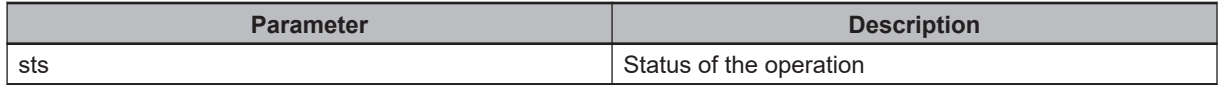

#### **Typical Use**

This program is always used in the context of a refinement program. Create a custom refinement program to see an example.

# <span id="page-93-0"></span>**4-8 pm.blt.convert**

Convert a real world reference location to an encoder value in range between min/max. This program is always used in the context of a belt monitoring program. Create a custom belt program to see this in use.

#### **Syntax**

pm.blt.convert(encoder)

# **Input Parameters**

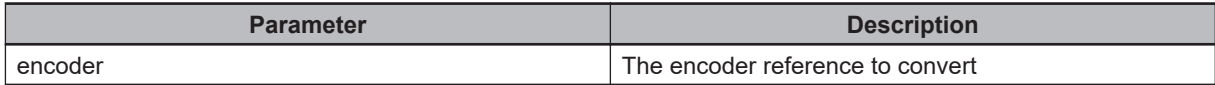

# **Output Parameters**

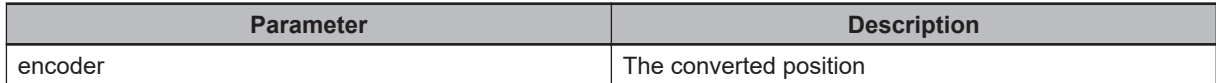

# <span id="page-94-0"></span>**4-9 pm.blt.travel**

Determine the distance the belt has traveled between 2 encoder values.

## **Syntax**

pm.blt.travel(point.1, point.2, distance)

## **Input Parameters**

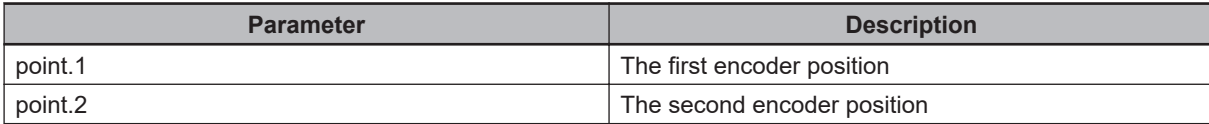

#### **Output Parameters**

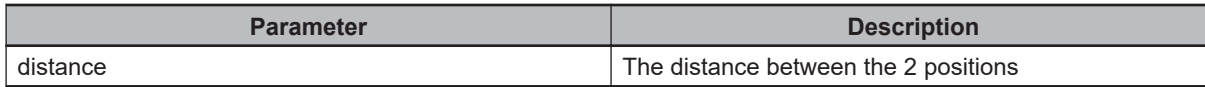

## **Typical Use**

.

This program is always used in the context of a belt monitoring program. Create a custom belt program to see this in use.

# <span id="page-95-0"></span>**4-10 pm.chk.run**

Check to see if a process application is running.

#### **Syntax**

pm.chk.run(run)

## **Input Parameters**

None

# **Output Parameters**

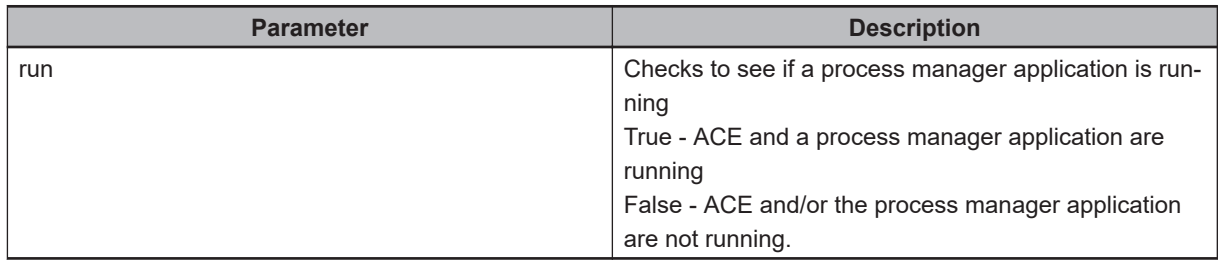

# <span id="page-96-0"></span>**4-11 pm.chk.stat**

Determine if both the process manager application is running and the ACE server is running. Process manager tasks uses this method to check if they should continue running.

#### **Syntax**

pm.chk.stat(run)

#### **Input Parameters**

None

#### **Output Parameters**

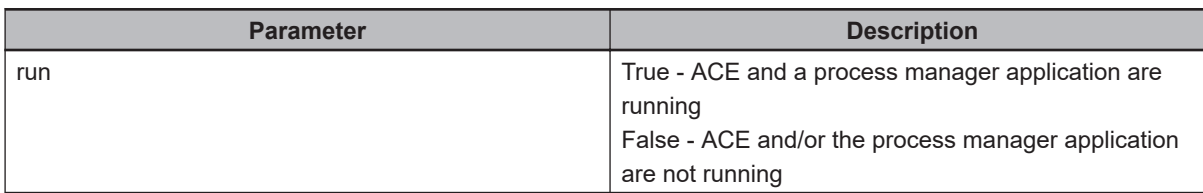

#### **Example**

```
.PROGRAM cu.robot()
; ABSTRACT: Custom robot program for the Process Manager
; Process Strategy.
AUTO REAL tsk.idx, is.reset, , is.running, sts
AUTO REAL part.idx, target.idx
tsk.idx = TASK(); Initialize the robot
CALL pm.rob.init(tsk.idx)
CALL pm.rob.idlemd(tsk.idx, TRUE, 0, "")
; Get the part and target indexes
CALL pm.prt.get.idx(tsk.idx, "/Process/Part - Spacing 2", part.idx)
CALL pm.trg.get.idx(tsk.idx, "/Process/Target 2 - Static", target.idx)
; Control loop
DO
; Perform a pick
CALL pm.rob.pick(tsk.idx, part.idx, -1, , is.reset, sts)
```
**4-11 pm.chk.stat**

4-11 pm.chk.stat

```
; Perform a place
CALL pm.rob.place(tsk.idx, target.idx, part.idx, -1, , is.reset, sts)
; Indicate we are entering idle mode
CALL pm.rob.idlemd(tsk.idx, TRUE, 0, "")
; Move to the current destination to ensure
; we are no longer tracking a belt.
CALL pm.mv.dest(tsk.idx)
; Wait for a period of time
WAIT.EVENT , 3
; Check to see if any errors occured while we were delaying
CALL pm.chk.tskerr(tsk.idx, pm.tsk.retry, , sts)
IF (sts <> pm.tsk.success) THEN
CALL pm.mv.attach(tsk.idx, pm.tsk.robnum[tsk.idx])
END
; Indicate we are leaving idle mode
CALL pm.rob.idlemd(tsk.idx, FALSE, 0, "")
; Check to see if the process manager is still running
CALL pm.chk.stat(is.running)
UNTIL is.running == FALSE
CALL pm.rob.clear(tsk.idx, sts)
RETURN
.END
```
# <span id="page-98-0"></span>**4-12 pm.chk.tskerr**

Check for error conditions and display an error if one exists on the specified task.

#### **Syntax**

pm.chk.tskerr(tsk.idx, resp.mask, code, resp)

#### **Input Parameters**

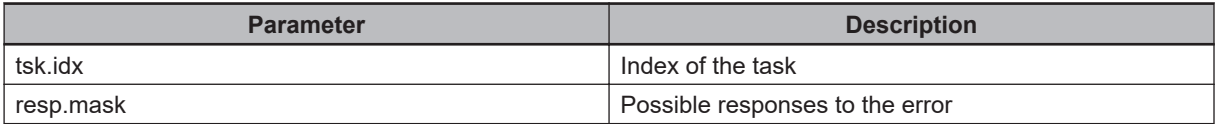

#### **Output Parameters**

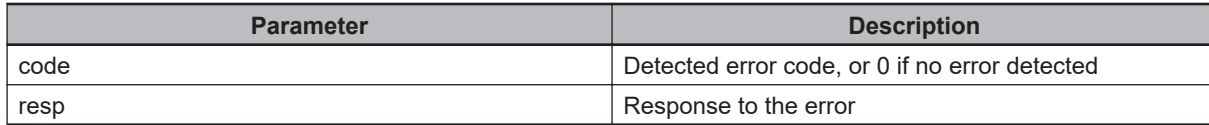

#### **Example**

```
.PROGRAM cu.robot()
; ABSTRACT: Custom robot program for the Process Manager
; Process Strategy.
AUTO REAL tsk.idx, is.reset, , is.running, sts
AUTO REAL part.idx, target.idx
tsk.idx = TASK(); Initialize the robot
CALL pm.rob.init(tsk.idx)
CALL pm.rob.idlemd(tsk.idx, TRUE, 0, "")
; Get the part and target indexes
CALL pm.prt.get.idx(tsk.idx, "/Process/Part - Spacing 2", part.idx)
CALL pm.trg.get.idx(tsk.idx, "/Process/Target 2 - Static", target.idx)
; Control loop
DO
; Perform a pick
CALL pm.rob.pick(tsk.idx, part.idx, -1, , is.reset, sts)
```

```
; Perform a place
CALL pm.rob.place(tsk.idx, target.idx, part.idx, -1, , is.reset, sts)
; Indicate we are entering idle mode
CALL pm.rob.idlemd(tsk.idx, TRUE, 0, "")
; Move to the current destination to ensure
; we are no longer tracking a belt.
CALL pm.mv.dest(tsk.idx)
; Wait for a period of time
WAIT.EVENT , 3
; Check to see if any errors occured while we were delaying
CALL pm.chk.tskerr(tsk.idx, pm.tsk.retry, , sts)
IF (sts <> pm.tsk.success) THEN
CALL pm.mv.attach(tsk.idx, pm.tsk.robnum[tsk.idx])
END
; Indicate we are leaving idle mode
CALL pm.rob.idlemd(tsk.idx, FALSE, 0, "")
; Check to see if the process manager is still running
CALL pm.chk.stat(is.running)
UNTIL is.running == FALSE
CALL pm.rob.clear(tsk.idx, sts)
RETURN
.END
```
# <span id="page-100-0"></span>**4-13 pm.def.btn.txt**

Define the text associated with a response button for the next error reported on a given task. This method must be called before calling pm.error.

#### **Syntax**

pm.def.btn.txt(tsk.idx, button, \$text)

# **Input Parameters**

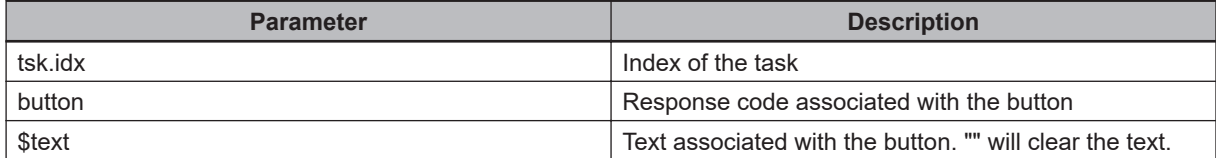

## **Output Parameters**

None

# <span id="page-101-0"></span>**4-14 pm.def.err.txt**

Define a custom text message associated with an error for the next error reported on the specified task index. This method must be called before calling pm.error.

# **Syntax**

pm.def.err.txt(tsk.idx, \$text)

# **Input Parameters**

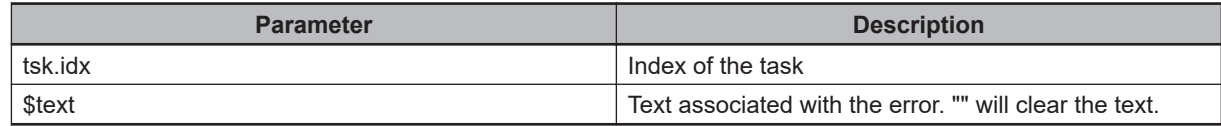

#### **Output Parameters**

None

# <span id="page-102-0"></span>**4-15 pm.fdr.state**

Updates the state of a feeder on the PC.

#### **Syntax**

pm.fdr.state(\$name, state)

#### **Input Parameters**

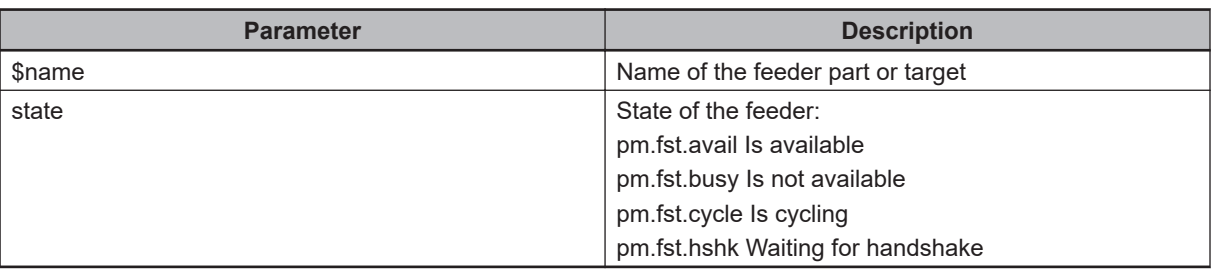

# **Output Parameters**

None

# <span id="page-103-0"></span>**4-16 pm.get.free.tsk**

Selects an available task that can be used. Tasks from first.tsk to last.tsk are scanned and the first available one is returned

## **Syntax**

pm.get.free.tsk(first.tsk, last.tsk, tsk.num)

# **Input Parameters**

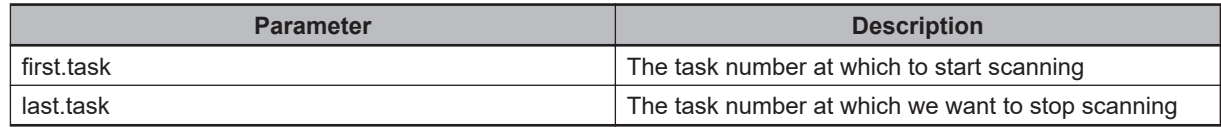

## **Output Parameters**

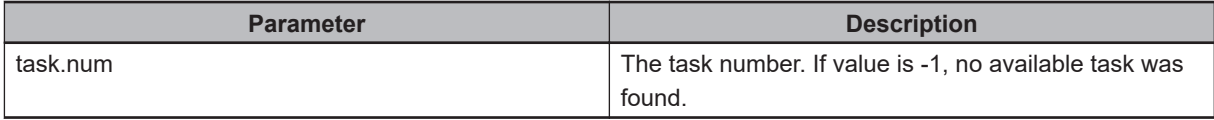

# <span id="page-104-0"></span>**4-17 pm.get.type**

Gets the friendly name for a given part / target type name

## **Syntax**

pm.get.type(rob.idx, \$type, \$f.name)

## **Input Parameters**

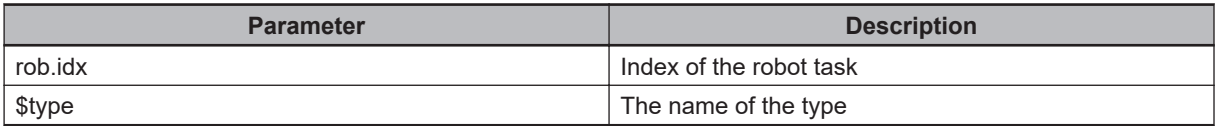

## **Output Parameters**

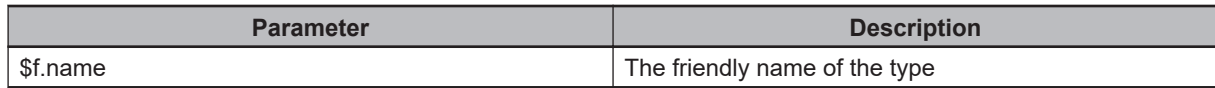

# <span id="page-105-0"></span>**4-18 pm.gr.clroff**

Clears all refinement offsets associated with the gripper.

# **Syntax**

pm.gr.clroff(tsk.idx, sts)

# **Input Parameters**

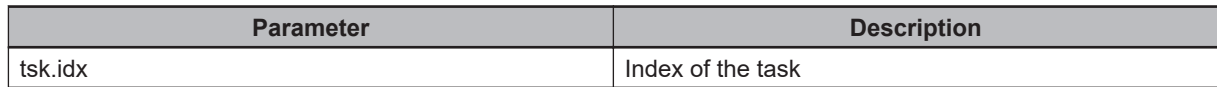

## **Output Parameters**

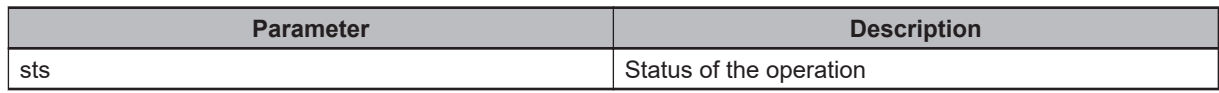

# <span id="page-106-0"></span>**4-19 pm.gr.release**

Turn on/off the gripper release signals.

#### **Syntax**

pm.gr.release(tsk.idx, tip.idx, state, sts)

## **Input Parameters**

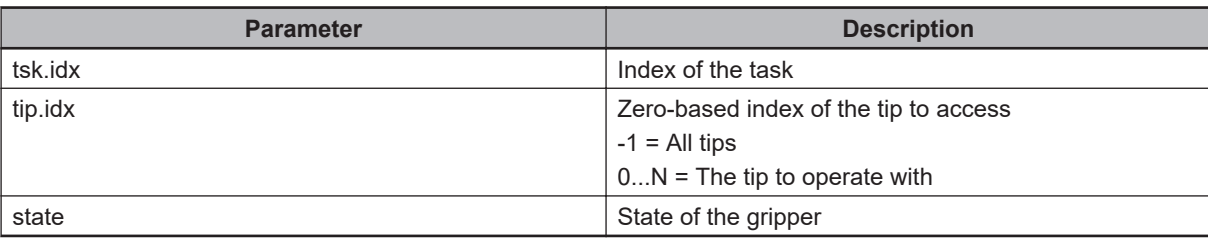

## **Output Parameters**

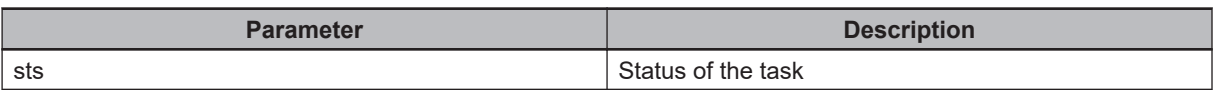

# <span id="page-107-0"></span>**4-20 pm.gr.select**

Perform a tip selection, extending or retracting tips as needed. It also checks if a tip selection program is associated with the current robot gripper. If one is specified it will be executed.

#### **Syntax**

pm.gr.select(tsk.idx, tip.idx)

## **Input Parameters**

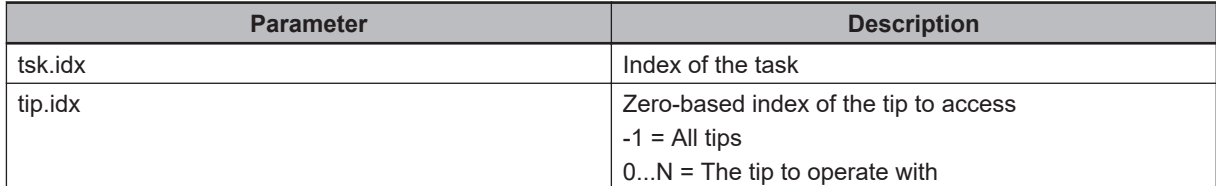

#### **Output Parameters**

None

#### **Example**

```
.PROGRAM a.ex2.gripper(ee.idx)
;
AUTO REAL sts
AUTO LOC tool.trans
; Select the first tip
CALL ee.select(ee.idx, 0)
; Select all tips
CALL ee.select(ee.idx, -1)
; Unselect all tips
CALL ee.unselect(ee.idx)
; Extend tip #1 and #2
CALL ee.state(ee.idx, 0, TRUE, TRUE, sts)
CALL ee.state(ee.idx, 1, TRUE, TRUE, sts)
; Set the offset associated with tip #2
CALL ee.setoff(ee.idx, 1, NULL, sts)
; Get the offset associated with tip #2
```
CALL ee.trans(ee.idx, 1, tool.trans, sts)

.END

# **4-21 pm.gr.select.ck**

Check for any gripper selection errors.

# **Syntax**

pm.gr.select.ck(tsk.idx, tip.idx, resp)

# **Input Parameters**

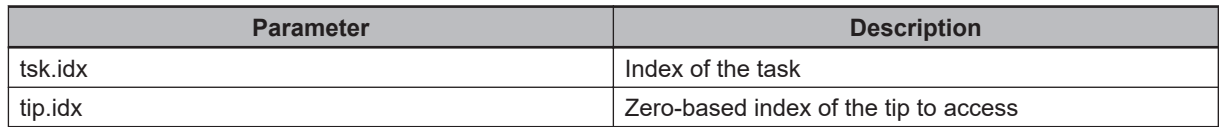

## **Output Parameters**

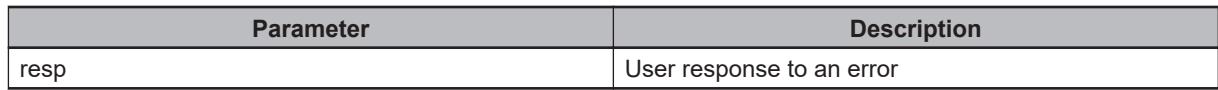

# **4-22 pm.gr.setoff**

Associates an offset with a specific gripper tip.

### **Syntax**

pm.gr.setoff(tsk.idx, tip.idx, tool.trans, sts)

### **Input Parameters**

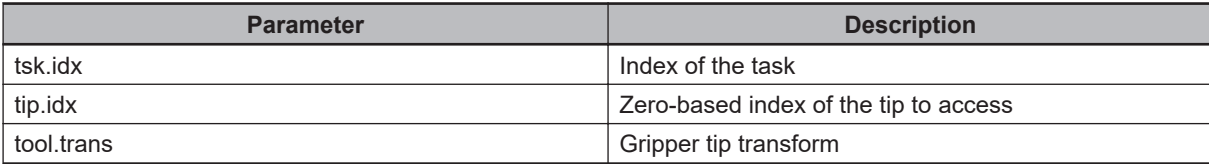

### **Output Parameters**

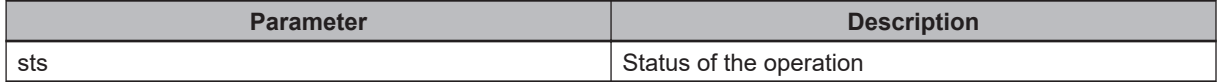

#### **Example**

```
.PROGRAM a.ex2.gripper(ee.idx)
;
AUTO REAL sts
AUTO LOC tool.trans
; Select the first tip
CALL ee.select(ee.idx, 0)
; Select all tips
CALL ee.select(ee.idx, -1)
; Unselect all tips
CALL ee.unselect(ee.idx)
; Extend tip #1 and #2
CALL ee.state(ee.idx, 0, TRUE, TRUE, sts)
CALL ee.state(ee.idx, 1, TRUE, TRUE, sts)
; Set the offset associated with tip #2
CALL ee.setoff(ee.idx, 1, NULL, sts)
; Get the offset associated with tip #2
```
CALL ee.trans(ee.idx, 1, tool.trans, sts) .END

# **4-23 pm.gr.settle**

Wait for the required settling time for the gripper.

## **Syntax**

pm.gr.settle(tsk.idx, tip.idx, state, sts)

### **Input Parameters**

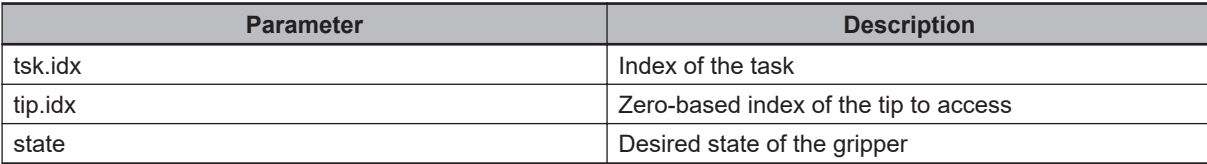

### **Output Parameters**

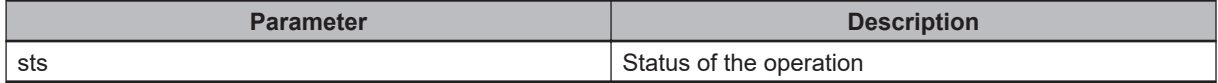

# **4-24 pm.gr.state**

Change the state of the gripper tip for the specified robot.

### **Syntax**

pm.gr.state(tsk.idx, tip.idx, state, check.inputs, sts)

## **Input Parameters**

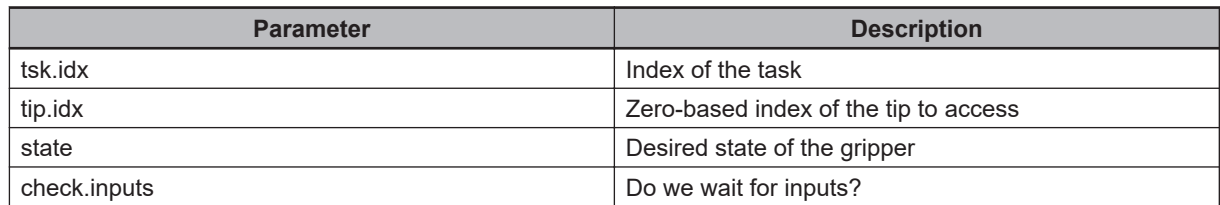

### **Output Parameters**

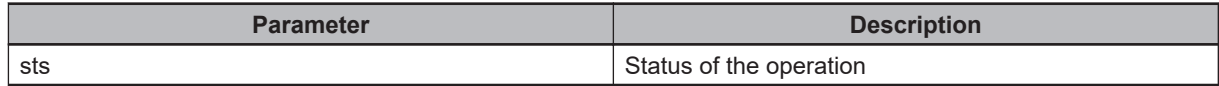

## **Example**

```
.PROGRAM a.ex2.gripper(ee.idx)
;
AUTO REAL sts
AUTO LOC tool.trans
; Select the first tip
CALL ee.select(ee.idx, 0)
; Select all tips
CALL ee.select(ee.idx, -1)
; Unselect all tips
CALL ee.unselect(ee.idx)
; Extend tip #1 and #2
CALL ee.state(ee.idx, 0, TRUE, TRUE, sts)
CALL ee.state(ee.idx, 1, TRUE, TRUE, sts)
; Set the offset associated with tip #2
CALL ee.setoff(ee.idx, 1, NULL, sts)
```
; Get the offset associated with tip #2 CALL ee.trans(ee.idx, 1, tool.trans, sts)

.END

# **4-25 pm.gr.trans**

Associates an offset with a specific gripper tip.

### **Syntax**

pm.gr.trans(tsk.idx, tip.idx, tool.trans, sts)

## **Input Parameters**

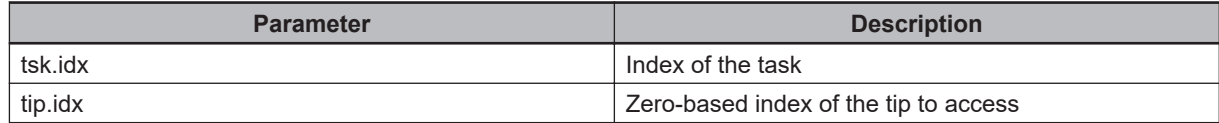

### **Output Parameters**

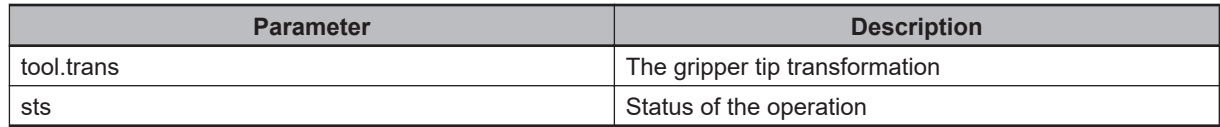

#### **Example**

```
.PROGRAM a.ex2.gripper(ee.idx)
;
AUTO REAL sts
AUTO LOC tool.trans
; Select the first tip
CALL ee.select(ee.idx, 0)
; Select all tips
CALL ee.select(ee.idx, -1)
; Unselect all tips
CALL ee.unselect(ee.idx)
; Extend tip #1 and #2
CALL ee.state(ee.idx, 0, TRUE, TRUE, sts)
CALL ee.state(ee.idx, 1, TRUE, TRUE, sts)
; Set the offset associated with tip #2
CALL ee.setoff(ee.idx, 1, NULL, sts)
; Get the offset associated with tip #2
```
CALL ee.trans(ee.idx, 1, tool.trans, sts)

.END

# **4-26 pm.gr.unselect**

Retract all the tips.

### **Syntax**

pm.gr.unselect(tsk.idx)

### **Input Parameters**

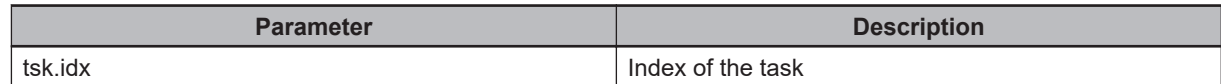

#### **Output Parameters**

None

### **Example**

```
.PROGRAM a.ex2.gripper(ee.idx)
;
AUTO REAL sts
AUTO LOC tool.trans
; Select the first tip
CALL ee.select(ee.idx, 0)
; Select all tips
CALL ee.select(ee.idx, -1)
; Unselect all tips
CALL ee.unselect(ee.idx)
; Extend tip #1 and #2
CALL ee.state(ee.idx, 0, TRUE, TRUE, sts)
CALL ee.state(ee.idx, 1, TRUE, TRUE, sts)
; Set the offset associated with tip #2
CALL ee.setoff(ee.idx, 1, NULL, sts)
; Get the offset associated with tip #2
CALL ee.trans(ee.idx, 1, tool.trans, sts)
```
.END

# **4-27 pm.log**

Send text associated with the current task to the AceServer log file.

## **Syntax**

pm.log(\$text)

### **Input Parameters**

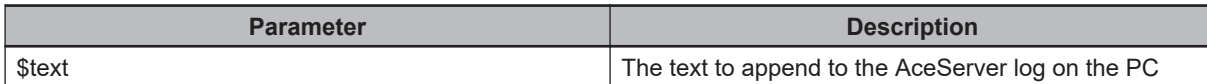

### **Output Parameters**

None

### **Additional Notes**

The **pm.log** method should only be called on a process manager task. The program will check to see if logging is enabled before sending the log string to the PC. The variable **pm.log** will enable logging on all V+ process manager tasks. If you want to enable logging for an individual V+ task, the variable **pm.tsk.log [TASK()]** can be set to **TRUE**.

# **4-28 pm.mv**

Perform a move to the location using the specified motion parameters.

## **Syntax**

pm.mv(blt.idx, position, offset, pars[])

## **Input Parameters**

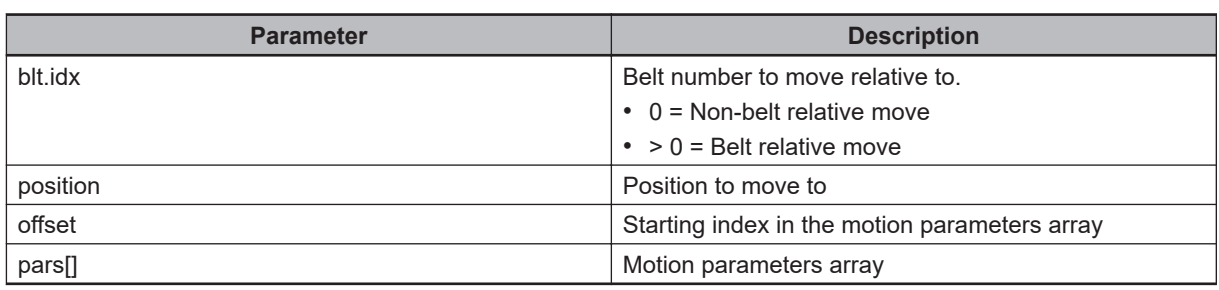

## **Output Parameters**

None

## **Additional Notes**

The **pars[]** parameter uses the following offset values when applying the motion parameters:

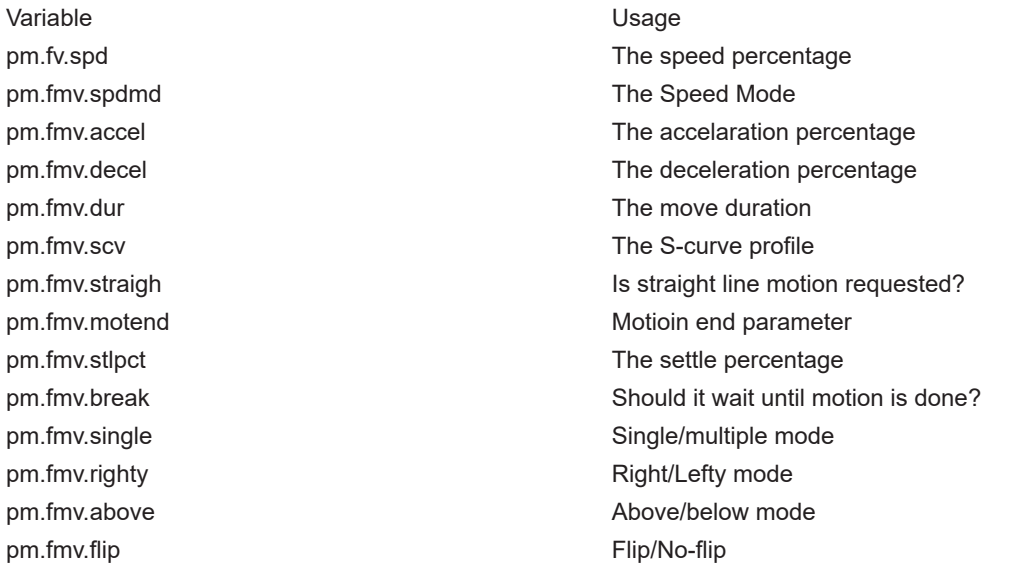

For a standard motion sequence, the following values are used for the offset parameter.

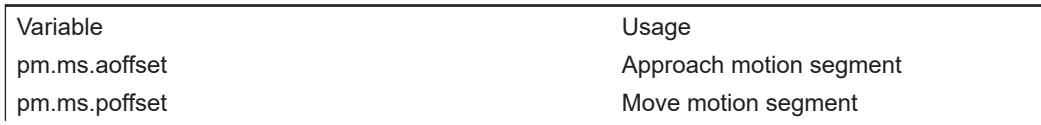

pm.ms.doffset example and proportion segment of Depart motion segment

For a standard vision refinement sequence, the following values are used for the offset parameter.

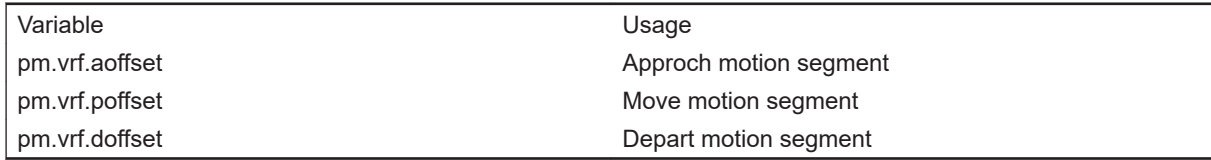

# **4-29 pm.mv.attach**

Attach the robot to the current task.

### **Syntax**

pm.mv.attach(tsk.idx, rob.num)

## **Output Parameters**

None

### **Input Parameters**

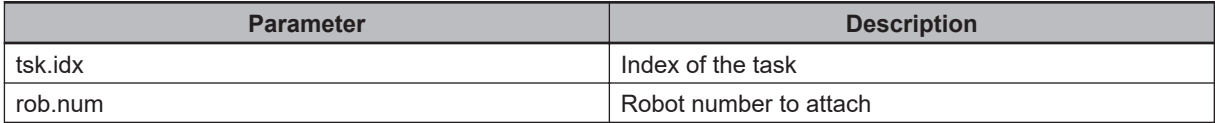

### **Additional Notes**

For a robot task, the global variable **pm.tsk.robnum[]** saves the robot number associated with the task.

### **Example**

```
.PROGRAM cu.robot()
; ABSTRACT: Custom robot program for the Process Manager
; Process Strategy.
AUTO REAL tsk.idx, is.reset, , is.running, sts
AUTO REAL part.idx, target.idx
tsk.idx = TASK(); Initialize the robot
CALL pm.rob.init(tsk.idx)
CALL pm.rob.idlemd(tsk.idx, TRUE, 0, "")
; Get the part and target indexes
CALL pm.prt.get.idx(tsk.idx, "/Process/Part - Spacing 2", part.idx)
CALL pm.trg.get.idx(tsk.idx, "/Process/Target 2 - Static", target.idx)
; Control loop
```
DO

```
; Perform a pick
CALL pm.rob.pick(tsk.idx, part.idx, -1, , is.reset, sts)
; Perform a place
CALL pm.rob.place(tsk.idx, target.idx, part.idx, -1, , is.reset, sts)
; Indicate we are entering idle mode
CALL pm.rob.idlemd(tsk.idx, TRUE, 0, "")
; Move to the current destination to ensure
; we are no longer tracking a belt.
CALL pm.mv.dest(tsk.idx)
; Wait for a period of time
WAIT.EVENT , 3
; Check to see if any errors occured while we were delaying
CALL pm.chk.tskerr(tsk.idx, pm.tsk.retry, , sts)
IF (sts <> pm.tsk.success) THEN
CALL pm.mv.attach(tsk.idx, pm.tsk.robnum[tsk.idx])
END
; Indicate we are leaving idle mode
CALL pm.rob.idlemd(tsk.idx, FALSE, 0, "")
; Check to see if the process manager is still running
CALL pm.chk.stat(is.running)
UNTIL is.running == FALSE
CALL pm.rob.clear(tsk.idx, sts)
RETURN
.END
```
# **4-30 pm.mv.chkbrk**

Check for a break in motion using the specified motion parameters.

## **Syntax**

pm.mv.chkbrk(offset, pars[])

# **Input Parameters**

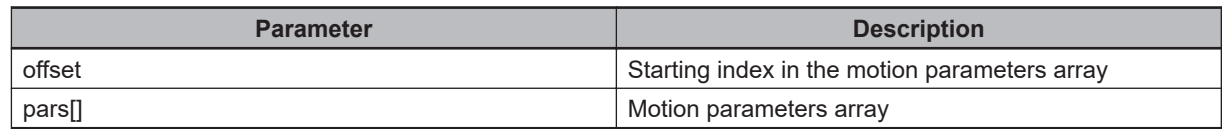

### **Output Parameters**

None

# **4-31 pm.mv.dest**

Move to the current destination. Used to stop robot from tracking a part.

### **Syntax**

pm.mv.dest(rob.idx)

### **Input Parameters**

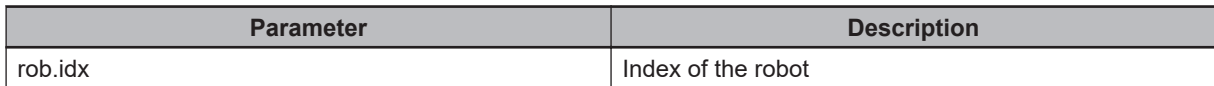

### **Output Parameters**

None

### **Example**

```
.PROGRAM cu.robot()
; ABSTRACT: Custom robot program for the Process Manager
; Process Strategy.
AUTO REAL tsk.idx, is.reset, , is.running, sts
AUTO REAL part.idx, target.idx
tsk.idx = TASK(); Initialize the robot
CALL pm.rob.init(tsk.idx)
CALL pm.rob.idlemd(tsk.idx, TRUE, 0, "")
; Get the part and target indexes
CALL pm.prt.get.idx(tsk.idx, "/Process/Part - Spacing 2", part.idx)
CALL pm.trg.get.idx(tsk.idx, "/Process/Target 2 - Static", target.idx)
; Control loop
DO
; Perform a pick
CALL pm.rob.pick(tsk.idx, part.idx, -1, , is.reset, sts)
; Perform a place
CALL pm.rob.place(tsk.idx, target.idx, part.idx, -1, , is.reset, sts)
```

```
; Indicate we are entering idle mode
CALL pm.rob.idlemd(tsk.idx, TRUE, 0, "")
; Move to the current destination to ensure
; we are no longer tracking a belt.
CALL pm.mv.dest(tsk.idx)
; Wait for a period of time
WAIT.EVENT , 3
; Check to see if any errors occured while we were delaying
CALL pm.chk.tskerr(tsk.idx, pm.tsk.retry, , sts)
IF (sts <> pm.tsk.success) THEN
CALL pm.mv.attach(tsk.idx, pm.tsk.robnum[tsk.idx])
END
; Indicate we are leaving idle mode
CALL pm.rob.idlemd(tsk.idx, FALSE, 0, "")
; Check to see if the process manager is still running
CALL pm.chk.stat(is.running)
UNTIL is.running == FALSE
CALL pm.rob.clear(tsk.idx, sts)
RETURN
```
.END

# **4-32 pm.mv.idle**

Move a robot to the idle location. The robot first retracts the Z axis (maintaining the current XY position) to the level of the idle position. Once retracted it moves to idle.

### **Syntax**

pm.mv.idle(rob.idx)

### **Input Parameters**

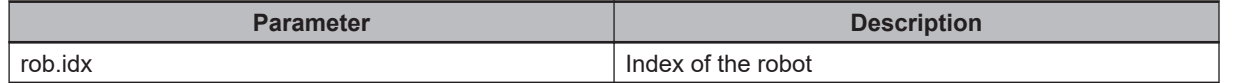

### **Output Parameters**

None

#### **Example**

```
.PROGRAM cu.robot()
; ABSTRACT: Custom robot program for the Process Manager
; Process Strategy.
AUTO REAL tsk.idx, is.reset, , is.running, sts
AUTO REAL part.idx, target.idx
tsk.idx = TASK(); Initialize the robot
CALL pm.rob.init(tsk.idx)
CALL pm.rob.idlemd(tsk.idx, TRUE, 0, "")
; Get the part and target indexes
CALL pm.prt.get.idx(tsk.idx, "/Process/Part - Spacing 2", part.idx)
CALL pm.trg.get.idx(tsk.idx, "/Process/Target 2 - Static", target.idx)
; Control loop
D<sub>O</sub>; Perform a pick
CALL pm.rob.pick(tsk.idx, part.idx, -1, , is.reset, sts)
; Perform a place
```
CALL pm.rob.place(tsk.idx, target.idx, part.idx, -1, , is.reset, sts) ; Indicate we are entering idle mode CALL pm.rob.idlemd(tsk.idx, TRUE, 0, "") ; Move to the current destination to ensure ; we are no longer tracking a belt. CALL pm.mv.dest(tsk.idx) ; Wait for a period of time WAIT.EVENT , 3 ; Check to see if any errors occured while we were delaying CALL pm.chk.tskerr(tsk.idx, pm.tsk.retry, , sts) IF (sts <> pm.tsk.success) THEN CALL pm.mv.attach(tsk.idx, pm.tsk.robnum[tsk.idx]) END ; Indicate we are leaving idle mode CALL pm.rob.idlemd(tsk.idx, FALSE, 0, "") ; Check to see if the process manager is still running CALL pm.chk.stat(is.running) UNTIL is.running == FALSE CALL pm.rob.clear(tsk.idx, sts) RETURN

.END

# **4-33 pm.proc.enable**

Enable or disable a process based on the process index.

### **Syntax**

pm.proc.enable(\$manager, proc.idx, state, sts)

## **Input Parameters**

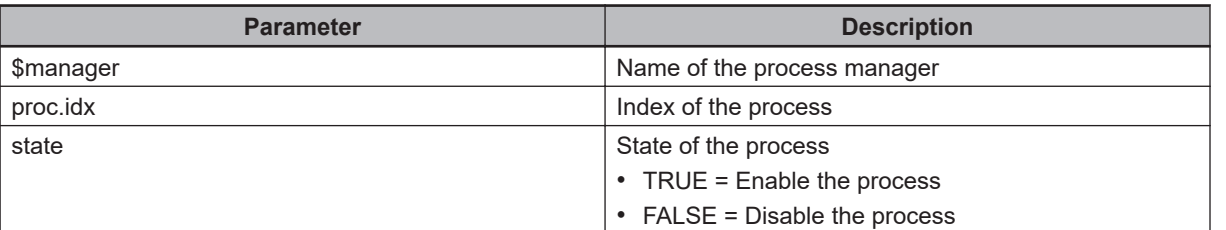

## **Output Parameters**

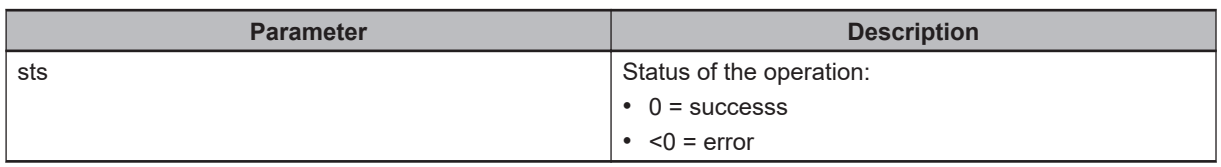

# **4-34 pm.prt.avail**

Gets the number of available parts for the robot.

### **Syntax**

pm.prt.avail(rob.idx, part.idx, count)

### **Input Parameters**

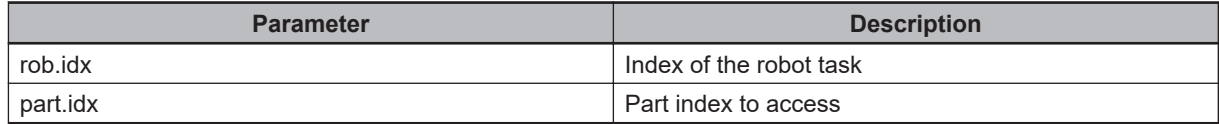

#### **Output Parameters**

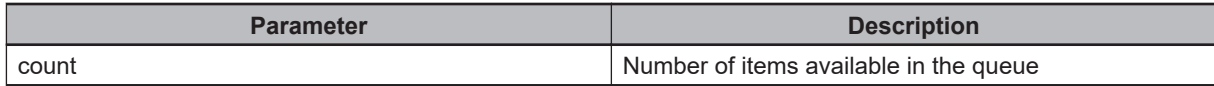

### **Example**

```
.PROGRAM a.ex2.qlookup()
AUTO REAL rob.idx, part.idx, target.idx, count
AUTO $part, $target
; Identify the first robot task
rob.idx = 3
; Look up the queue number for a part in the workspace
$part = "/Process/Part - Spacing 2"
CALL pm.prt.get.idx(rob.idx, $part, part.idx)
Get the number of parts available
CALL pm.prt.avail(rob.idx, part.idx, count)
; Look up the queue number for a target in the workspace
$target = "/Process/Target 2 - Static"
CALL pm.trg.get.idx(rob.idx, $target, target.idx)
; Get the number of targets available
CALL pm.trg.avail(rob.idx, target.idx, count)
.END
```
# **4-35 pm.prt.done**

Indicate a part has been processed.

### **Syntax**

pm.prt.done(rob.idx, part.idx, obj.idx, sts)

### **Input Parameters**

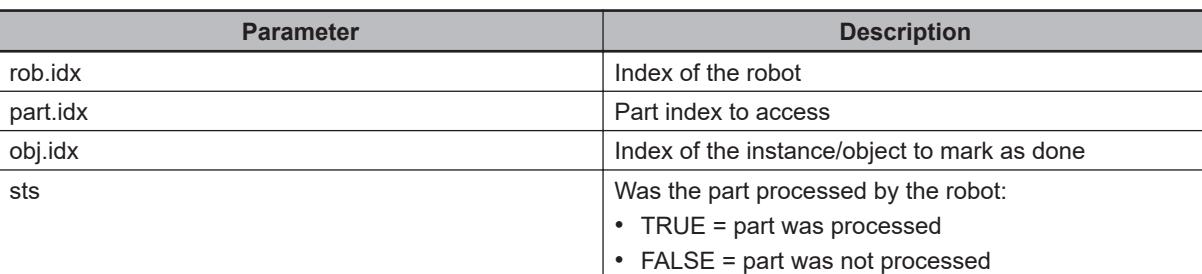

### **Output Parameters**

None

# **4-36 pm.prt.get**

Gets a part from the buffer.

### **Syntax**

pm.prt.get(rob.idx, part.idx, obj.idx, \$id, position, reference, pal.idx)

### **Input Parameters**

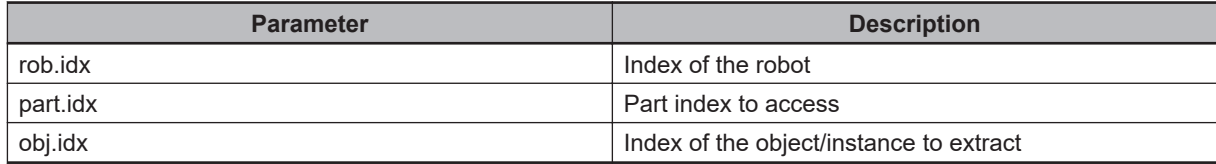

### **Output Parameters**

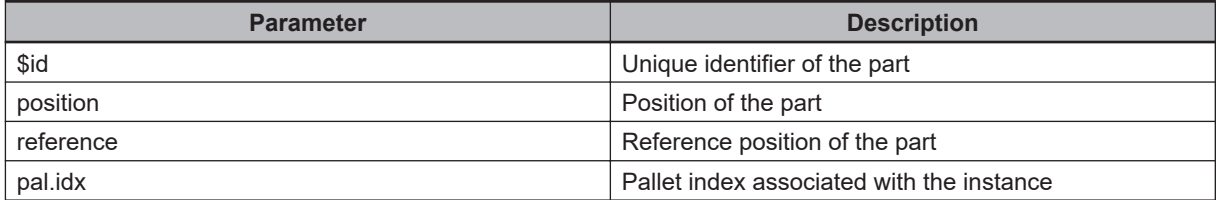

#### **Example**

```
.PROGRAM a.ex2.queues()
;
AUTO REAL i, rob.idx, inst.idx
AUTO REAL reference, pal.idx, sts, time, pct
AUTO LOC position
AUTO.$id, $source
; identify the first robot task
rob.idx = 3; Go through all part queues
inst.idx = pm.prt.rob.idx[rob.idx,i]
WHILE (inst.idx <> pm.prt.pc.idx[rob.idx,i]) DO
CALL pm.prt.get(rob.idx, i, inst.idx, $id, position, reference, pal.idx)
CALL pm.prt.get.stat(rob.idx, i, inst.idx, sts, time, $source)
CALL pm.prt.getloc(rob.idx, i, inst.idx, pct)
```
TYPE "  $ID = "$ , \$id

```
TYPE " Position = ", DX(position), ", ", DY(position), ", ", DZ(position)
TYPE " Reference = ", reference
TYPE " Pallet Index = ", pal.idx
TYPE " Status = ", sts
TYPE " Time = ", time
TYPE " Source = ", $source
TYPE " Location % = ", pct
TYPE " "
CALL pm.prt.move.ptr(inst.idx)
END
END
; Go through all target queues
FOR i = 0 TO pm.trg.count[rob.idx]-1
TYPE "Target Queue Name: ", $pm.trg.type[rob.idx,i]
; Go through all instances in the queue
inst.idx = pm.trg.rob.idx[rob.idx,i]
WHILE (inst.idx <> pm.trg.pc.idx[rob.idx,i]) DO
CALL pm.trg.get(rob.idx, i, inst.idx, $id, position, reference, pal.idx)
CALL pm.trg.get.stat(rob.idx, i, inst.idx, sts, time, $source)
CALL pm.trg.getloc(rob.idx, i, inst.idx, pct)
TYPE " ID = ", $id
TYPE " Position = ", DX(position), ", ", DY(position), ", ", DZ(position)
TYPE " Reference = ", reference
TYPE " Pallet Index = ", pal.idx
TYPE " Status = ", sts
TYPE " Time = ", time
TYPE " Source = ", $source
TYPE " Location % = ", pct
TYPE " "
CALL pm.trg.move.ptr(inst.idx)
END
END
.END
```
# **4-37 pm.prt.get.idx**

Get the index of the part buffer for a given robot task.

### **Syntax**

pm.prt.get.idx(rob.idx, \$part, part.idx)

### **Input Parameters**

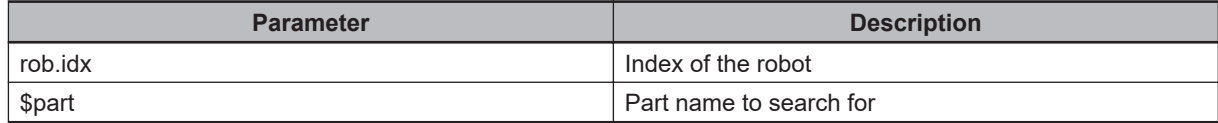

### **Output Parameters**

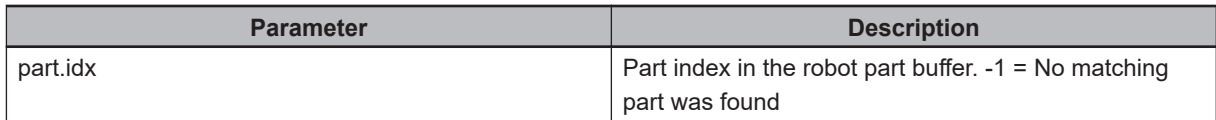

### **Example**

```
.PROGRAM a.ex2.qlookup()
AUTO REAL rob.idx, part.idx, target.idx, count
AUTO $part, $target
; Identify the first robot task
rob.idx = 3; Look up the queue number for a part in the workspace
$part = "/Process/Part - Spacing 2"
CALL pm.prt.get.idx(rob.idx, $part, part.idx)
Get the number of parts available
CALL pm.prt.avail(rob.idx, part.idx, count)
; Look up the queue number for a target in the workspace
$target = "/Process/Target 2 - Static"
CALL pm.trg.get.idx(rob.idx, $target, target.idx)
; Get the number of targets available
CALL pm.trg.avail(rob.idx, target.idx, count)
.END
```
# **4-38 pm.prt.getloc**

Get the location of a given part in the belt window.

### **Syntax**

pm.prt.getloc(rob.idx, part.idx, obj.idx, pct)

### **Input Parameters**

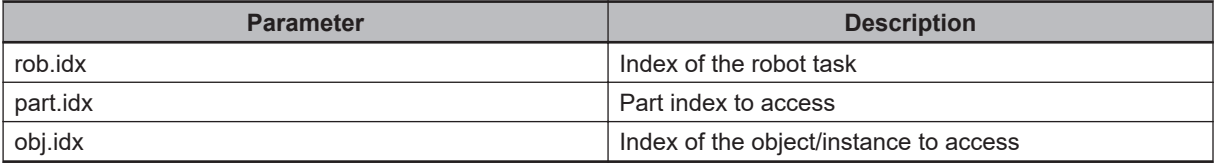

### **Output Parameters**

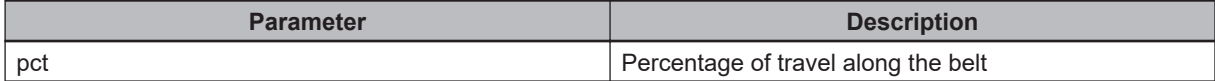

#### **Example**

```
.PROGRAM a.ex2.queues()
;
AUTO REAL i, rob.idx, inst.idx
AUTO REAL reference, pal.idx, sts, time, pct
AUTO LOC position
AUTO.$id, $source
; identify the first robot task
rob.idx = 3
; Go through all part queues
inst.idx = pm.prt.rob.idx[rob.idx,i]
WHILE (inst.idx <> pm.prt.pc.idx[rob.idx,i]) DO
CALL pm.prt.get(rob.idx, i, inst.idx, $id, position, reference, pal.idx)
CALL pm.prt.get.stat(rob.idx, i, inst.idx, sts, time, $source)
CALL pm.prt.getloc(rob.idx, i, inst.idx, pct)
TYPE " ID = ", $id
TYPE " Position = ", DX(position), ", ", DY(position), ", ", DZ(position)
TYPE " Reference = ", reference
TYPE " Pallet Index = ", pal.idx
```

```
TYPE " Status = ", sts
TYPE " Time = ", time
TYPE " Source = ", $source
TYPE " Location % = ", pct
TYPE " "
CALL pm.prt.move.ptr(inst.idx)
END
END
; Go through all target queues
FOR i = 0 TO pm.trg.count[rob.idx]-1
TYPE "Target Queue Name: ", $pm.trg.type[rob.idx,i]
; Go through all instances in the queue
inst.idx = pm.trg.rob.idx[rob.idx,i]
WHILE (inst.idx <> pm.trg.pc.idx[rob.idx,i]) DO
CALL pm.trg.get(rob.idx, i, inst.idx, $id, position, reference, pal.idx)
CALL pm.trg.get.stat(rob.idx, i, inst.idx, sts, time, $source)
CALL pm.trg.getloc(rob.idx, i, inst.idx, pct)
TYPE " ID = ", $idTYPE " Position = ", DX(position), ", ", DY(position), ", ", DZ(position)
TYPE " Reference = ", reference
TYPE " Pallet Index = ", pal.idx
TYPE " Status = ", sts
TYPE " Time = ", time
TYPE " Source = ", $source
TYPE " Location % = ", pct
TYPE " "
CALL pm.trg.move.ptr(inst.idx)
END
END
.END
```
# **4-39 pm.prt.move.ptr**

Increment the pointer to the next slot in the buffer.

### **Syntax**

pm.prt.move.ptr(ptr)

### **Input Parameters**

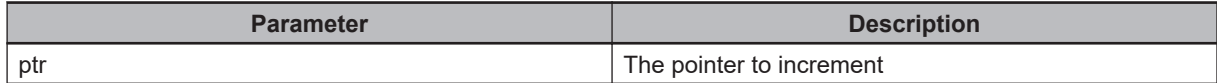

### **Output Parameters**

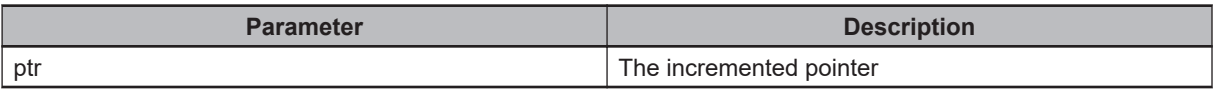

#### **Example**

```
.PROGRAM a.ex2.queues()
;
AUTO REAL i, rob.idx, inst.idx
AUTO REAL reference, pal.idx, sts, time, pct
AUTO LOC position
AUTO.$id, $source
; identify the first robot task
rob.idx = 3; Go through all part queues
inst.idx = pm.prt.rob.idx[rob.idx,i]
WHILE (inst.idx <> pm.prt.pc.idx[rob.idx,i]) DO
CALL pm.prt.get(rob.idx, i, inst.idx, $id, position, reference, pal.idx)
CALL pm.prt.get.stat(rob.idx, i, inst.idx, sts, time, $source)
CALL pm.prt.getloc(rob.idx, i, inst.idx, pct)
TYPE " ID = ", $id
TYPE " Position = ", DX(position), ", ", DY(position), ", ", DZ(position)
TYPE " Reference = ", reference
TYPE " Pallet Index = ", pal.idx
TYPE " Status = ", sts
TYPE " Time = ", time
```

```
TYPE " Source = ", $source
TYPE " Location % = ", pct
TYPE " "
CALL pm.prt.move.ptr(inst.idx)
END
END
; Go through all target queues
FOR i = 0 TO pm.trg.count [rob.idx] - 1TYPE "Target Queue Name: ", $pm.trg.type[rob.idx,i]
; Go through all instances in the queue
inst.idx = pm.trg.rob.idx[rob.idx,i]
WHILE (inst.idx <> pm.trg.pc.idx[rob.idx,i]) DO
CALL pm.trg.get(rob.idx, i, inst.idx, $id, position, reference, pal.idx)
CALL pm.trg.get.stat(rob.idx, i, inst.idx, sts, time, $source)
CALL pm.trg.getloc(rob.idx, i, inst.idx, pct)
TYPE " ID = ", $id
TYPE " Position = ", DX(position), ", ", DY(position), ", ", DZ(position)
TYPE " Reference = ", reference
TYPE " Pallet Index = ", pal.idx
TYPE " Status = ", sts
TYPE " Time = ", time
TYPE " Source = ", $source
TYPE " Location % = ", pct
TYPE " "
CALL pm.trg.move.ptr(inst.idx)
END
END
.END
```
# **4-40 pm.ps.error**

Report an error and wait for a response.

### **Syntax**

pm.ps.error(tsk.idx, code, resp.mask, resp)

## **Input Parameters**

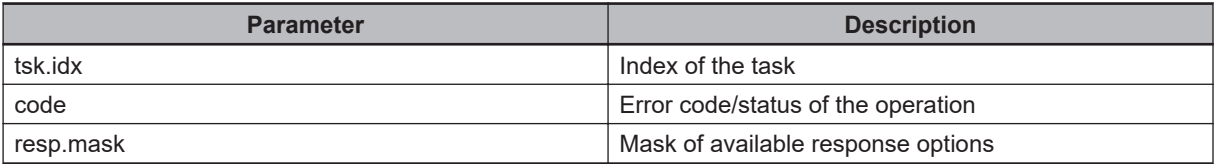

### **Output Parameters**

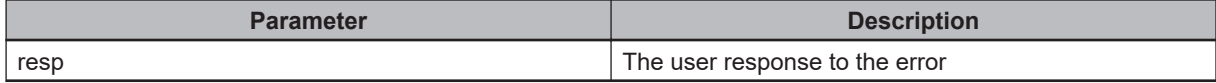

# **4-41 pm.ps.map.idx**

Converts a process index from the PC to a robot-relative index.

### **Syntax**

pm.ps.map.idx(proc.idx, map.idx)

### **Input Parameters**

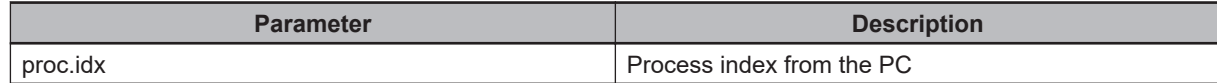

### **Output Parameters**

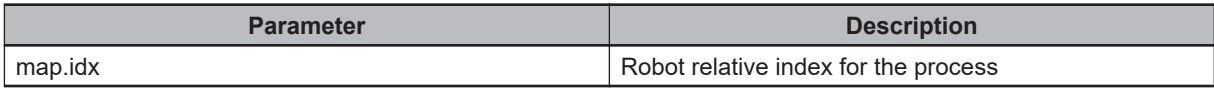

### **Example**

```
.PROGRAM cu.robot2()
; ABSTRACT: Custom robot program for the Process Manager
; Process Strategy.
AUTO REAL task.idx, i, sts
AUTO REAL proc.idx.1, proc.idx.2
tsk.idx = TASK(); Initialize the robot
CALL pm.rob.init(tsk.idx)
CALL pm.rob.idlemd(tsk.idx, TRUE)
; Get the index associated with the first two processes in the process manager
CALL pm.ps.map.idx(0, proc.idx.1)
CALL pm.ps.map.idx(1, proc.idx.2)
; Control loop
DO
; Execute the first process 3 time
FOR i = 1 TO 3
CALL pm.rob.process(tsk.idx, proc.idx.1, sts)
END
```
; Execute the second process CALL pm.rob.process(tsk.idx, proc.idx.2, sts) ; Check process status CALL pm.chk.stat(is.running) UNTIL is.running == FALSE

RETURN .END

# **4-42 pm.ps.power**

Change the power status of the system. If power is enabled, issue a calibration request, if needed. If power cannot be enabled, it will report an error. Because of this, this method is not intended to be used from within a custom error program. It may lead to a recursive call and a stack overflow.

### **Syntax**

pm.ps.power(tsk.idx, enable)

## **Input Parameters**

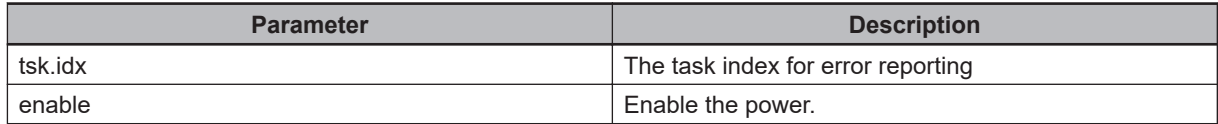

## **Output Parameters**

None

# **4-43 pm.rob.chkidle**

Check the status when the robot is idle, including checking for the robot cycle stop condition.

### **Syntax**

pm.rob.chkidle(rob.idx, part.type, grip.idx, excl[], is.reset, sts)

## **Input Parameters**

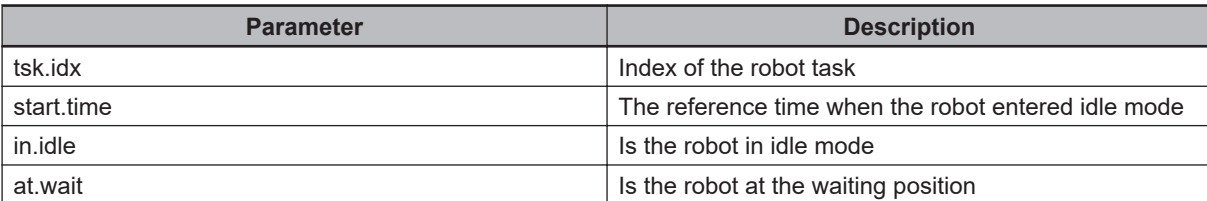

## **Output Parameters**

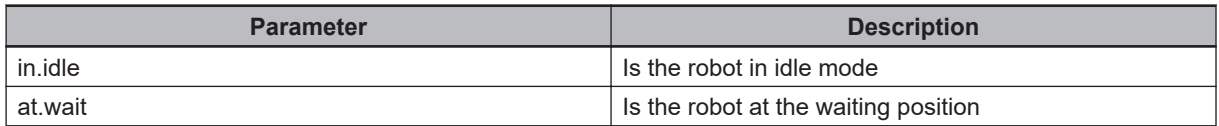

# **4-44 pm.rob.clear**

Move the robot to the idle position and clear the robot gripper.

### **Syntax**

pm.rob.clear(rob.idx)

### **Input Parameters**

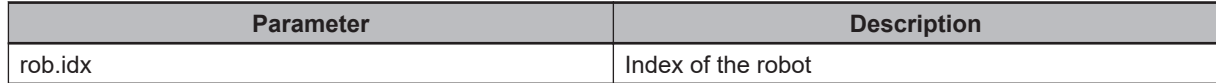

#### **Output Parameters**

None

### **Example**

```
.PROGRAM cu.robot()
; ABSTRACT: Custom robot program for the Process Manager
; Process Strategy.
AUTO REAL tsk.idx, is.reset, , is.running, sts
AUTO REAL part.idx, target.idx
tsk.idx = TASK(); Initialize the robot
CALL pm.rob.init(tsk.idx)
CALL pm.rob.idlemd(tsk.idx, TRUE, 0, "")
; Get the part and target indexes
CALL pm.prt.get.idx(tsk.idx, "/Process/Part - Spacing 2", part.idx)
CALL pm.trg.get.idx(tsk.idx, "/Process/Target 2 - Static", target.idx)
; Control loop
DO
; Perform a pick
CALL pm.rob.pick(tsk.idx, part.idx, -1, , is.reset, sts)
; Perform a place
CALL pm.rob.place(tsk.idx, target.idx, part.idx, -1, , is.reset, sts)
```
```
; Indicate we are entering idle mode
CALL pm.rob.idlemd(tsk.idx, TRUE, 0, "")
; Move to the current destination to ensure
; we are no longer tracking a belt.
CALL pm.mv.dest(tsk.idx)
; Wait for a period of time
WAIT.EVENT , 3
; Check to see if any errors occured while we were delaying
CALL pm.chk.tskerr(tsk.idx, pm.tsk.retry, , sts)
IF (sts <> pm.tsk.success) THEN
CALL pm.mv.attach(tsk.idx, pm.tsk.robnum[tsk.idx])
END
; Indicate we are leaving idle mode
CALL pm.rob.idlemd(tsk.idx, FALSE, 0, "")
; Check to see if the process manager is still running
CALL pm.chk.stat(is.running)
UNTIL is.running == FALSE
CALL pm.rob.clear(tsk.idx, sts)
```
**4**

RETURN .END

# **4-45 pm.rob.gettag**

Returns the tag associated with the part or target instance currently being operated on by the robot. Typically, this would be called from within a custom motion sequence program to access information that was associated with a VisionTransform Tag associated with a custom vision tool or the Tag associated with a LocatedInstance set by a custom allocation script.

#### **Syntax**

pm.rob.gettag(rob.idx, \$tag)

#### **Input Parameters**

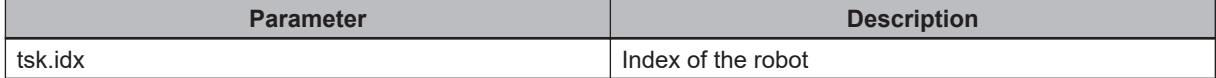

#### **Output Parameters**

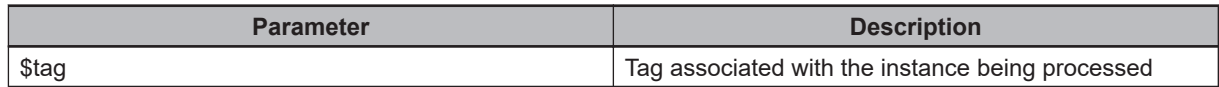

```
.PROGRAM cu.mv.sequence(tsk.idx, $type, blt.idx, reference, pal.idx, grip.idx, grip
.state, pos, vals[], sts)
AUTO REAL at.wait, belt.win.idx, code, distance, offset
AUTO REAL resp, rob.num
AUTO $cust.program, $tag
AUTO LOC appro.pos, depart.pos, grip.trans, position
sts = pm.tsk.success
CALL pm.rob.gettag(tsk.idx, $tag)
TYPE "Tag = "+$tag
; Calculate the position, factoring in the gripper transformations
; Initiate the gripper selection
CALL pm.gr.select(tsk.idx, grip.idx)
; Get the gripper transformation
CALL pm.gr.trans(tsk.idx, grip.idx, grip.trans, sts)
```
# **4-46 pm.rob.idlemd**

Change the idle status of the robot. This program sets the status in global memory. It expects the process strategy background program to perform the sending of the status to the PC.

#### **Syntax**

pm.rob.idlemd(rob.tsk, in.idle, code, \$info)

#### **Input Parameters**

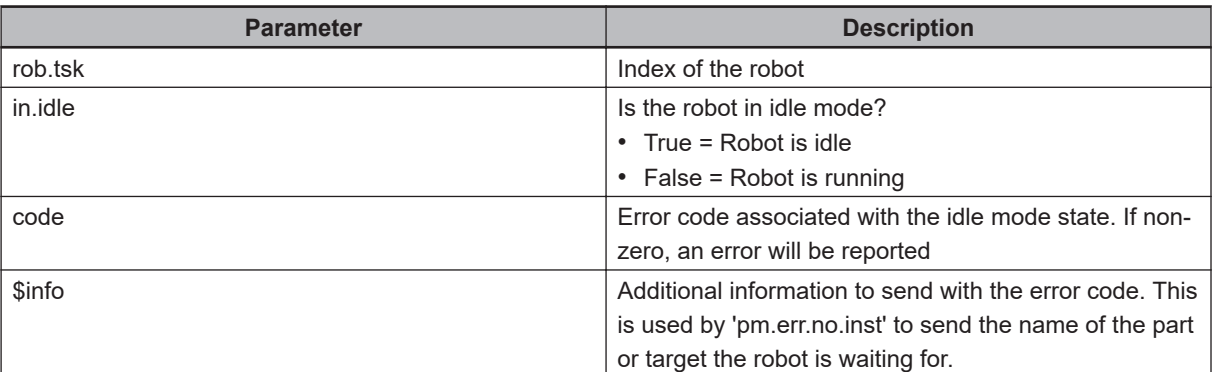

#### **Output Parameters**

None

#### **Example**

```
.PROGRAM cu.robot()
; ABSTRACT: Custom robot program for the Process Manager
; Process Strategy.
AUTO REAL tsk.idx, is.reset, , is.running, sts
AUTO REAL part.idx, target.idx
tsk.idx = TASK(); Initialize the robot
CALL pm.rob.init(tsk.idx)
CALL pm.rob.idlemd(tsk.idx, TRUE, 0, "")
; Get the part and target indexes
CALL pm.prt.get.idx(tsk.idx, "/Process/Part - Spacing 2", part.idx)
CALL pm.trg.get.idx(tsk.idx, "/Process/Target 2 - Static", target.idx)
```

```
; Control loop
D<sub>O</sub>; Perform a pick
CALL pm.rob.pick(tsk.idx, part.idx, -1, , is.reset, sts)
; Perform a place
CALL pm.rob.place(tsk.idx, target.idx, part.idx, -1, , is.reset, sts)
; Indicate we are entering idle mode
CALL pm.rob.idlemd(tsk.idx, TRUE, 0, "")
; Move to the current destination to ensure
; we are no longer tracking a belt.
CALL pm.mv.dest(tsk.idx)
; Wait for a period of time
WAIT.EVENT , 3
; Check to see if any errors occured while we were delaying
CALL pm.chk.tskerr(tsk.idx, pm.tsk.retry, , sts)
IF (sts <> pm.tsk.success) THEN
CALL pm.mv.attach(tsk.idx, pm.tsk.robnum[tsk.idx])
END
; Indicate we are leaving idle mode
CALL pm.rob.idlemd(tsk.idx, FALSE, 0, "")
; Check to see if the process manager is still running
CALL pm.chk.stat(is.running)
UNTIL is.running == FALSE
CALL pm.rob.clear(tsk.idx, sts)
RETURN
.END
```
# **4-47 pm.rob.init**

Initialize the robot by attaching the robot, clearing the TOOL, moving to the idle position, and turning off all gripper signals.

#### **Syntax**

pm.rob.init(rob.idx)

## **Input Parameters**

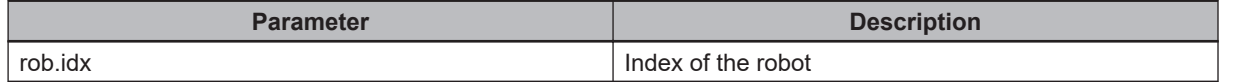

#### **Output Parameters**

None

#### **Example**

```
.PROGRAM cu.robot()
; ABSTRACT: Custom robot program for the Process Manager
; Process Strategy.
AUTO REAL tsk.idx, is.reset, , is.running, sts
AUTO REAL part.idx, target.idx
tsk.idx = TASK(); Initialize the robot
CALL pm.rob.init(tsk.idx)
CALL pm.rob.idlemd(tsk.idx, TRUE, 0, "")
; Get the part and target indexes
CALL pm.prt.get.idx(tsk.idx, "/Process/Part - Spacing 2", part.idx)
CALL pm.trg.get.idx(tsk.idx, "/Process/Target 2 - Static", target.idx)
; Control loop
D<sub>O</sub>; Perform a pick
CALL pm.rob.pick(tsk.idx, part.idx, -1, , is.reset, sts)
; Perform a place
```
CALL pm.rob.place(tsk.idx, target.idx, part.idx, -1, , is.reset, sts) ; Indicate we are entering idle mode CALL pm.rob.idlemd(tsk.idx, TRUE, 0, "") ; Move to the current destination to ensure ; we are no longer tracking a belt. CALL pm.mv.dest(tsk.idx) ; Wait for a period of time WAIT.EVENT , 3 ; Check to see if any errors occured while we were delaying CALL pm.chk.tskerr(tsk.idx, pm.tsk.retry, , sts) IF (sts <> pm.tsk.success) THEN CALL pm.mv.attach(tsk.idx, pm.tsk.robnum[tsk.idx]) END ; Indicate we are leaving idle mode CALL pm.rob.idlemd(tsk.idx, FALSE, 0, "") ; Check to see if the process manager is still running CALL pm.chk.stat(is.running) UNTIL is.running == FALSE CALL pm.rob.clear(tsk.idx, sts) RETURN

.END

# **4-48 pm.rob.monque**

Process the active part and targets queues and mark any out-of-range instances as done. This method should only be called on a robot task when the robot is waiting for some operation to complete. This ensures any instances that go out of range of the robot are properly released and sent back to the PC.

If the robot is currently processing a part or target, the index of the associated queue should be passed as a parameter to the method.

#### **Syntax**

pm.rob.monque(rob.tsk, part.idx, trg.idx)

#### **Input Parameters**

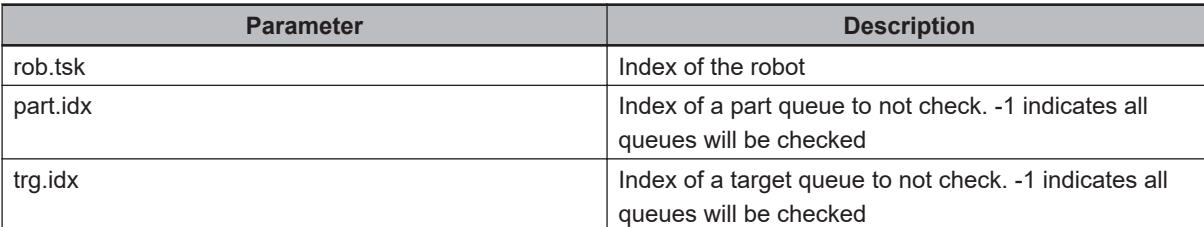

#### **Output Parameters**

None

## **Example**

```
.CALL pm.rob.monque(robtsk, -1 -1)
```
# **4-49 pm.rob.pick**

Perform a single pick operation with the robot in the current task.

#### **Syntax**

pm.rob.pick(rob.idx, part.type, grip.idx, excl[], is.reset, sts)

## **Input Parameters**

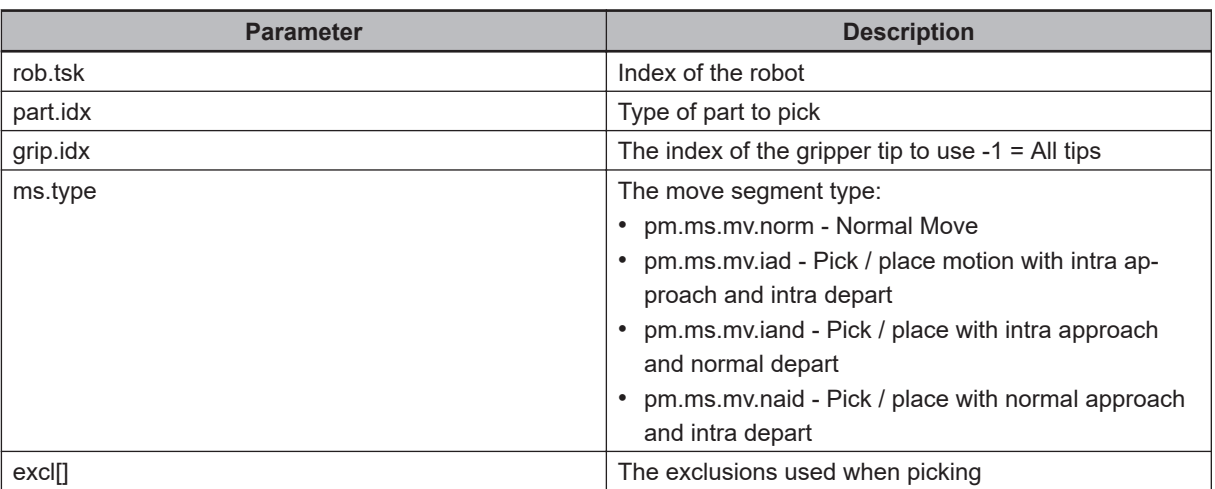

### **Output Parameters**

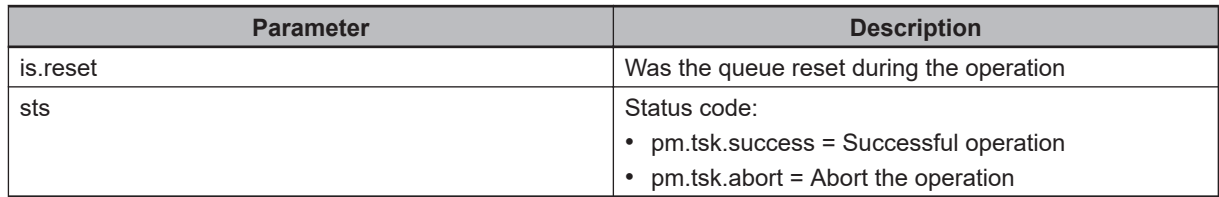

```
.PROGRAM cu.robot()
; ABSTRACT: Custom robot program for the Process Manager
; Process Strategy.
AUTO REAL tsk.idx, is.reset, , is.running, sts
AUTO REAL part.idx, target.idx
tsk.idx = TASK(); Initialize the robot
CALL pm.rob.init(tsk.idx)
```

```
CALL pm.rob.idlemd(tsk.idx, TRUE, 0, "")
; Get the part and target indexes
CALL pm.prt.get.idx(tsk.idx, "/Process/Part - Spacing 2", part.idx)
CALL pm.trg.get.idx(tsk.idx, "/Process/Target 2 - Static", target.idx)
; Control loop
D<sub>O</sub>; Perform a pick
CALL pm.rob.pick(tsk.idx, part.idx, -1, , is.reset, sts)
; Perform a place
CALL pm.rob.place(tsk.idx, target.idx, part.idx, -1, , is.reset, sts)
; Indicate we are entering idle mode
CALL pm.rob.idlemd(tsk.idx, TRUE, 0, "")
; Move to the current destination to ensure
; we are no longer tracking a belt.
CALL pm.mv.dest(tsk.idx)
; Wait for a period of time
WAIT.EVENT , 3
; Check to see if any errors occured while we were delaying
CALL pm.chk.tskerr(tsk.idx, pm.tsk.retry, , sts)
IF (sts <> pm.tsk.success) THEN
CALL pm.mv.attach(tsk.idx, pm.tsk.robnum[tsk.idx])
END
; Indicate we are leaving idle mode
CALL pm.rob.idlemd(tsk.idx, FALSE, 0, "")
; Check to see if the process manager is still running
CALL pm.chk.stat(is.running)
UNTIL is.running == FALSE
CALL pm.rob.clear(tsk.idx, sts)
RETURN
```
**4**

.END

# **4-50 pm.rob.place**

Perform a single place operation with the robot in the current task.

### **Syntax**

pm.rob.place(rob.idx, target.type, part.type, grip.idx, ms.type, excl[], is.reset, sts)

## **Input Parameters**

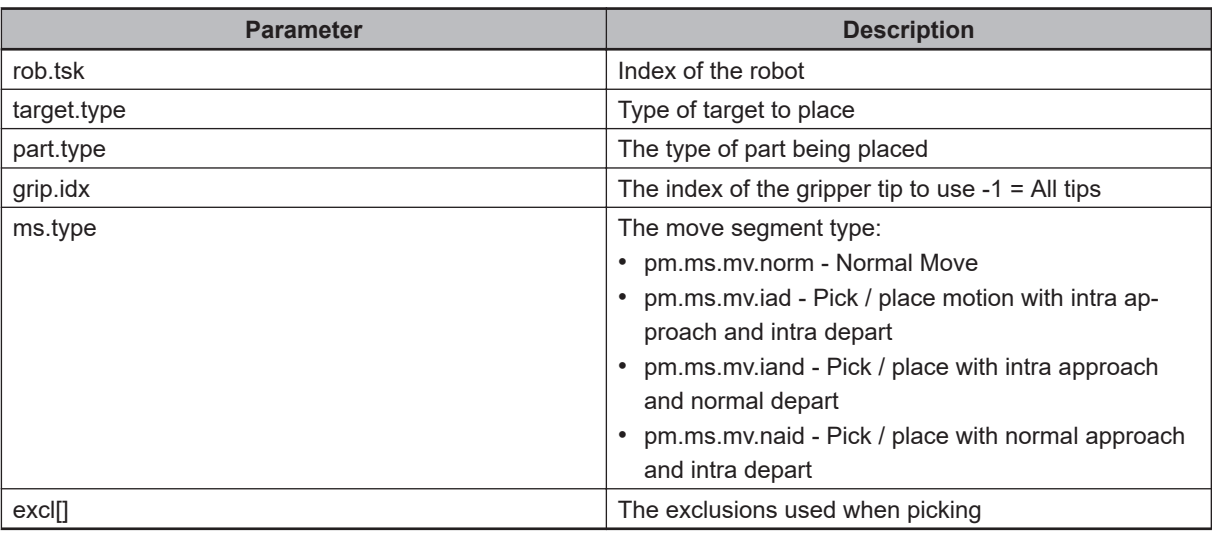

#### **Output Parameters**

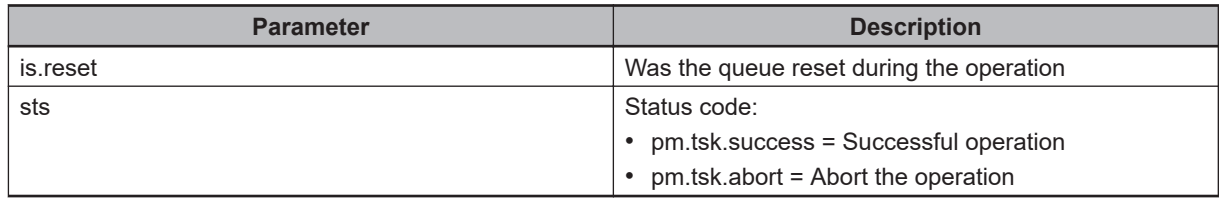

```
.PROGRAM cu.robot()
; ABSTRACT: Custom robot program for the Process Manager
; Process Strategy.
AUTO REAL tsk.idx, is.reset, , is.running, sts
AUTO REAL part.idx, target.idx
tsk.idx = TASK(); Initialize the robot
```

```
CALL pm.rob.init(tsk.idx)
CALL pm.rob.idlemd(tsk.idx, TRUE, 0, "")
; Get the part and target indexes
CALL pm.prt.get.idx(tsk.idx, "/Process/Part - Spacing 2", part.idx)
CALL pm.trg.get.idx(tsk.idx, "/Process/Target 2 - Static", target.idx)
; Control loop
DO
; Perform a pick
CALL pm.rob.pick(tsk.idx, part.idx, -1, , is.reset, sts)
; Perform a place
CALL pm.rob.place(tsk.idx, target.idx, part.idx, -1, , is.reset, sts)
; Indicate we are entering idle mode
CALL pm.rob.idlemd(tsk.idx, TRUE, 0, "")
; Move to the current destination to ensure
; we are no longer tracking a belt.
CALL pm.mv.dest(tsk.idx)
; Wait for a period of time
WAIT.EVENT , 3
; Check to see if any errors occured while we were delaying
CALL pm.chk.tskerr(tsk.idx, pm.tsk.retry, , sts)
IF (sts <> pm.tsk.success) THEN
CALL pm.mv.attach(tsk.idx, pm.tsk.robnum[tsk.idx])
END
; Indicate we are leaving idle mode
CALL pm.rob.idlemd(tsk.idx, FALSE, 0, "")
; Check to see if the process manager is still running
CALL pm.chk.stat(is.running)
UNTIL is.running == FALSE
CALL pm.rob.clear(tsk.idx, sts)
RETURN
.END
```
# **4-51 pm.rob.process**

Converts a process index from the PC to a robot-relative index.

#### **Syntax**

pm.rob.process(rob.idx, proc.idx, sts)

## **Input Parameters**

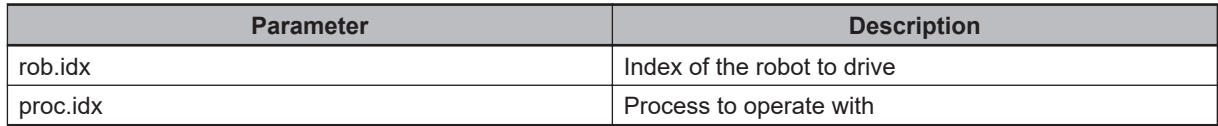

#### **Output Parameters**

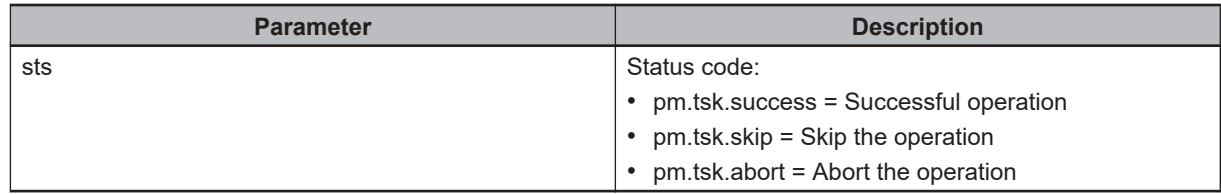

```
.PROGRAM cu.robot2()
; ABSTRACT: Custom robot program for the Process Manager
; Process Strategy.
AUTO REAL task.idx, i, sts
AUTO REAL proc.idx.1, proc.idx.2
tsk.idx = TASK(); Initialize the robot
CALL pm.rob.init(tsk.idx)
CALL pm.rob.idlemd(tsk.idx, TRUE)
; Get the index associated with the first two processes in the process manager
CALL pm.ps.map.idx(0, proc.idx.1)
CALL pm.ps.map.idx(1, proc.idx.2)
; Control loop
DO
; Execute the first process 3 time
```

```
FOR i = 1 TO 3
CALL pm.rob.process(tsk.idx, proc.idx.1, sts)
END
; Execute the second process
CALL pm.rob.process(tsk.idx, proc.idx.2, sts)
; Check process status
CALL pm.chk.stat(is.running)
UNTIL is.running == FALSE
```
RETURN .END

# **4-52 pm.rob.refine**

Refine the part in the robot gripper using vision.

## **Syntax**

pm.rob.refine(rob.idx, refine.idx, grip.idx, sts)

# **Input Parameters**

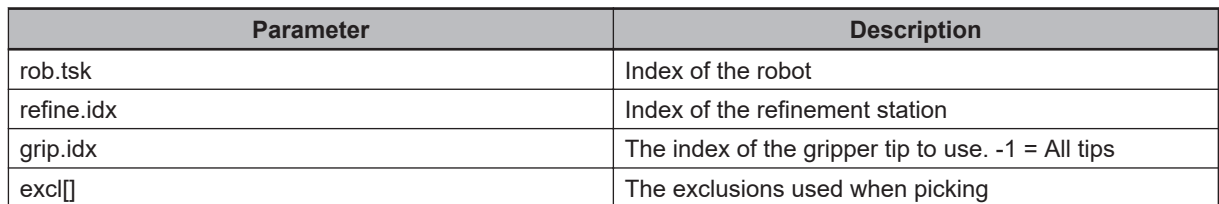

## **Output Parameters**

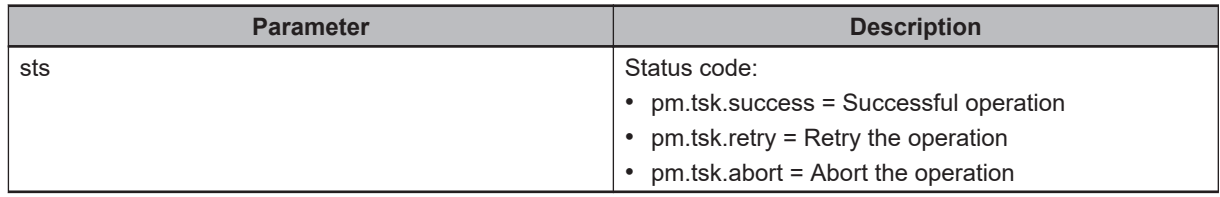

# **4-53 pm.rob.settag**

Sets the tag associated with the part or target instance currently being operated on by the robot. Typically, this would be called from within a custom motion sequence program to set a string for the Tag associated with a LocatedInstance set by a custom allocation script.

#### **Syntax**

pm.rob.settag(tsk.idx, \$tag)

#### **Input Parameters**

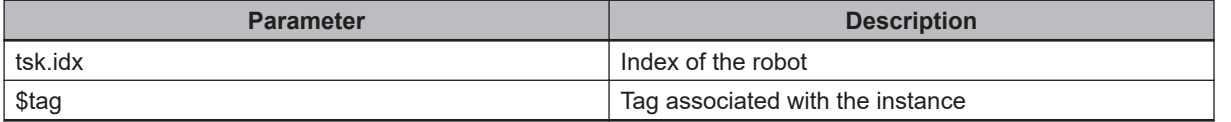

### **Output Parameters**

None

#### **Example**

```
.PROGRAM cu.mv.sequence(tsk.idx, $type, blt.idx, reference, pal.idx, grip.idx, grip
.state, pos, vals[], sts)
AUTO REAL at.wait, belt.win.idx, code, distance, offset
AUTO REAL resp, rob.num
AUTO $cust.program, $tag
AUTO LOC appro.pos, depart.pos, grip.trans, position
sts = pm.tsk.success
CALL pm.rob.gettag(tsk.idx, $tag)
TYPE "Tag = "+$tag
; Calculate the position, factoring in the gripper transformations
; Initiate the gripper selection
CALL pm.gr.select(tsk.idx, grip.idx)
; Get the gripper transformation
CALL pm.gr.trans(tsk.idx, grip.idx, grip.trans, sts)
```
# **4-54 pm.sig.check**

Checks for the status of a digital signal ensuring the state is valid for the specified amount of time. This method does not block execution.

## **Syntax**

pm.sig.check(sig, time, is.valid)

### **Input Parameters**

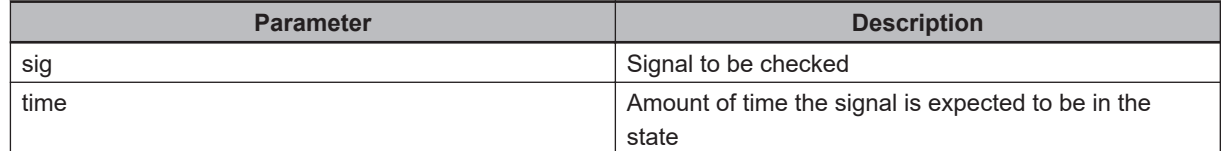

#### **Output Parameters**

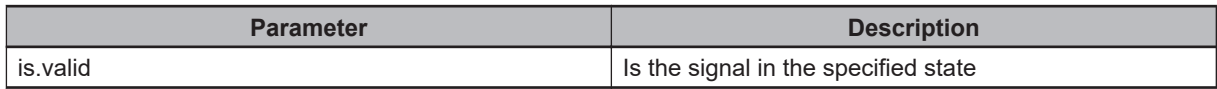

```
.PROGRAM a.ex2.debounce()
AUTO REAL sig, is.on, debounce.time
; Define the signal and the amount of time we want the signal
; to remain on before we recognize it is on
sig = 2100debounce.time = 2.5
is.on = FALSE
; Clear the tracking structures for the signal
CALL pm.sig.clear(sig)
; Trun the signal on
SIGNAL sig
TYPE $TIME()
; Wait until the signal has been on for the required amount of time
WHILE (is.on == FALSE) DO
CALL pm.sig.check(sig, debounce.time, is.on)
END
TYPE $TIME()
SIGNAL -sig
.END
```
# **4-55 pm.sig.clear**

Clears the variables used to track the status of a signal.

#### **Syntax**

pm.sig.clear(sig)

#### **Input Parameters**

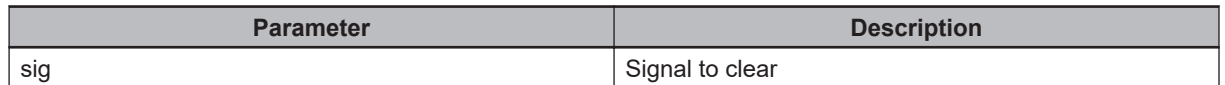

#### **Output Parameters**

None

#### **Example**

```
.PROGRAM a.ex2.debounce()
AUTO REAL sig, is.on, debounce.time
; Define the signal and the amount of time we want the signal
; to remain on before we recognize it is on
sig = 2100debounce.time = 2.5
is.on = FALSE
; Clear the tracking structures for the signal
CALL pm.sig.clear(sig)
; Trun the signal on
SIGNAL sig
TYPE $TIME()
; Wait until the signal has been on for the required amount of time
WHILE (is.on == FALSE) DO
CALL pm.sig.check(sig, debounce.time, is.on)
END
TYPE $TIME()
SIGNAL -sig
.END
```
# **4-56 pm.src.clear**

Clear the specified source

## **Syntax**

pm.src.clear(\$manager, \$source, sts)

# **Input Parameters**

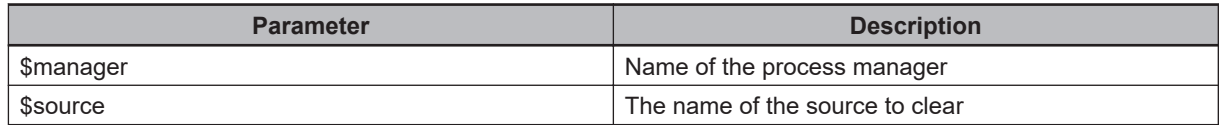

#### **Output Parameters**

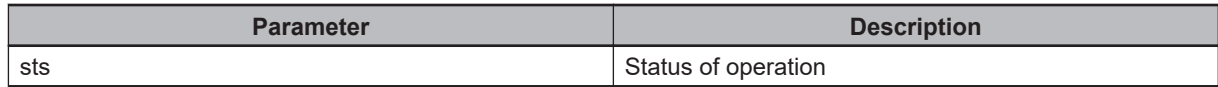

## **Example**

.END

```
.PROGRAM a.ex2.srcclr()
AUTO $manager
AUTO REAL sts
$manager = "/Process/Process Manager"
$source = "Belt Handler: /Process/Belt"
; Clear the source with the specified name
CALL pm.src.clear($manager, $source, sts)
; Clear all source
```
CALL pm.src.clearall(\$manager, sts)

# **4-57 pm.src.clearall**

Clears all sources for the specified process manager

## **Syntax**

pm.src.clearall(\$manager, sts)

## **Input Parameters**

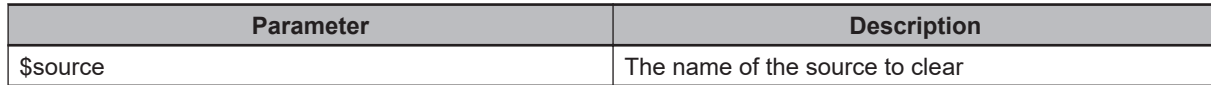

## **Output Parameters**

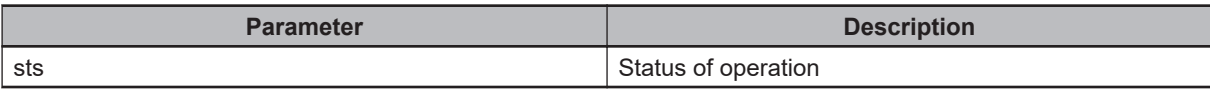

```
.PROGRAM a.ex2.srcclr()
AUTO $manager
AUTO REAL sts
$manager = "/Process/Process Manager"
$source = "Belt Handler: /Process/Belt"
; Clear the source with the specified name
CALL pm.src.clear($manager, $source, sts)
```

```
; Clear all source
CALL pm.src.clearall($manager, sts)
.END
```
# **4-58 pm.trg.avail**

Gets the number of available targets for the robot.

#### **Syntax**

pm.trg.avail(rob.idx, trg.idx, count)

## **Input Parameters**

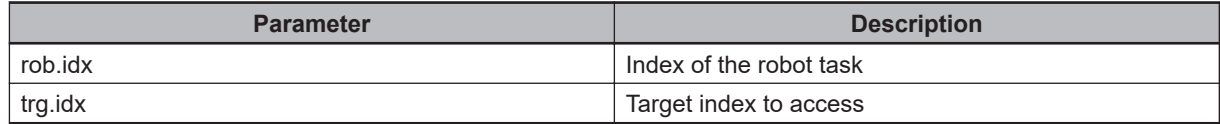

#### **Output Parameters**

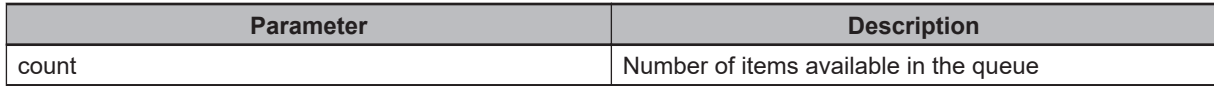

```
.PROGRAM a.ex2.qlookup()
AUTO REAL rob.idx, part.idx, target.idx, count
AUTO $part, $target
; Identify the first robot task
rob.idx = 3
; Look up the queue number for a part in the workspace
$part = "/Process/Part - Spacing 2"
CALL pm.prt.get.idx(rob.idx, $part, part.idx)
Get the number of parts available
CALL pm.prt.avail(rob.idx, part.idx, count)
; Look up the queue number for a target in the workspace
$target = "/Process/Target 2 - Static"
CALL pm.trg.get.idx(rob.idx, $target, target.idx)
; Get the number of targets available
CALL pm.trg.avail(rob.idx, target.idx, count)
.END
```
# **4-59 pm.trg.done**

Indicate a target has been processed.

## **Syntax**

pm.trg.done(rob.idx, trg.idx, obj.idx, sts)

## **Input Parameters**

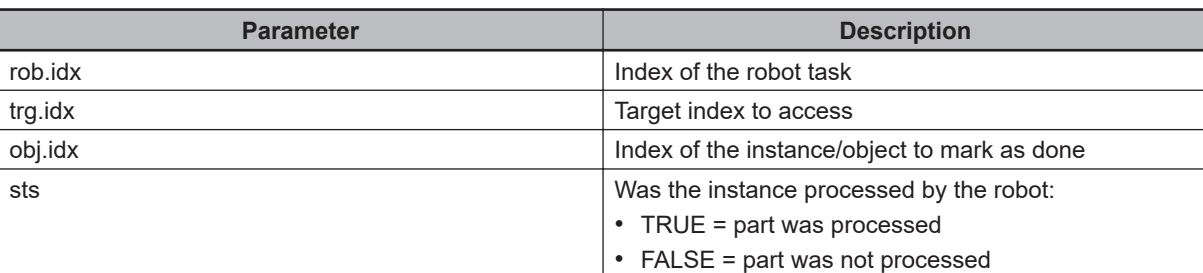

## **Output Parameters**

None

# **4-60 pm.trg.get**

Gets a target from the buffer.

#### **Syntax**

pm.trg.get(rob.idx, trg.idx, obj.idx, \$id, position, reference, pal.idx)

## **Input Parameters**

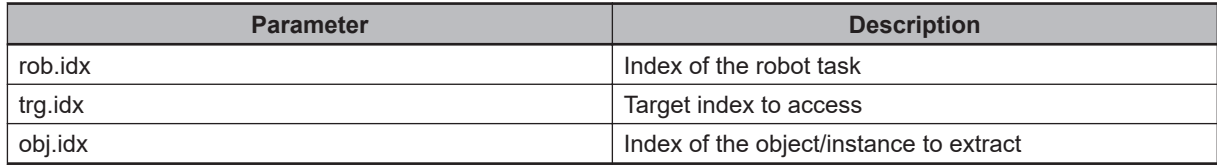

#### **Output Parameters**

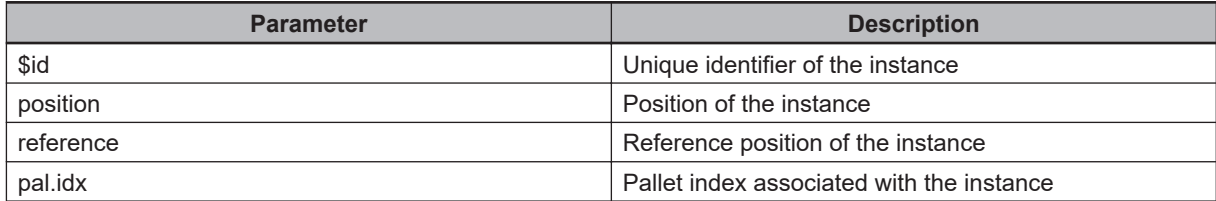

#### **Example**

```
.PROGRAM a.ex2.queues()
;
AUTO REAL i, rob.idx, inst.idx
AUTO REAL reference, pal.idx, sts, time, pct
AUTO LOC position
AUTO.$id, $source
; identify the first robot task
rob.idx = 3; Go through all part queues
inst.idx = pm.prt.rob.idx[rob.idx,i]
WHILE (inst.idx <> pm.prt.pc.idx[rob.idx,i]) DO
CALL pm.prt.get(rob.idx, i, inst.idx, $id, position, reference, pal.idx)
CALL pm.prt.get.stat(rob.idx, i, inst.idx, sts, time, $source)
CALL pm.prt.getloc(rob.idx, i, inst.idx, pct)
```
TYPE "  $ID = "$ , \$id

```
TYPE " Position = ", DX(position), ", ", DY(position), ", ", DZ(position)
TYPE " Reference = ", reference
TYPE " Pallet Index = ", pal.idx
TYPE " Status = ", sts
TYPE " Time = ", time
TYPE " Source = ", $source
TYPE " Location % = ", pct
TYPE " "
CALL pm.prt.move.ptr(inst.idx)
END
END
; Go through all target queues
FOR i = 0 TO pm.trg.count[rob.idx]-1
TYPE "Target Queue Name: ", $pm.trg.type[rob.idx,i]
; Go through all instances in the queue
inst.idx = pm.trg.rob.idx[rob.idx,i]
WHILE (inst.idx <> pm.trg.pc.idx[rob.idx,i]) DO
CALL pm.trg.get(rob.idx, i, inst.idx, $id, position, reference, pal.idx)
CALL pm.trg.get.stat(rob.idx, i, inst.idx, sts, time, $source)
CALL pm.trg.getloc(rob.idx, i, inst.idx, pct)
TYPE " ID = ", $id
TYPE " Position = ", DX(position), ", ", DY(position), ", ", DZ(position)
TYPE " Reference = ", reference
TYPE " Pallet Index = ", pal.idx
TYPE " Status = ", sts
TYPE " Time = ", time
TYPE " Source = ", $source
TYPE " Location % = ", pct
TYPE " "
CALL pm.trg.move.ptr(inst.idx)
END
END
.END
```
# **4-61 pm.trg.get.idx**

Get the index of the target buffer for a given robot task.

## **Syntax**

pm.trg.get.idx(rob.idx, \$target, target.idx)

## **Input Parameters**

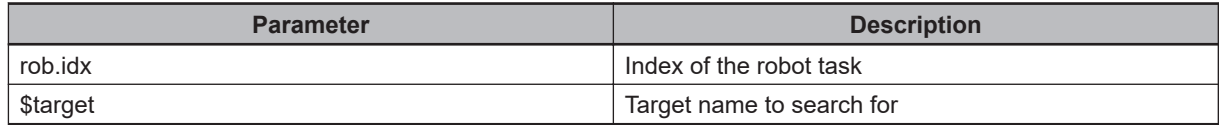

#### **Output Parameters**

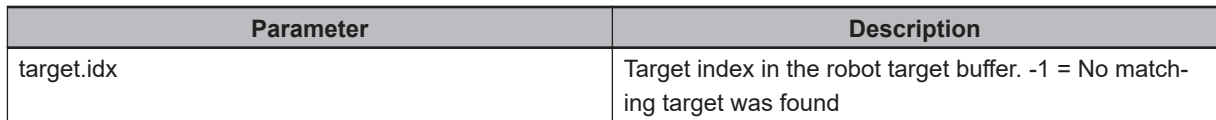

```
.PROGRAM a.ex2.qlookup()
AUTO REAL rob.idx, part.idx, target.idx, count
AUTO $part, $target
; Identify the first robot task
rob.idx = 3; Look up the queue number for a part in the workspace
$part = "/Process/Part - Spacing 2"
CALL pm.prt.get.idx(rob.idx, $part, part.idx)
Get the number of parts available
CALL pm.prt.avail(rob.idx, part.idx, count)
; Look up the queue number for a target in the workspace
$target = "/Process/Target 2 - Static"
CALL pm.trg.get.idx(rob.idx, $target, target.idx)
; Get the number of targets available
CALL pm.trg.avail(rob.idx, target.idx, count)
.END
```
# **4-62 pm.trg.getloc**

Get the location of a given target in the belt window.

#### **Syntax**

pm.trg.getloc(rob.idx, trg.idx, obj.idx, pct)

### **Input Parameters**

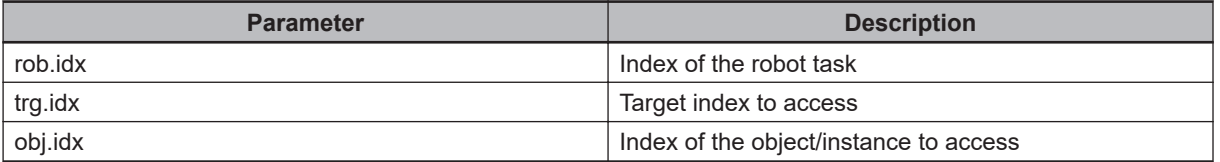

### **Output Parameters**

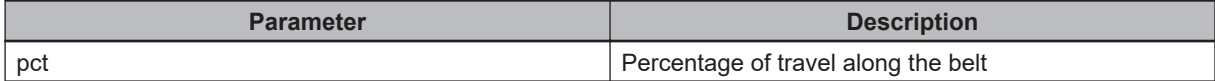

#### **Example**

```
.PROGRAM a.ex2.queues()
;
AUTO REAL i, rob.idx, inst.idx
AUTO REAL reference, pal.idx, sts, time, pct
AUTO LOC position
AUTO.$id, $source
; identify the first robot task
rob.idx = 3
; Go through all part queues
inst.idx = pm.prt.rob.idx[rob.idx,i]
WHILE (inst.idx <> pm.prt.pc.idx[rob.idx,i]) DO
CALL pm.prt.get(rob.idx, i, inst.idx, $id, position, reference, pal.idx)
CALL pm.prt.get.stat(rob.idx, i, inst.idx, sts, time, $source)
CALL pm.prt.getloc(rob.idx, i, inst.idx, pct)
TYPE " ID = ", $id
TYPE " Position = ", DX(position), ", ", DY(position), ", ", DZ(position)
TYPE " Reference = ", reference
TYPE " Pallet Index = ", pal.idx
```

```
TYPE " Status = ", sts
TYPE " Time = ", time
TYPE " Source = ", $source
TYPE " Location % = ", pct
TYPE " "
CALL pm.prt.move.ptr(inst.idx)
END
END
; Go through all target queues
FOR i = 0 TO pm.trg.count[rob.idx]-1
TYPE "Target Queue Name: ", $pm.trg.type[rob.idx,i]
; Go through all instances in the queue
inst.idx = pm.trg.rob.idx[rob.idx,i]
WHILE (inst.idx <> pm.trg.pc.idx[rob.idx,i]) DO
CALL pm.trg.get(rob.idx, i, inst.idx, $id, position, reference, pal.idx)
CALL pm.trg.get.stat(rob.idx, i, inst.idx, sts, time, $source)
CALL pm.trg.getloc(rob.idx, i, inst.idx, pct)
TYPE " ID = ", $idTYPE " Position = ", DX(position), ", ", DY(position), ", ", DZ(position)
TYPE " Reference = ", reference
TYPE " Pallet Index = ", pal.idx
TYPE " Status = ", sts
TYPE " Time = ", time
TYPE " Source = ", $source
TYPE " Location % = ", pct
TYPE " "
CALL pm.trg.move.ptr(inst.idx)
END
END
```
.END

# **4-63 pm.trg.move.ptr**

Increment the pointer to the next slot in the buffer.

#### **Syntax**

pm.trg.move.ptr(ptr)

#### **Input Parameters**

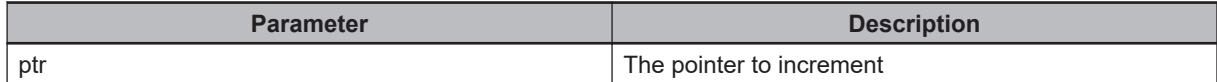

#### **Output Parameters**

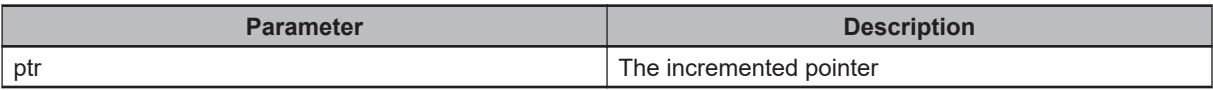

#### **Example**

```
.PROGRAM a.ex2.queues()
;
AUTO REAL i, rob.idx, inst.idx
AUTO REAL reference, pal.idx, sts, time, pct
AUTO LOC position
AUTO.$id, $source
; identify the first robot task
rob.idx = 3; Go through all part queues
inst.idx = pm.prt.rob.idx[rob.idx,i]
WHILE (inst.idx <> pm.prt.pc.idx[rob.idx,i]) DO
CALL pm.prt.get(rob.idx, i, inst.idx, $id, position, reference, pal.idx)
CALL pm.prt.get.stat(rob.idx, i, inst.idx, sts, time, $source)
CALL pm.prt.getloc(rob.idx, i, inst.idx, pct)
TYPE " ID = ", $id
TYPE " Position = ", DX(position), ", ", DY(position), ", ", DZ(position)
TYPE " Reference = ", reference
TYPE " Pallet Index = ", pal.idx
TYPE " Status = ", sts
TYPE " Time = ", time
```

```
TYPE " Source = ", $source
TYPE " Location % = ", pct
TYPE " "
CALL pm.prt.move.ptr(inst.idx)
END
END
; Go through all target queues
FOR i = 0 TO pm.trg.count [rob.idx] - 1TYPE "Target Queue Name: ", $pm.trg.type[rob.idx,i]
; Go through all instances in the queue
inst.idx = pm.trg.rob.idx[rob.idx,i]
WHILE (inst.idx <> pm.trg.pc.idx[rob.idx,i]) DO
CALL pm.trg.get(rob.idx, i, inst.idx, $id, position, reference, pal.idx)
CALL pm.trg.get.stat(rob.idx, i, inst.idx, sts, time, $source)
CALL pm.trg.getloc(rob.idx, i, inst.idx, pct)
TYPE " ID = ", $id
TYPE " Position = ", DX(position), ", ", DY(position), ", ", DZ(position)
TYPE " Reference = ", reference
TYPE " Pallet Index = ", pal.idx
TYPE " Status = ", sts
TYPE " Time = ", time
TYPE " Source = ", $source
TYPE " Location % = ", pct
TYPE " "
CALL pm.trg.move.ptr(inst.idx)
END
END
.END
```
# 5

# V+ Remote Library Module

The information in this section documents the V+ programs that can be used to access functionality on the PC. These programs are a subset of the AceServer module.

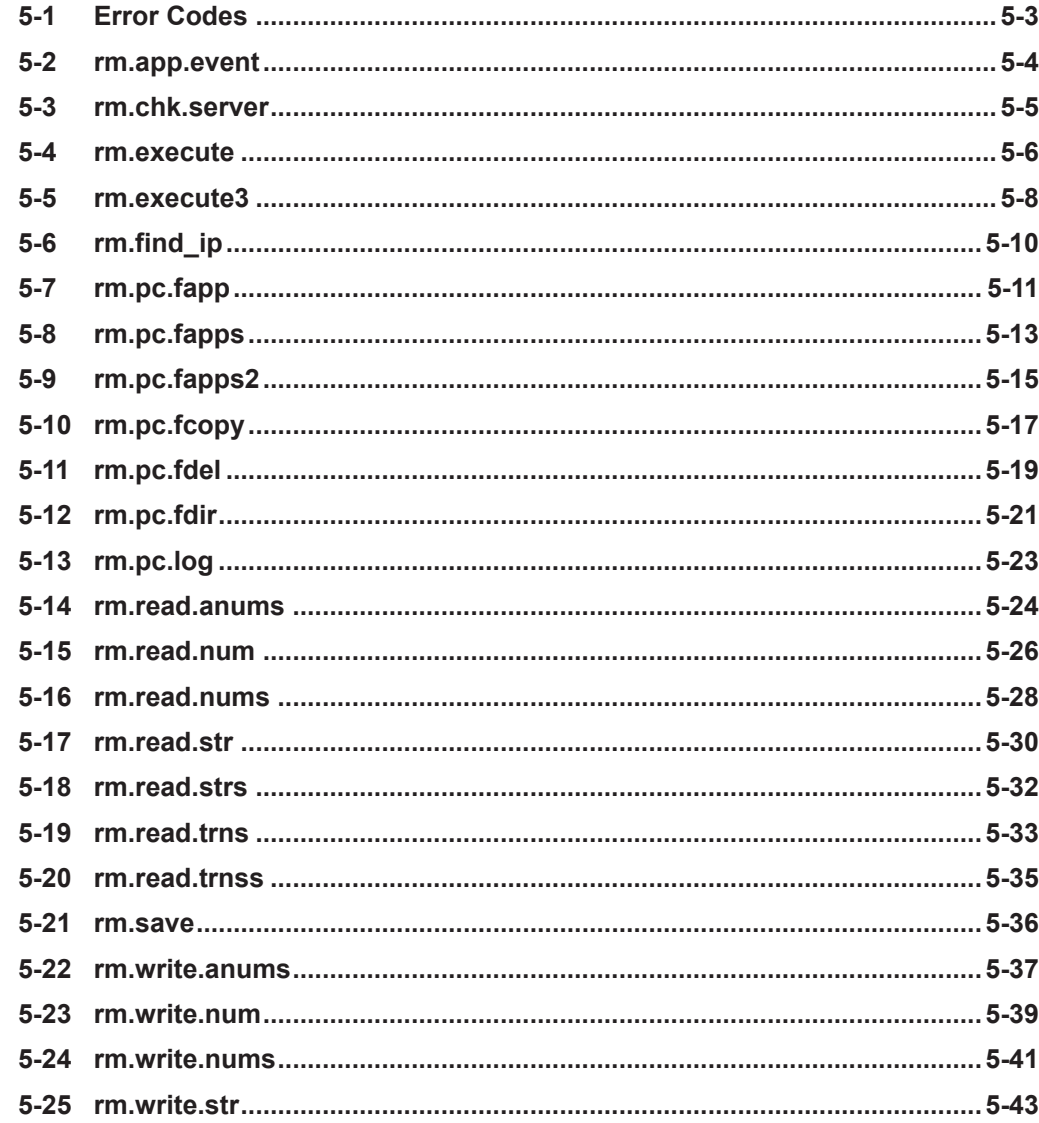

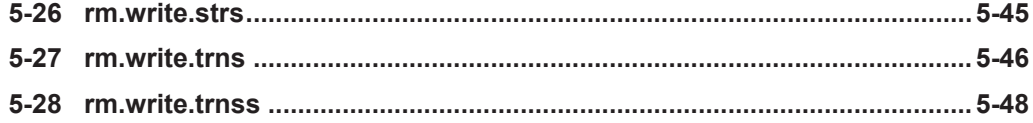

# <span id="page-174-0"></span>**5-1 Error Codes**

If a problem is encountered when executing a remote library method, the following error codes can be returned.

- -1000: Unable to find the AceObject referenced in the remote command.
- -1001: A general error has occurred while processing the remote command. See the AceServer event log for specific details.
- -1002: The method referenced in a remote library execute command could not be found.
- -1003: A general error has occurred while processing a remote execute invocation or property access. See the AceServer event log for specific details.
- 10000: Server has stopped executing and the connection to the remote PC has been lost.
- 10001: The request has timed out.
- 10002: The referenced object does not exist.
- 10003: The field referenced in the remote object does not exist.
- 10004" The type of the referenced field is not compatible with the requested operation.

# <span id="page-175-0"></span>**5-2 rm.app.event**

Generates an application event on the PC associated with this controller.

## **Syntax**

rm.app.event(value, wait.time, status)

# **Input Parameters**

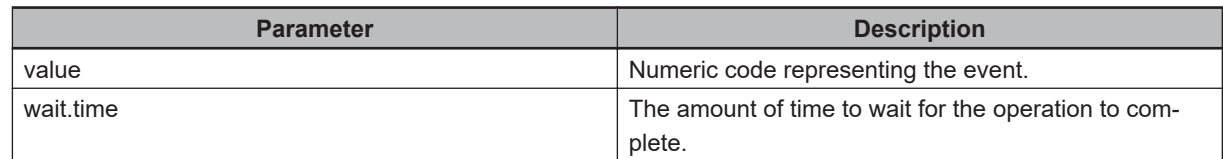

## **Output Parameters**

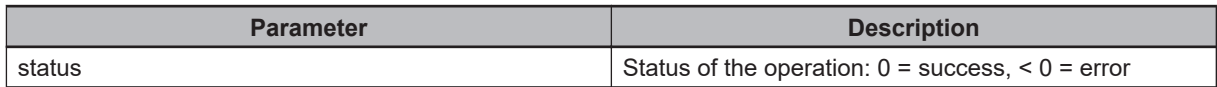

```
.PROGRAM ex1.rm.appevt()
AUTO REAL status
CALL rm.app.event(101, 1, status)
IF (status < 0) THEN
TYPE "Unable To Send Event Code: ", status
PAUSE
END
.END
```
# <span id="page-176-0"></span>**5-3 rm.chk.server**

Check to see if the ACE server is running

#### **Syntax**

rm.chk.server(is.alive)

#### **Input Parameters**

None

## **Output Parameters**

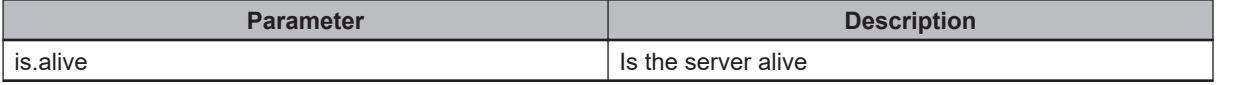

#### **Example**

.PROGRAM ex1.rm.ex()

```
AUTO REAL is.alive
AUTO REAL args[0], status
AUTO $object, $method
; Check to see if communications with the PC is active
CALL rm.chk.server(is.alive)
IF (is.alive == FALSE) THEN
TYPE "Not Communicating"
PAUSE
END
; Execute a script on the server and wait for 3 seconds for it to complete
$object = "/C# Program"
$method = "Execute"
CALL rm.execute($object, $method, 0, $args[], 3, status)
IF (status < 0) THEN
TYPE "Problem executing script: ", status
PAUSE
END
```

```
.END
```
# <span id="page-177-0"></span>**5-4 rm.execute**

Execute a method on the PC and optionally wait until it has completed. The number of arguments must match the arguments defined by the method signature of the specified method. Additionally, the arguments must be convertable to the type expected in the method signature using a standard Type-Converter on the PC.

#### **Syntax**

rm.execute(\$object, \$method, num.args, \$args[], wait.time, status)

#### **Input Parameters**

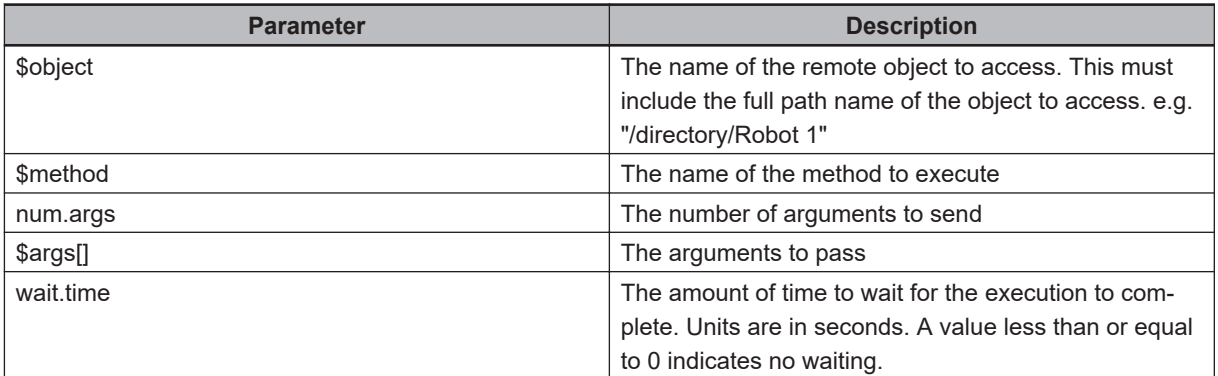

#### **Output Parameters**

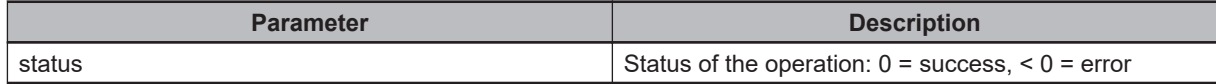

#### **Example**

.PROGRAM ex1.rm.ex()

```
AUTO REAL is.alive
AUTO REAL args[0], status
AUTO $object, $method
; Check to see if communications with the PC is active
CALL rm.chk.server(is.alive)
IF (is.alive == FALSE) THEN
TYPE "Not Communicating"
PAUSE
END
```
; Execute a script on the server and wait for 3 seconds for it to complete

```
$object = "/C# Program"
$method = "Execute"
CALL rm.execute($object, $method, 0, $args[], 3, status)
IF (status < 0) THEN
TYPE "Problem executing script: ", status
PAUSE
END
```
.END

# <span id="page-179-0"></span>**5-5 rm.execute3**

Execute a method on the PC and optionally wait until it has completed. The number of arguments must match the arguments defined by the method signature of the specified method. Additionally, the arguments must be convertable to the type expected in the method signature using a standard Type-Converter on the PC.

## **Syntax**

rm.execute3(\$ip, \$object, \$method, num.args, \$args[], wait.time, status)

#### **Input Parameters**

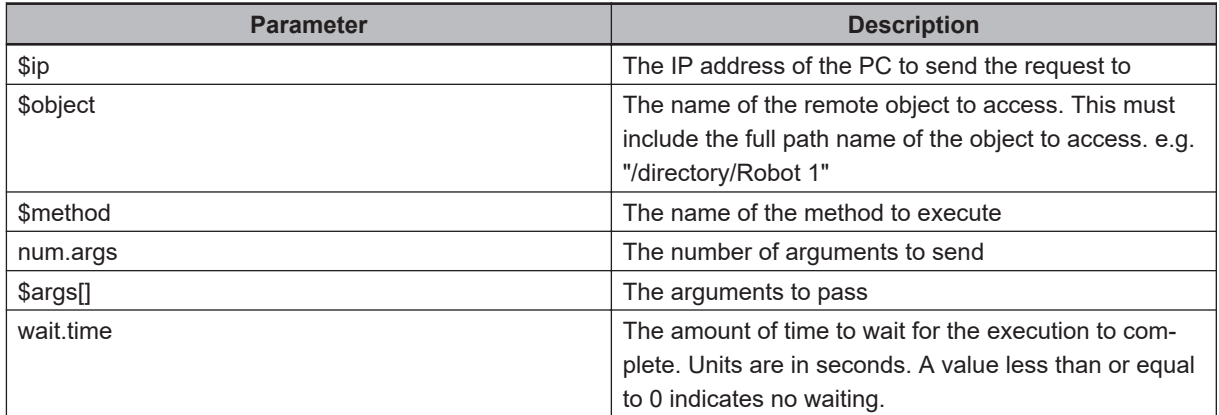

### **Output Parameters**

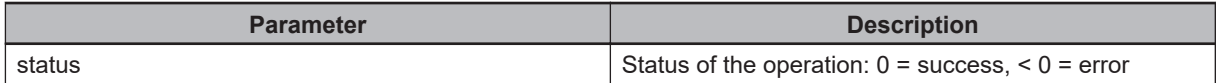

```
.PROGRAM ex1.rm.ex()
AUTO REAL is.alive
AUTO REAL args[0], status
AUTO $object, $method
; Check to see if communications with the PC is active
CALL rm.chk.server(is.alive)
IF (is.alive == FALSE) THEN
TYPE "Not Communicating"
PAUSE
END
```
```
; Execute a script on the server and wait for 3 seconds for it to complete
$object = "/C# Program"
$method = "Execute"
CALL rm.execute($object, $method, 0, $args[], 3, status)
IF (status < 0) THEN
TYPE "Problem executing script: ", status
PAUSE
END
```
.END

# **5-6 rm.find\_ip**

Finds the client\_handle associated with a specific IP address

# **Syntax**

rm.find\_ip(\$ip, client\_handle)

# **Input Parameters**

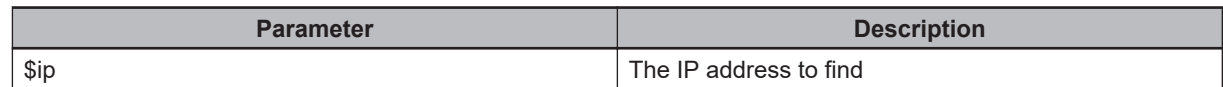

# **Output Parameters**

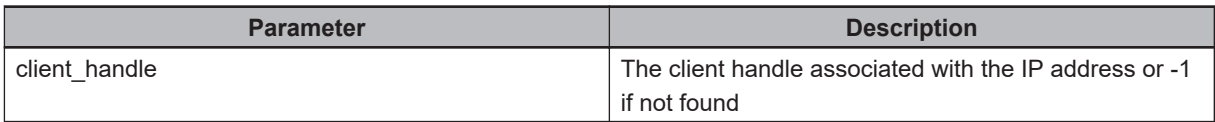

# **5-7 rm.pc.fapp**

Append a single line to a file on the PC

#### **Syntax**

rm.pc.fapp(\$file, \$line, wait.time, status)

### **Input Parameters**

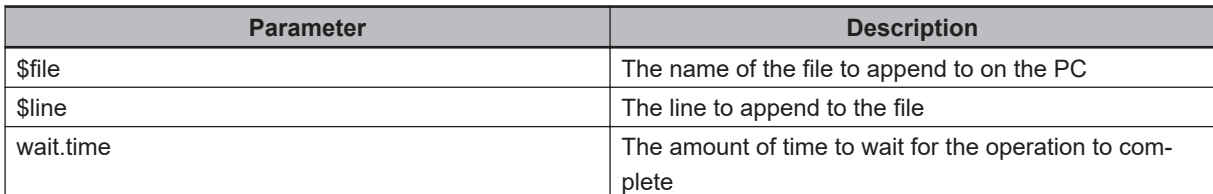

## **Output Parameters**

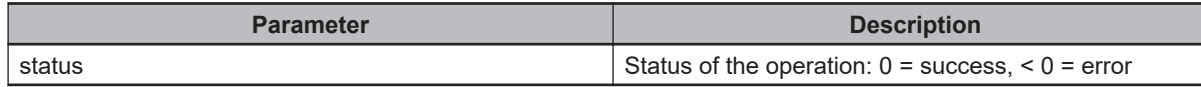

```
.PROGRAM ex1.rm.pc()
AUTO REAL i, num.items, status
AUTO $file, $to.file, $lines[3]
AUTO $file.spec
LOCAL REAL types[]
LOCAL $items[]
$file = "C:\log.txt"; Write 3 lines in a file on the PC
FOR i = 1 TO 3
CALL rm.pc.fapp($file, $TIME(), 1, status)
IF (status < 0) THEN
TYPE "Failure to append line on file: ", status
END
END
; Append multiple lines in 1 call to the same file
$lines[0] = "Line 1"
$lines[1] = "Line 2"
```

```
$lines[2] = "Line 3"$lines[3] = "Line 4"CALL rm.pc.fapps($file, 4, $lines[], 1, status)
IF (status < 0) THEN
TYPE "Failure to append line on file: ", status
END
; Append multiple lines in 1 call specifying the start index
CALL rm.pc.fapps2($file, 0, 4, $lines[], 1, status)
IF (status < 0) THEN
TYPE "Failure to append line on file: ", status
END
; Copy the file from the PC to the controller
$to.file = "DISK>D:\log.txt"
CALL rm.pc.fcopy($file, $to.file, 3, status)
IF (status < 0) THEN
TYPE "Unable to copy the file to the controller: ", status
END
; List all files on the PC
$file.\,spec = "C:\\\*.txt"CALL rm.pc.fdir($file.spec, 3, num.items, $items[], types[], status)
IF (status < 0) THEN
TYPE "Unable to delete the file from the PC: ", status
END
FOR i = 1 TO num.items
TYPE $items[i-1]
IF (types[i-1] == 0) THEN
TYPE " Is a file"
ELSE
TYPE " Is a directory"
END
END
; Delete the file on the PC
CALL rm.pc.fdel($file, 3, status)
IF (status < 0) THEN
TYPE "Unable to delete the file from the PC: ", status
END
.END
```
# **5-8 rm.pc.fapps**

Append an array of lines to a file on the PC

### **Syntax**

rm.pc.fapps(\$file, num.lines, \$lines[], wait.time, status)

## **Input Parameters**

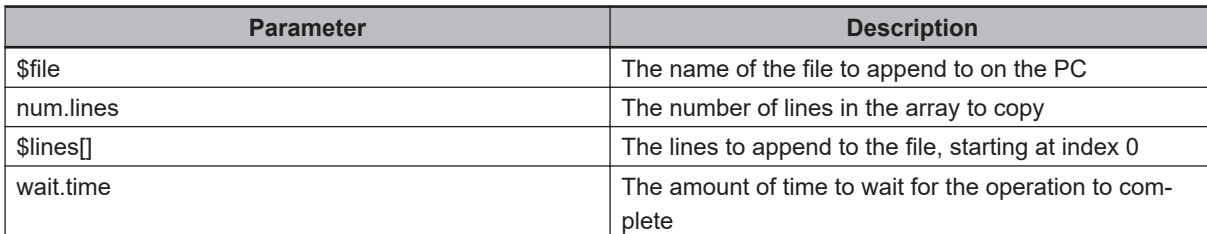

# **Output Parameters**

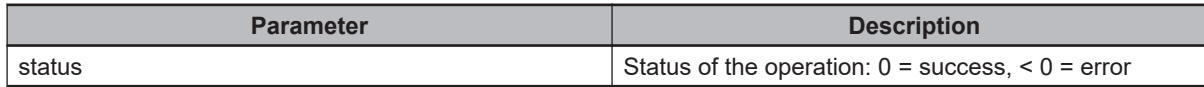

#### **Example**

.PROGRAM ex1.rm.pc()

```
AUTO REAL i, num.items, status
AUTO $file, $to.file, $lines[3]
AUTO $file.spec
LOCAL REAL types[]
LOCAL $items[]
$file = "C:\log.txt"; Write 3 lines in a file on the PC
FOR i = 1 TO 3
CALL rm.pc.fapp($file, $TIME(), 1, status)
IF (status < 0) THEN
TYPE "Failure to append line on file: ", status
END
END
; Append multiple lines in 1 call to the same file
$lines[0] = "Line 1"
```

```
$lines[1] = "Line 2"$lines[2] = "Line 3"$lines[3] = "Line 4"CALL rm.pc.fapps($file, 4, $lines[], 1, status)
IF (status < 0) THEN
TYPE "Failure to append line on file: ", status
END
; Append multiple lines in 1 call specifying the start index
CALL rm.pc.fapps2($file, 0, 4, $lines[], 1, status)
IF (status < 0) THEN
TYPE "Failure to append line on file: ", status
END
; Copy the file from the PC to the controller
$to.file = "DISK>D:\log.txt"
CALL rm.pc.fcopy($file, $to.file, 3, status)
IF (status < 0) THEN
TYPE "Unable to copy the file to the controller: ", status
END
; List all files on the PC
$file.\,spec = "C:\\\ *.txt"CALL rm.pc.fdir($file.spec, 3, num.items, $items[], types[], status)
IF (status < 0) THEN
TYPE "Unable to delete the file from the PC: ", status
END
FOR i = 1 TO num.items
TYPE $items[i-1]
IF (types[i-1] == 0) THEN
TYPE " Is a file"
ELSE
TYPE " Is a directory"
END
END
; Delete the file on the PC
CALL rm.pc.fdel($file, 3, status)
IF (status < 0) THEN
TYPE "Unable to delete the file from the PC: ", status
END
.END
```
# **5-9 rm.pc.fapps2**

Append an array of lines to a file on the PC

#### **Syntax**

rm.pc.fapps2(\$file, start.idx, num.lines, \$lines[], wait.time, status)

### **Input Parameters**

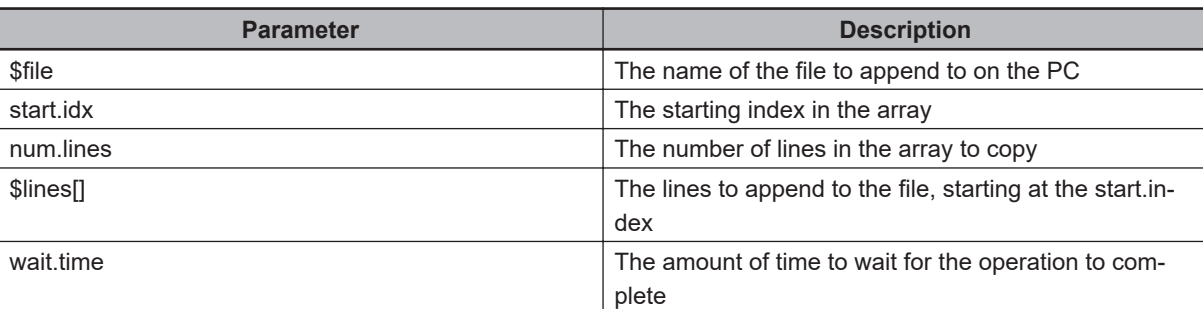

## **Output Parameters**

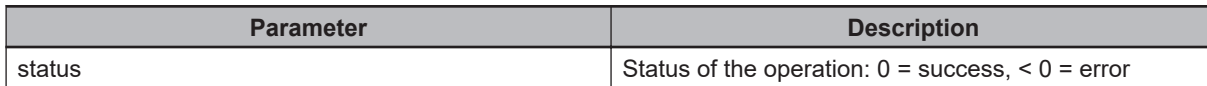

## **Example**

.PROGRAM ex1.rm.pc()

```
AUTO REAL i, num.items, status
AUTO $file, $to.file, $lines[3]
AUTO $file.spec
LOCAL REAL types[]
LOCAL $items[]
$file = "C:\log.txt"; Write 3 lines in a file on the PC
FOR i = 1 TO 3
CALL rm.pc.fapp($file, $TIME(), 1, status)
IF (status < 0) THEN
TYPE "Failure to append line on file: ", status
END
END
```
; Append multiple lines in 1 call to the same file

```
$lines[0] = "Line 1"
$lines[1] = "Line 2"$lines[2] = "Line 3"$lines[3] = "Line 4"CALL rm.pc.fapps($file, 4, $lines[], 1, status)
IF (status \leq 0) THEN
TYPE "Failure to append line on file: ", status
END
; Append multiple lines in 1 call specifying the start index
CALL rm.pc.fapps2($file, 0, 4, $lines[], 1, status)
IF (status < 0) THEN
TYPE "Failure to append line on file: ", status
END
; Copy the file from the PC to the controller
$to.file = "DISK>D:\log.txt"
CALL rm.pc.fcopy($file, $to.file, 3, status)
IF (status < 0) THEN
TYPE "Unable to copy the file to the controller: ", status
END
; List all files on the PC
$file.\,spec = "C:\\\ *.txt"CALL rm.pc.fdir($file.spec, 3, num.items, $items[], types[], status)
IF (status < 0) THEN
TYPE "Unable to delete the file from the PC: ", status
END
FOR i = 1 TO num.items
TYPE $items[i-1]
IF (types[i-1] == 0) THEN
TYPE " Is a file"
ELSE
TYPE " Is a directory"
END
END
; Delete the file on the PC
CALL rm.pc.fdel($file, 3, status)
IF (status < 0) THEN
TYPE "Unable to delete the file from the PC: ", status
END
.END
```
# **5-10 rm.pc.fcopy**

Copy a file between the controller and the PC.

When specifying the file, one of the files must start with the prefix of 'DISK>'. This is used to determine the direction of the file copy. If neither of the files starts with 'DISK', then it is considered a file copy from 1 PC file to another entirely on the PC.

#### **Syntax**

rm.pc.fcopy(\$from.file, \$to.file, wait.time, status)

#### **Input Parameters**

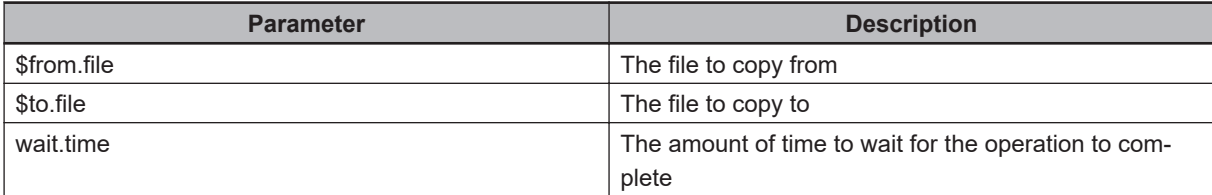

## **Output Parameters**

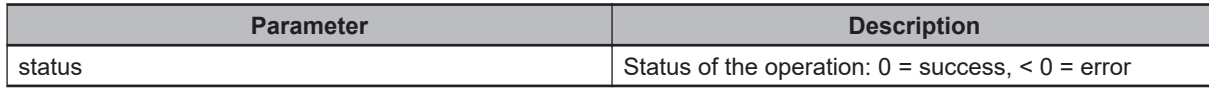

## **Example**

.PROGRAM ex1.rm.pc()

```
AUTO REAL i, num.items, status
AUTO $file, $to.file, $lines[3]
AUTO $file.spec
LOCAL REAL types[]
LOCAL $items[]
$file = "C:\log.txt"; Write 3 lines in a file on the PC
FOR i = 1 TO 3
CALL rm.pc.fapp($file, $TIME(), 1, status)
IF (status < 0) THEN
TYPE "Failure to append line on file: ", status
END
END
```

```
; Append multiple lines in 1 call to the same file
$lines[0] = "Line 1"
$lines[1] = "Line 2"$lines[2] = "Line 3"$lines[3] = "Line 4"CALL rm.pc.fapps($file, 4, $lines[], 1, status)
IF (status < 0) THEN
TYPE "Failure to append line on file: ", status
END
; Append multiple lines in 1 call specifying the start index
CALL rm.pc.fapps2($file, 0, 4, $lines[], 1, status)
IF (status < 0) THEN
TYPE "Failure to append line on file: ", status
END
; Copy the file from the PC to the controller
$to.file = "DISK>D:\log.txt"
CALL rm.pc.fcopy($file, $to.file, 3, status)
IF (status < 0) THEN
TYPE "Unable to copy the file to the controller: ", status
END
; List all files on the PC
$file.\,spec = "C:\`*.\text{txt"}CALL rm.pc.fdir($file.spec, 3, num.items, $items[], types[], status)
IF (status < 0) THEN
TYPE "Unable to delete the file from the PC: ", status
END
FOR i = 1 TO num.items
TYPE $items[i-1]
IF (types[i-1] == 0) THEN
TYPE " Is a file"
ELSE
TYPE " Is a directory"
END
END
; Delete the file on the PC
CALL rm.pc.fdel($file, 3, status)
IF (status < 0) THEN
TYPE "Unable to delete the file from the PC: ", status
END
.END
```
# **5-11 rm.pc.fdel**

Delete a file on the PC

#### **Syntax**

rm.pc.fdel(\$file, wait.time, status)

## **Input Parameters**

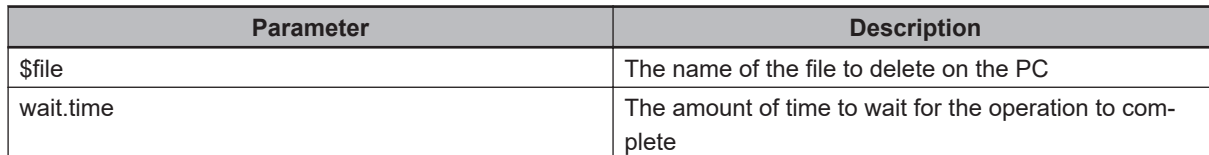

## **Output Parameters**

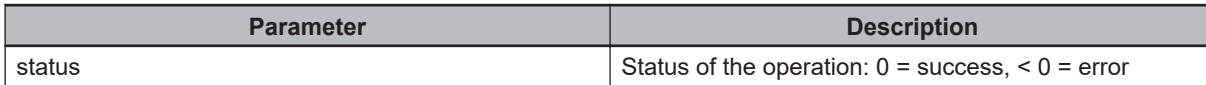

```
.PROGRAM ex1.rm.pc()
AUTO REAL i, num.items, status
AUTO $file, $to.file, $lines[3]
AUTO $file.spec
LOCAL REAL types[]
LOCAL $items[]
$file = "C:\log.txt"; Write 3 lines in a file on the PC
FOR i = 1 TO 3
CALL rm.pc.fapp($file, $TIME(), 1, status)
IF (status < 0) THEN
TYPE "Failure to append line on file: ", status
END
END
; Append multiple lines in 1 call to the same file
$lines[0] = "Line 1"$lines[1] = "Line 2"$lines[2] = "Line 3"
```

```
$lines[3] = "Line 4"CALL rm.pc.fapps($file, 4, $lines[], 1, status)
IF (status < 0) THEN
TYPE "Failure to append line on file: ", status
END
; Append multiple lines in 1 call specifying the start index
CALL rm.pc.fapps2($file, 0, 4, $lines[], 1, status)
IF (status < 0) THEN
TYPE "Failure to append line on file: ", status
END
; Copy the file from the PC to the controller
$to.file = "DISK>D:\log.txt"
CALL rm.pc.fcopy($file, $to.file, 3, status)
IF (status < 0) THEN
TYPE "Unable to copy the file to the controller: ", status
END
; List all files on the PC
$file.\,spec = "C:\\\ *.txt"CALL rm.pc.fdir($file.spec, 3, num.items, $items[], types[], status)
IF (status < 0) THEN
TYPE "Unable to delete the file from the PC: ", status
END
FOR i = 1 TO num.items
TYPE $items[i-1]
IF (types[i-1] == 0) THEN
TYPE " Is a file"
ELSE
TYPE " Is a directory"
END
END
; Delete the file on the PC
CALL rm.pc.fdel($file, 3, status)
IF (status < 0) THEN
TYPE "Unable to delete the file from the PC: ", status
END
.END
```
# **5-12 rm.pc.fdir**

Perform a file and directory listing on the PC

### **Syntax**

rm.pc.fdir(\$file.spec, wait.time, num.items, \$items[], types[], status)

## **Input Parameters**

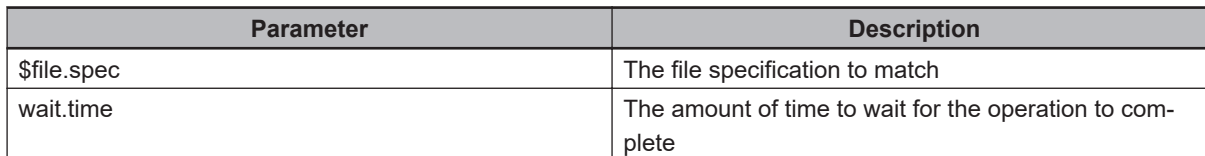

# **Output Parameters**

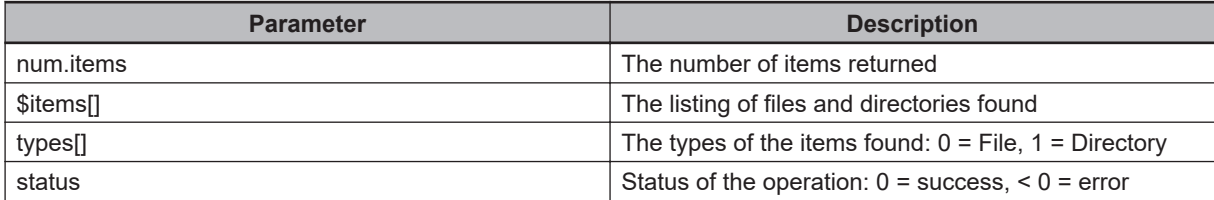

## **Example**

.PROGRAM ex1.rm.pc()

```
AUTO REAL i, num.items, status
AUTO $file, $to.file, $lines[3]
AUTO $file.spec
LOCAL REAL types[]
LOCAL $items[]
$file = "C:\log.txt"; Write 3 lines in a file on the PC
FOR i = 1 TO 3
CALL rm.pc.fapp($file, $TIME(), 1, status)
IF (status < 0) THEN
TYPE "Failure to append line on file: ", status
END
END
; Append multiple lines in 1 call to the same file
```

```
$lines[0] = "Line 1"$lines[1] = "Line 2"$lines[2] = "Line 3"$lines[3] = "Line 4"CALL rm.pc.fapps($file, 4, $lines[], 1, status)
IF (status \leq 0) THEN
TYPE "Failure to append line on file: ", status
END
; Append multiple lines in 1 call specifying the start index
CALL rm.pc.fapps2($file, 0, 4, $lines[], 1, status)
IF (status < 0) THEN
TYPE "Failure to append line on file: ", status
END
; Copy the file from the PC to the controller
$to.file = "DISK>D:\log.txt"
CALL rm.pc.fcopy($file, $to.file, 3, status)
IF (status < 0) THEN
TYPE "Unable to copy the file to the controller: ", status
END
; List all files on the PC
$file.\,spec = "C:\\\ *.txt"CALL rm.pc.fdir($file.spec, 3, num.items, $items[], types[], status)
IF (status < 0) THEN
TYPE "Unable to delete the file from the PC: ", status
END
FOR i = 1 TO num.items
TYPE $items[i-1]
IF (types[i-1] == 0) THEN
TYPE " Is a file"
ELSE
TYPE " Is a directory"
END
END
; Delete the file on the PC
CALL rm.pc.fdel($file, 3, status)
IF (status < 0) THEN
TYPE "Unable to delete the file from the PC: ", status
END
.END
```
# **5-13 rm.pc.log**

Append text to the AceServer log on the PC

## **Syntax**

rm.pc.log(\$source, \$text[], length, wait.time, status)

## **Input Parameters**

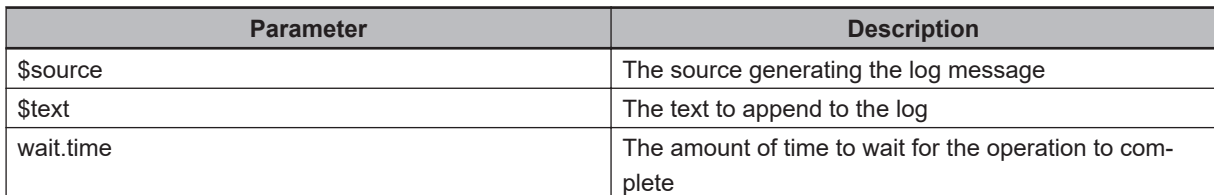

# **Output Parameters**

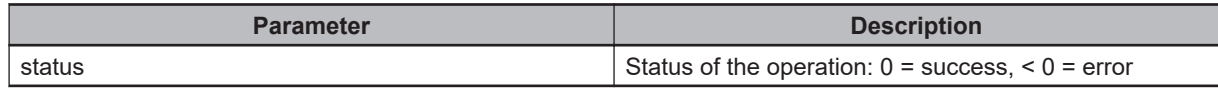

```
.PROGRAM ex1.rm.log()
AUTO REAL status
CALL rm.pc.log("Robot 1", "Message To Log", 1, status)
IF (status < 0) THEN
TYPE "Failure to append to AceServer log: ", status
END
.END
```
# **5-14 rm.read.anums**

Read a list of numeric property variables associated with multiple objects on the PC. The variable referenced must all be numeric types

## **Syntax**

rm.read.anums(\$objects[], \$variables[], wait.time, values[], status)

## **Input Parameters**

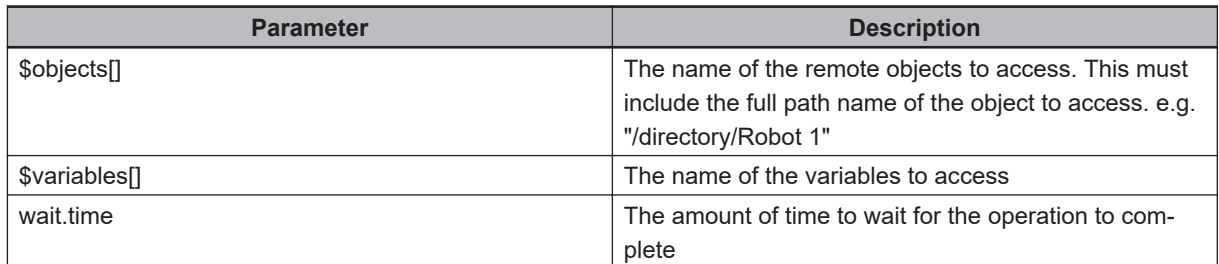

### **Output Parameters**

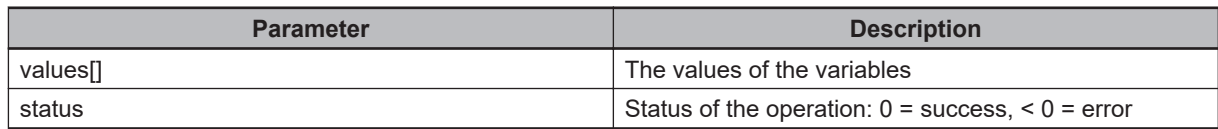

```
.PROGRAM ex1.rm.vars.ns()
AUTO $object, $objects[1], $variables[1]
AUTO REAL values[1], status
; Read multiple values from multiple properties of the same object
$object = "/Numeric Variable"
$variables[0] = "Current Value"
$variables[1] = "IsBoolean"
CALL rm.read.nums($object, $variables[], 1, values[], status)
IF (status < 0) THEN
TYPE "Unable To Read Value: ", status
PAUSE
END
TYPE $variables[0], " = ", values[0]
TYPE $variables[1], " = ", values[1]
```

```
; Read multiple values from multiple objects
$objects[0] = "/Numeric Variable"
$variables[0] = "Current Value"
$objects[1] = "/Numeric Variable 2"
$variables[1] = "Current Value"
CALL rm.read.anums($objects[], $variables[], 1, values[], status)
IF (status < 0) THEN
TYPE "Unable To Read Value: ", status
PAUSE
END
TYPE $objects[0], ".", $variables[0], " = ", values[0]
TYPE $objects[0], ".", $variables[1], " = ", values[1]
```
.END

# **5-15 rm.read.num**

Read a numeric property variable associated with an object on the PC. The variable referenced must be a numeric type

#### **Syntax**

rm.read.num(\$object, \$variable, wait.time, value, status)

## **Input Parameters**

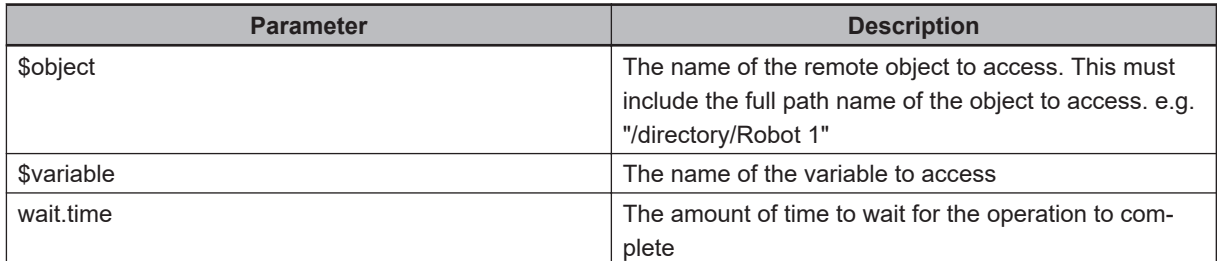

#### **Output Parameters**

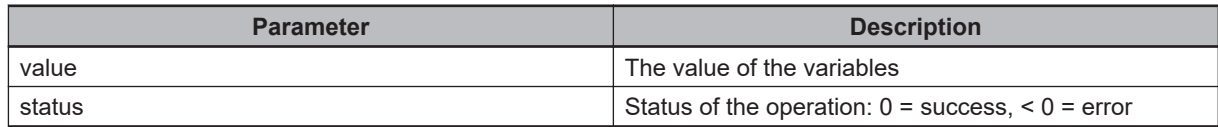

#### **Example**

IF (status  $<$  0) THEN

```
.PROGRAM ex1.rm.vars.n()
AUTO $object, $variable
AUTO REAL value, status
; Write a value of 10 to the numeric variable in the workspace
$object = "/Numeric Variable"
$variable = "CurrentValue"
value = 10
CALL rm.write.num($object, $variable, 1, value, status)
IF (status < 0) THEN
TYPE "Unable To Write Value: ", status
PAUSE
END
; Read the variable and ensure it is the same value
CALL rm.read.num($object, $variable, 1, value, status)
```
TYPE "Unable To Read the Value: ", status PAUSE END IF (value  $\langle$ > 10) THEN TYPE "The update did not succeed" PAUSE END .END

# **5-16 rm.read.nums**

Read a list of numeric property variables associated with an object on the PC. The variable referenced must all be numeric types

### **Syntax**

rm.read.nums(\$object, \$variables[], wait.time, values[], status)

## **Input Parameters**

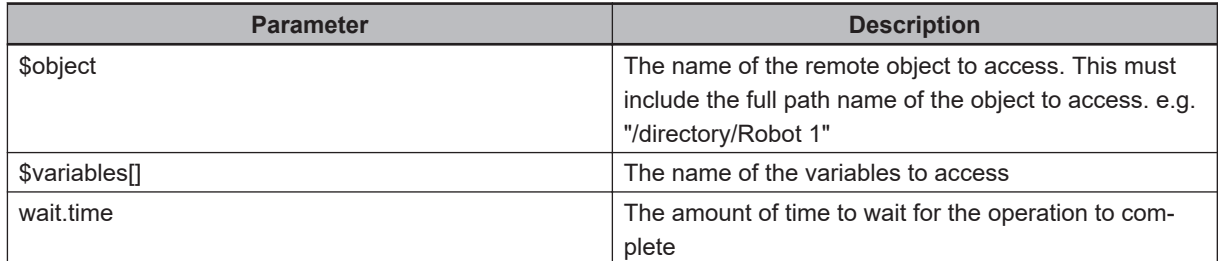

#### **Output Parameters**

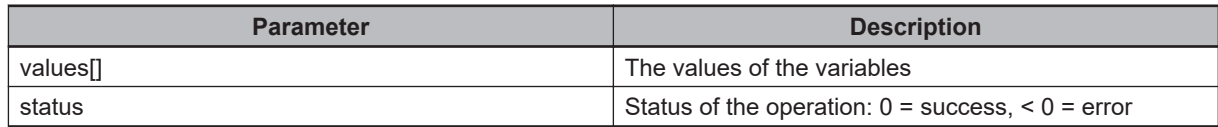

```
.PROGRAM ex1.rm.vars.ns()
AUTO $object, $objects[1], $variables[1]
AUTO REAL values[1], status
; Read multiple values from multiple properties of the same object
$object = "/Numeric Variable"
$variables[0] = "Current Value"
$variables[1] = "IsBoolean"
CALL rm.read.nums($object, $variables[], 1, values[], status)
IF (status < 0) THEN
TYPE "Unable To Read Value: ", status
PAUSE
END
TYPE $variables[0], " = ", values[0]
TYPE $variables[1], " = ", values[1]
```

```
; Read multiple values from multiple objects
$objects[0] = "/Numeric Variable"
$variables[0] = "Current Value"
$objects[1] = "/Numeric Variable 2"
$variables[1] = "Current Value"
CALL rm.read.anums($objects[], $variables[], 1, values[], status)
IF (status < 0) THEN
TYPE "Unable To Read Value: ", status
PAUSE
END
TYPE $objects[0], ".", $variables[0], " = ", values[0]
TYPE $objects[0], ".", $variables[1], " = ", values[1]
```
.END

# **5-17 rm.read.str**

Read a string property variable associated with an object on the PC. The variable referenced must be a string type

## **Syntax**

rm.read.str(\$object, \$variable, wait.time, \$value, status)

## **Input Parameters**

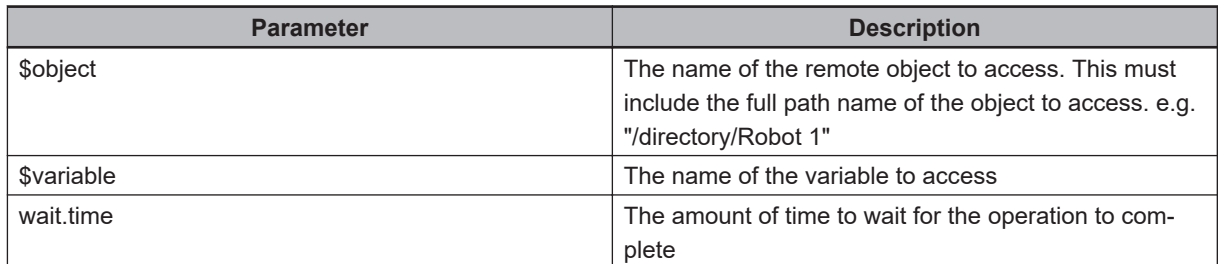

#### **Output Parameters**

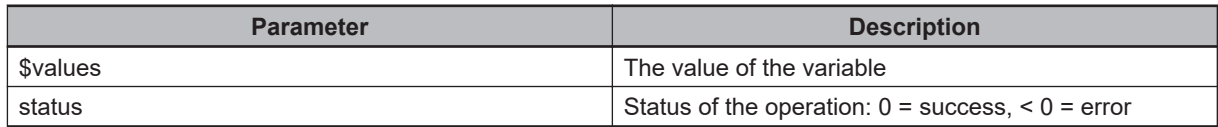

```
.PROGRAM ex1.rm.vars.s()
AUTO $object, $variable, $value
AUTO REAL status
; Write a value of "Text" to the string variable in the workspace
$object = "/String Variable"
$variable = "CurrentValue"
$value = "Text"
CALL rm.write.str($object, $variable, 1, $value, status)
IF (status < 0) THEN
TYPE "Unable To Write Value: ", status
PAUSE
END
; Read the variable and ensure it is the same value
CALL rm.read.str($object, $variable, 1, $value, status)
IF (status < 0) THEN
```
TYPE "Unable To Read the Value: ", status PAUSE END IF \$value <> "Text" THEN TYPE "The update did not succeed" PAUSE END .END

# **5-18 rm.read.strs**

Read a list of string property variables associated with an object on the PC. The variable referenced must all be string types

## **Syntax**

rm.read.strs(\$object, \$variables[], wait.time, \$values[], status)

# **Input Parameters**

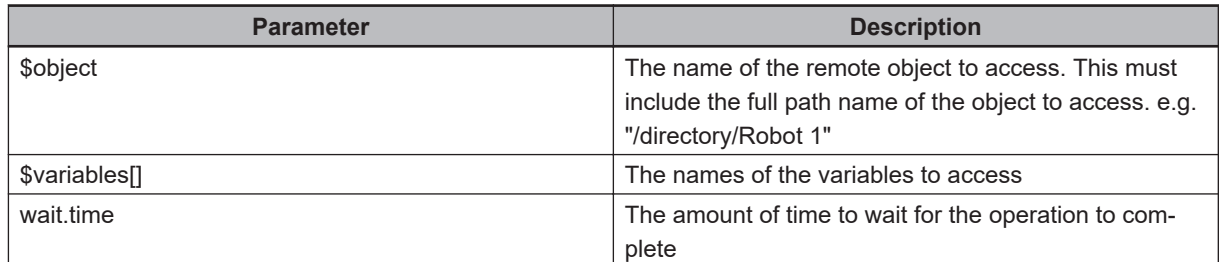

## **Output Parameters**

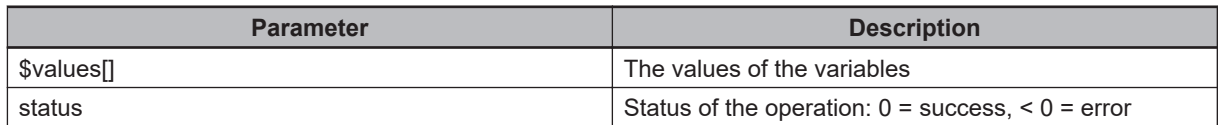

# **5-19 rm.read.trns**

Read a transform property variable associated with an object on the PC. The variable referenced must be a Transform3D type

#### **Syntax**

rm.read.trns(\$object, \$variable, wait.time, value, status)

## **Input Parameters**

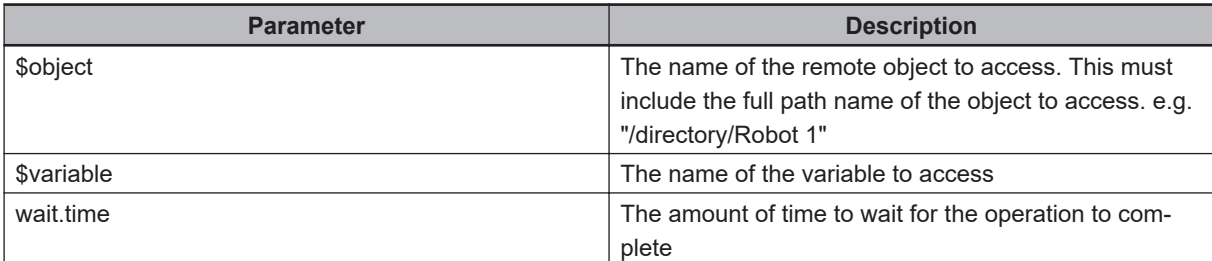

### **Output Parameters**

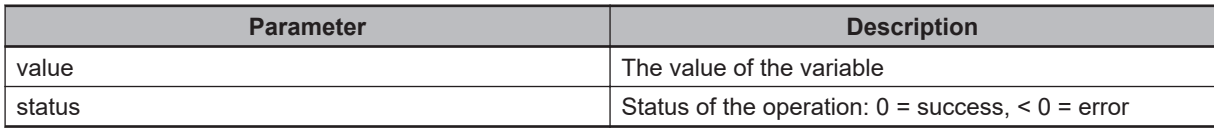

#### **Example**

```
.PROGRAM ex1.rm.vars.t()
AUTO $object, $variable
AUTO REAL status
AUTO LOC t.value
; Write a value of 10 to the transform variable in the workspace
$object = "/Box"
$variable = "OffsetFromParent"
SET t.value = TRANS(10,10,10,0,0,180)
CALL rm.write.trns($object, $variable, 1, t.value, status)
IF (status < 0) THEN
TYPE "Unable To Write Value: ", status
PAUSE
END
; Read the variable and ensure it is the same value
```
CALL rm.read.trns(\$object, \$variable, 1, t.value, status)

```
IF (status < 0) THEN
TYPE "Unable To Read the Value: ", status
PAUSE
END
.END
```
# **5-20 rm.read.trnss**

Read a list of transform property variables associated with an object on the PC. The variable referenced must all be Transform3D types

# **Syntax**

rm.read.trnss(\$object, \$variables[], wait.time, values[], status)

# **Input Parameters**

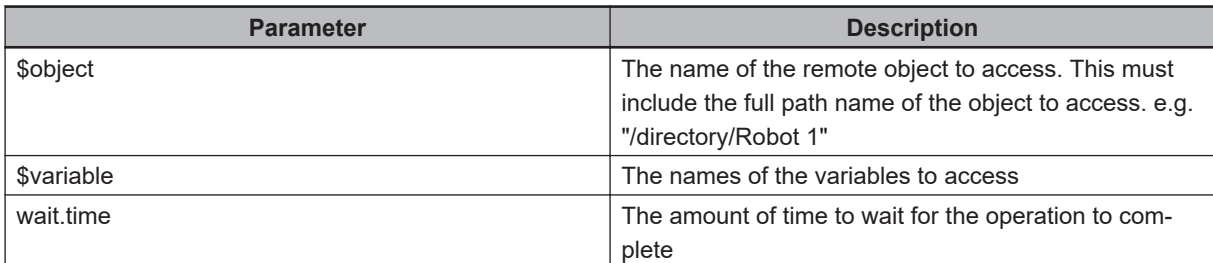

# **Output Parameters**

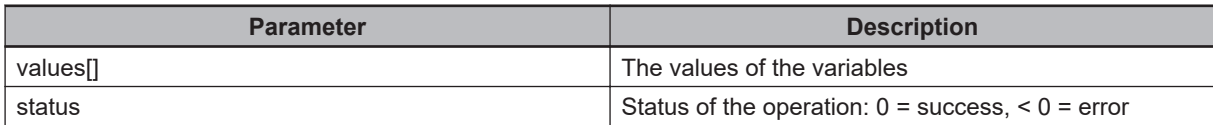

# **5-21 rm.save**

Saves the workspace file on the PC

# **Syntax**

rm.save(wait.time, status)

# **Input Parameters**

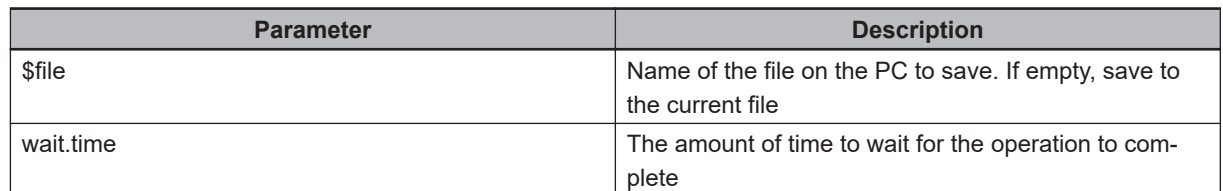

# **Output Parameters**

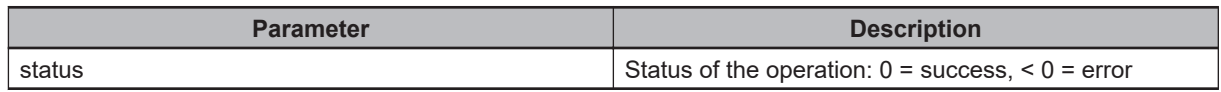

```
.PROGRAM ex1.rm.save()
AUTO REAL status
AUTO $file
$file = "C:\workspace.awp"
CALL rm.save($file, 10, status)
IF (status < 0) THEN
TYPE "Unable To Save Workspace: ", status
PAUSE
END
.END
```
# **5-22 rm.write.anums**

Set the values of an array of numeric properties associated with a collection of objects on the PC. The property variables referenced must all be of a numeric type

## **Syntax**

rm.write.anums(\$obiects[], \$variables[], wait.time, values[], status)

# **Input Parameters**

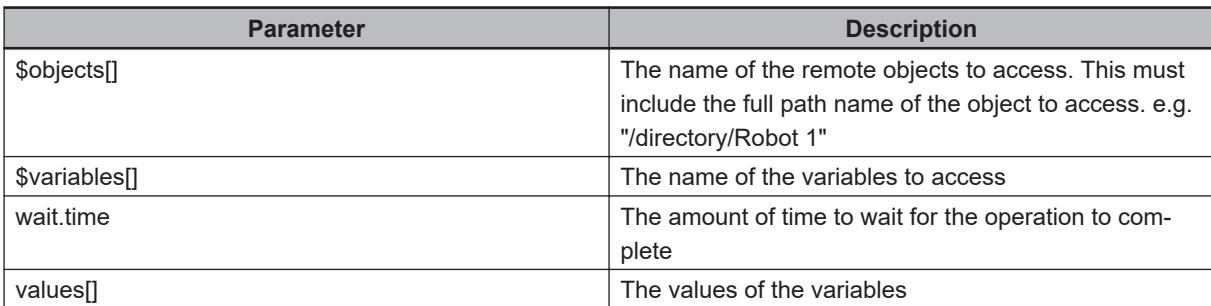

## **Output Parameters**

.PROGRAM ex1.rm.vars.nws()

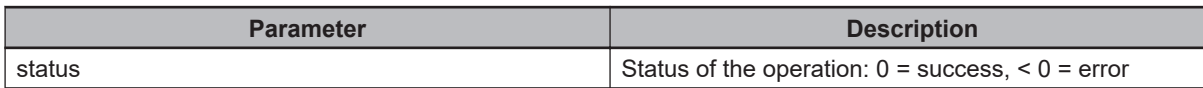

### **Example**

```
AUTO $objects[0], $variables[0]
AUTO REAL values[0], status
; Write multiple values from multiple properties of the same object
$objects[0] = "/Numeric Variable"
$variables[0] = "CurrentValue"
values[0] = 110
CALL rm.write.nums($objects[0], $variables[], 1, values[], status)
IF (status < 0) THEN
TYPE "Unable To Write Values: ", status
PAUSE
END
; Perform a multiple object write
CALL rm.write.anums($objects[], $variables[], 1, values[], status)
IF (status < 0) THEN
TYPE "Unable To Write Values: ", status
```
PAUSE END .END

# **5-23 rm.write.num**

Set the value of a numeric property associated with an object on the PC. The property variable referenced must be of a numeric type

## **Syntax**

rm.write.num(\$object, \$variable, wait.time, value, status)

# **Input Parameters**

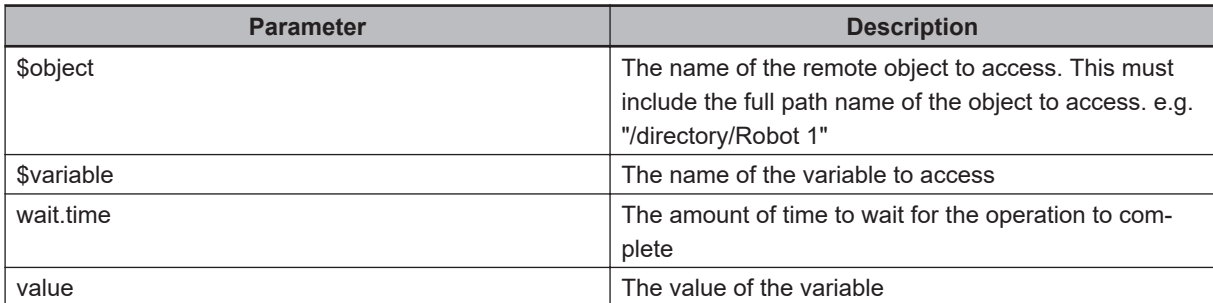

## **Output Parameters**

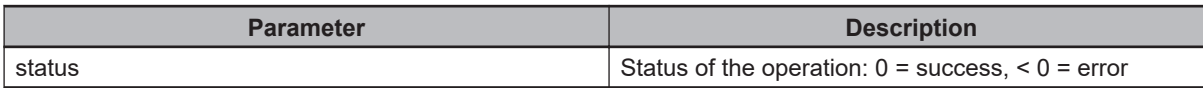

### **Example**

```
.PROGRAM ex1.rm.vars.n()
AUTO $object, $variable
AUTO REAL value, status
; Write a value of 10 to the numeric variable in the workspace
$object = "/Numeric Variable"
$variable = "CurrentValue"
value = 10
CALL rm.write.num($object, $variable, 1, value, status)
IF (status < 0) THEN
TYPE "Unable To Write Value: ", status
PAUSE
END
; Read the variable and ensure it is the same value
CALL rm.read.num($object, $variable, 1, value, status)
```
IF (status  $<$  0) THEN

```
TYPE "Unable To Read the Value: ", status
PAUSE
END
IF (value \langle> 10) THEN
TYPE "The update did not succeed"
PAUSE
END
.END
```
# **5-24 rm.write.nums**

Set the values of an array of numeric properties associated with an object on the PC. The property variables referenced must all be of a numeric type.

### **Syntax**

rm.write.nums(\$object, \$variables[], wait.time, values[], status)

## **Input Parameters**

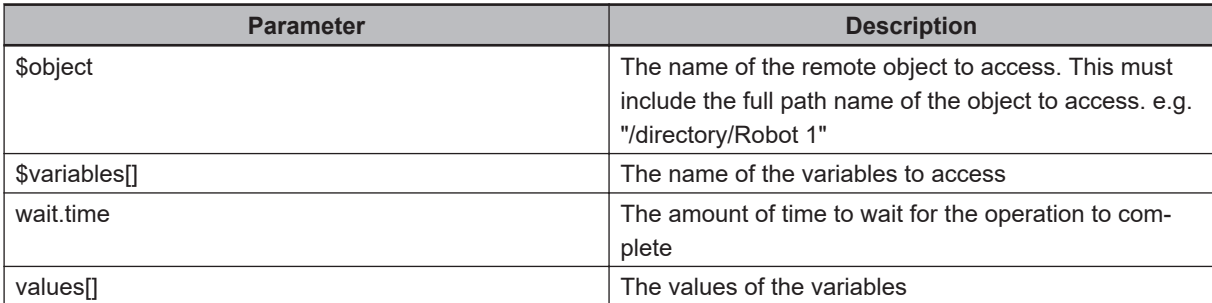

### **Output Parameters**

.PROGRAM ex1.rm.vars.nws()

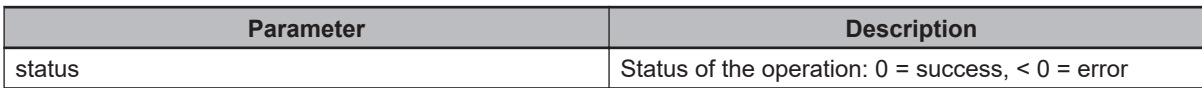

```
AUTO $objects[0], $variables[0]
AUTO REAL values[0], status
; Write multiple values from multiple properties of the same object
$objects[0] = "/Numeric Variable"
$variables[0] = "CurrentValue"
values[0] = 110
CALL rm.write.nums($objects[0], $variables[], 1, values[], status)
IF (status < 0) THEN
TYPE "Unable To Write Values: ", status
PAUSE
END
; Perform a multiple object write
CALL rm.write.anums($objects[], $variables[], 1, values[], status)
IF (status < 0) THEN
TYPE "Unable To Write Values: ", status
```
PAUSE END .END

# **5-25 rm.write.str**

Set the value of a string property associated with an object on the PC. The property variable referenced must be of a string type

## **Syntax**

rm.write.str(\$object, \$variable, wait.time, \$value, status)

## **Input Parameters**

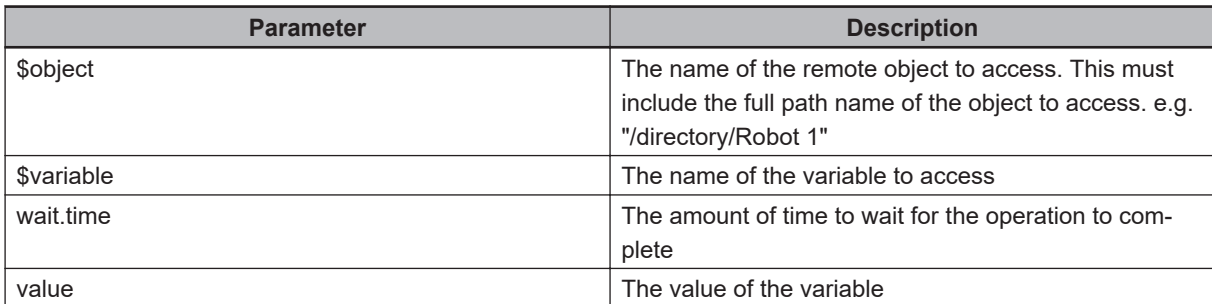

### **Output Parameters**

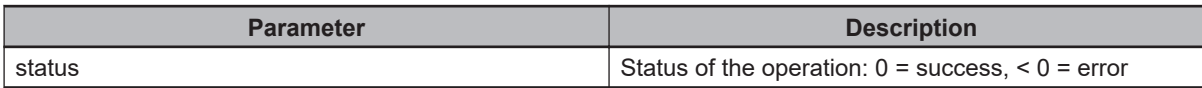

```
.PROGRAM ex1.rm.vars.s()
AUTO $object, $variable, $value
AUTO REAL status
; Write a value of "Text" to the string variable in the workspace
$object = "/String Variable"
$variable = "CurrentValue"
$value = "Text"
CALL rm.write.str($object, $variable, 1, $value, status)
IF (status < 0) THEN
TYPE "Unable To Write Value: ", status
PAUSE
END
; Read the variable and ensure it is the same value
CALL rm.read.str($object, $variable, 1, $value, status)
IF (status < 0) THEN
```

```
TYPE "Unable To Read the Value: ", status
PAUSE
END
IF $value <> "Text" THEN
TYPE "The update did not succeed"
PAUSE
END
.END
```
# **5-26 rm.write.strs**

Set the values of an array of string properties associated with an object on the PC. The property variables referenced must all be of a string type

# **Syntax**

rm.write.strs(\$object, \$variables[], wait.time, \$values[], status)

# **Input Parameters**

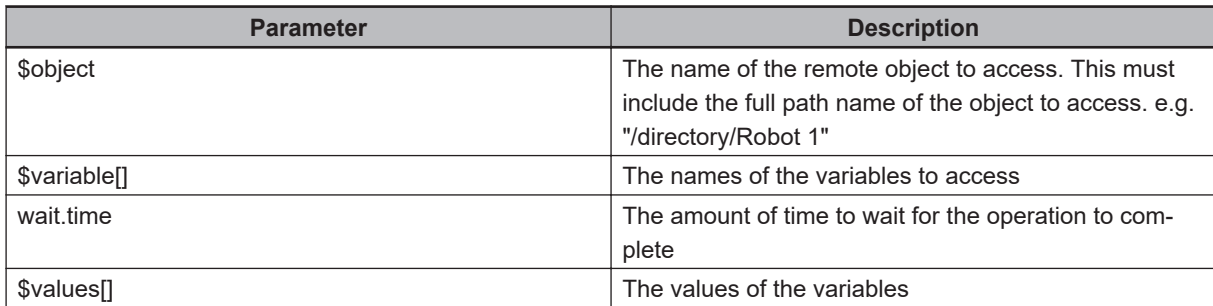

# **Output Parameters**

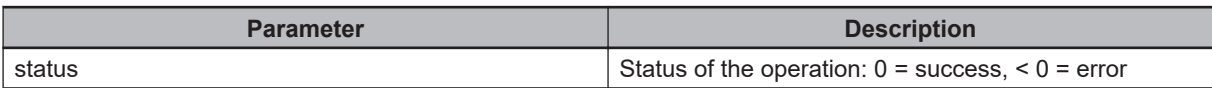

**5**

# **5-27 rm.write.trns**

Set the value of a transformation property associated with an object on the PC. The property variable referenced must be of a Transform3D type

### **Syntax**

rm.write.trns(\$object, \$variable, wait.time, value, status)

## **Input Parameters**

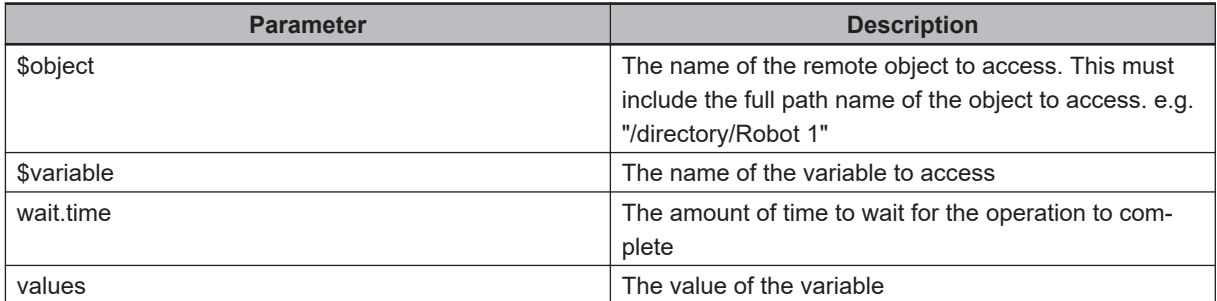

## **Output Parameters**

.PROGRAM ex1.rm.vars.t()

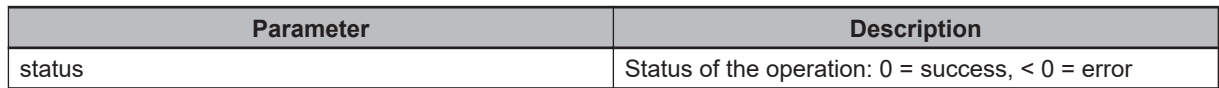

#### **Example**

```
AUTO $object, $variable
AUTO REAL status
AUTO LOC t.value
; Write a value of 10 to the transform variable in the workspace
$object = "/Box"
$variable = "OffsetFromParent"
SET t.value = TRANS(10,10,10,0,0,180)
CALL rm.write.trns($object, $variable, 1, t.value, status)
IF (status < 0) THEN
TYPE "Unable To Write Value: ", status
PAUSE
END
; Read the variable and ensure it is the same value
```
CALL rm.read.trns(\$object, \$variable, 1, t.value, status)

IF (status < 0) THEN TYPE "Unable To Read the Value: ", status PAUSE END .END

# **5-28 rm.write.trnss**

Read a list of transform property variables associated with an object on the PC. The variable referenced must all be Transform3D types

# **Syntax**

rm.write.trnss(\$object, \$variables[], wait.time, values[], status)

# **Input Parameters**

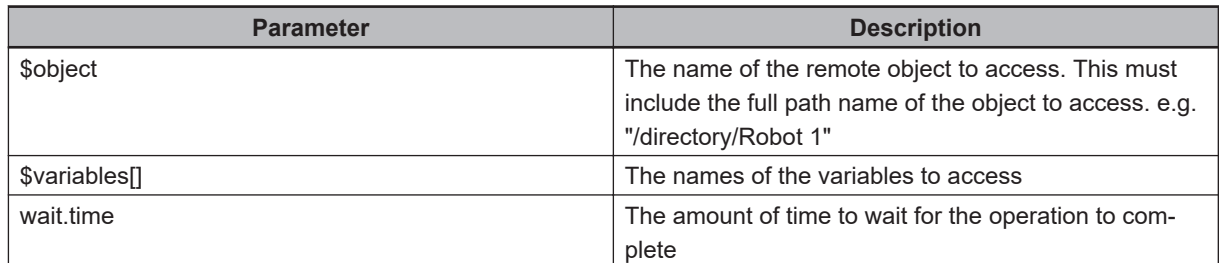

### **Output Parameters**

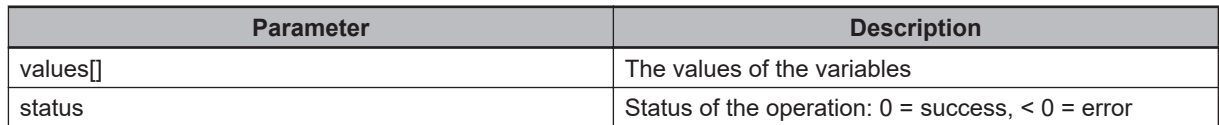

#### **OMRON Corporation Industrial Automation Company**

**Kyoto, JAPAN Contact: www.ia.omron.com**

#### **Regional Headquarters**

**OMRON EUROPE B.V.** Wegalaan 67-69, 2132 JD Hoofddorp The Netherlands Tel: (31)2356-81-300/Fax: (31)2356-81-388

**OMRON ASIA PACIFIC PTE. LTD.** No. 438A Alexandra Road # 05-05/08 (Lobby 2), Alexandra Technopark, Singapore 119967 Tel: (65) 6835-3011/Fax: (65) 6835-2711

**OMRON ELECTRONICS LLC** 2895 Greenspoint Parkway, Suite 200 Hoffman Estates, IL 60169 U.S.A. Tel: (1) 847-843-7900/Fax: (1) 847-843-7787

**OMRON ROBOTICS AND SAFETY TECHNOLOGIES, INC.** 4225 Hacienda Drive, Pleasanton, CA 94588 U.S.A.

**OMRON (CHINA) CO., LTD.** Room 2211, Bank of China Tower, 200 Yin Cheng Zhong Road, PuDong New Area, Shanghai, 200120, China Tel: (86) 21-5037-2222/Fax: (86) 21-5037-2200 **Authorized Distributor:**

In the interest of product improvement, specifications are subject to change without notice. © OMRON Corporation 2021 All Rights Reserved.

**Cat. No. 1668-E-01** 1221